# Oracle® Communications Session Border Controller HDR Resource Guide

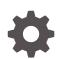

Release S-Cz8.4.0 F31114-02 April 2021

ORACLE

Oracle Communications Session Border Controller HDR Resource Guide, Release S-Cz8.4.0

F31114-02

Copyright © 2007, 2020, Oracle and/or its affiliates.

This software and related documentation are provided under a license agreement containing restrictions on use and disclosure and are protected by intellectual property laws. Except as expressly permitted in your license agreement or allowed by law, you may not use, copy, reproduce, translate, broadcast, modify, license, transmit, distribute, exhibit, perform, publish, or display any part, in any form, or by any means. Reverse engineering, disassembly, or decompilation of this software, unless required by law for interoperability, is prohibited.

The information contained herein is subject to change without notice and is not warranted to be error-free. If you find any errors, please report them to us in writing.

If this is software or related documentation that is delivered to the U.S. Government or anyone licensing it on behalf of the U.S. Government, then the following notice is applicable:

U.S. GOVERNMENT END USERS: Oracle programs (including any operating system, integrated software, any programs embedded, installed or activated on delivered hardware, and modifications of such programs) and Oracle computer documentation or other Oracle data delivered to or accessed by U.S. Government end users are "commercial computer software" or "commercial computer software documentation" pursuant to the applicable Federal Acquisition Regulation and agency-specific supplemental regulations. As such, the use, reproduction, duplication, release, display, disclosure, modification, preparation of derivative works, and/or adaptation of i) Oracle programs (including any operating system, integrated software, any programs embedded, installed or activated on delivered hardware, and modifications of such programs), ii) Oracle computer documentation and/or iii) other Oracle data, is subject to the rights and limitations specified in the license contained in the applicable contract. The terms governing the U.S. Government's use of Oracle cloud services are defined by the applicable contract for such services. No other rights are granted to the U.S. Government.

This software or hardware is developed for general use in a variety of information management applications. It is not developed or intended for use in any inherently dangerous applications, including applications that may create a risk of personal injury. If you use this software or hardware in dangerous applications, then you shall be responsible to take all appropriate fail-safe, backup, redundancy, and other measures to ensure its safe use. Oracle Corporation and its affiliates disclaim any liability for any damages caused by use of this software or hardware in dangerous applications.

Oracle and Java are registered trademarks of Oracle and/or its affiliates. Other names may be trademarks of their respective owners.

Intel and Intel Inside are trademarks or registered trademarks of Intel Corporation. All SPARC trademarks are used under license and are trademarks or registered trademarks of SPARC International, Inc. AMD, Epyc, and the AMD logo are trademarks or registered trademarks of Advanced Micro Devices. UNIX is a registered trademark of The Open Group.

This software or hardware and documentation may provide access to or information about content, products, and services from third parties. Oracle Corporation and its affiliates are not responsible for and expressly disclaim all warranties of any kind with respect to third-party content, products, and services unless otherwise set forth in an applicable agreement between you and Oracle. Oracle Corporation and its affiliates will not be responsible for any loss, costs, or damages incurred due to your access to or use of third-party content, products, or services, except as set forth in an applicable agreement between you and Oracle.

# Contents

1

2

| About this Guide                         |      |
|------------------------------------------|------|
| My Oracle Support                        | viii |
| Revision History                         |      |
| Overview                                 |      |
| What is HDR                              | 1-1  |
| Enabling/Disabling HDR                   | 1-2  |
| Protocol Use                             | 1-3  |
| About the CSV File                       | 1-3  |
| Collection Interval and Push             | 1-3  |
| Configuring HDR                          |      |
| Configuring HDR via the ACLI             | 2-1  |
| Enabling HDR Collection                  | 2-1  |
| Setting Global Collection                | 2-2  |
| Setting HDR for an HA Node               | 2-3  |
| Setting Multiple Collection Groups       | 2-4  |
| Setting Servers as Push Receivers        | 2-5  |
| SSH Keys                                 | 2-6  |
| Starting and Stopping HDR using the ACLI | 2-6  |
| Starting HDR                             | 2-7  |
| Stopping HDR                             | 2-7  |

ORACLE

HDR Data

3

Purging HDR Data using the ACLI

Requesting HDR Collection Status

HDR Groups and Group Statistics

Restarting HDR using the ACLI

#### iii

2-7

2-7

2-8

3-1

| Windows of Time                             | 3-2  |
|---------------------------------------------|------|
| MIB-Associated Groups and Group Statistics  | 3-3  |
| system                                      | 3-3  |
| interface                                   | 3-7  |
| session-agent                               | 3-12 |
| session-realm                               | 3-21 |
| voltage                                     | 3-36 |
| fan                                         | 3-38 |
| temperature                                 | 3-39 |
| space                                       | 3-41 |
| network-util                                | 3-42 |
| stir-server-stats                           | 3-43 |
| thread-event                                | 3-44 |
| thread-usage                                | 3-46 |
| ACLI-Associated Groups and Group Statistics | 3-47 |
| sip-sessions                                | 3-48 |
| sip-acl-oper                                | 3-50 |
| sip-acl-status                              | 3-51 |
| sip-client                                  | 3-51 |
| sip-server                                  | 3-53 |
| sip-policy                                  | 3-55 |
| sip-errors                                  | 3-57 |
| sip-status                                  | 3-61 |
| sip-invites                                 | 3-64 |
| registration-realm                          | 3-65 |
| enum-stats                                  | 3-72 |
| mgcp-state                                  | 3-73 |
| mgcp-trans                                  | 3-73 |
| mgcp-media-events                           | 3-73 |
| mgcp-oper                                   | 3-73 |
| mgcp-acl                                    | 3-73 |
| h323-stats                                  | 3-73 |
| tscf-stats                                  | 3-74 |
| sip-rate                                    | 3-79 |
| sip-rate-per-interface                      | 3-80 |
| sip-rate-per-agent                          | 3-81 |
| dnsalg-rate                                 | 3-82 |
| enum-rate                                   | 3-83 |
| dnsalg-rate-per-addr                        | 3-83 |
| enum-rate                                   | 3-84 |
| enum-rate-per-name                          | 3-85 |

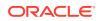

| enum-rate-per-addr     | 3-86  |
|------------------------|-------|
| show-memory-sobjects   | 3-87  |
| sip-method             | 3-88  |
| sip-realm-method       | 3-92  |
| sip-interface-method   | 3-97  |
| sip-agent-method       | 3-102 |
| sip-srvcc              | 3-107 |
| ext-Rx-policy-server   | 3-108 |
| sa-ike                 | 3-112 |
| sa-imsaka              | 3-113 |
| sa-srtp                | 3-121 |
| sip-codec-per-realm    | 3-123 |
| xcode-codec-util       | 3-127 |
| xcode-session-gen-info | 3-128 |
| xcode-tcm-util         | 3-128 |
| msrp-stats             | 3-129 |
|                        |       |

### 4 HDR Show Commands

| Statistic Counts                         | 4-1  |
|------------------------------------------|------|
| Table Column Descriptions                | 4-1  |
| Show Commands Associated with HDR Groups | 4-2  |
| show sipd sessions                       | 4-2  |
| show sipd agents                         | 4-3  |
| show sipd acls                           | 4-5  |
| show sipd client                         | 4-6  |
| show sipd server                         | 4-7  |
| show sipd policy                         | 4-8  |
| show sipd errors                         | 4-9  |
| show sipd status                         | 4-11 |
| show sipd invite                         | 4-13 |
| show sipd realms                         | 4-13 |
| show enum                                | 4-17 |
| show mgcp                                | 4-18 |
| show mgcp errors                         | 4-18 |
| show mgcp acls                           | 4-18 |
| show h323                                | 4-18 |
| show sipd rate                           | 4-19 |
| show sipd rate agent                     | 4-20 |
| show sipd rate interface                 | 4-21 |
| show dnsalg rate                         | 4-24 |

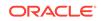

| show dnsalg rate realm-id       | 4-24 |
|---------------------------------|------|
| show dnsalg rate server-ip-addr | 4-24 |
| show enum rate                  | 4-25 |
| show enum rate config-name      | 4-25 |
| show enum rate server-ip-addr   | 4-25 |

### A CSV File Data Formats

| Methods for Display and Format of CSV File Contents | A-1 |
|-----------------------------------------------------|-----|
| Example 1 - Using the UNIX Command                  | A-1 |
| Example 2 - Using the DOS Command                   | A-2 |
| Example 3 - Using a Rendering Agent                 | A-2 |
| Sip-invite Format of HDR Data in CSV File           | A-2 |
| Data Caveats                                        | A-3 |

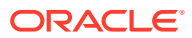

# About this Guide

The Oracle Communications Session Border Controller HDR Resource Guide provides information about Historical Data Recording (HDR) . This document includes the following information:

- Description of HDR and how it works
- Enabling/disabling HDR
- Starting, stopping, restarting, purging, and requesting HDR status using the Acme Command Line Interface (ACLI)
- Using a Push Receiver to push the data to a server
- HDR Groups and Group Statistics
- "Show" commands associated with the HDR Groups and Group Statistics

#### **Documentation Set**

The following table describes the documentation set for this release.

| Document Name                                   | Document Description                                                                                                    |
|-------------------------------------------------|----------------------------------------------------------------------------------------------------|
| Acme Packet 3900 Hardware<br>Installation Guide | Contains information about the components and installation of the Acme Packet 3900.                                                                                                    |
| Acme Packet 4600 Hardware<br>Installation Guide | Contains information about the components and installation of the Acme Packet 4600.                                                                                                    |
| Acme Packet 6100 Hardware<br>Installation Guide | Contains information about the components and installation of the Acme Packet 6100.                                                                                                    |
| Acme Packet 6300 Hardware<br>Installation Guide | Contains information about the components and installation of the Acme Packet 6300.                                                                                                    |
| Acme Packet 6350 Hardware<br>Installation Guide | Contains information about the components and installation of the Acme Packet 6350.                                                                                                    |
| Release Notes                                   | Contains information about the current documentation set release, including new features and management changes.                                                                            |
| ACLI Configuration Guide                        | Contains information about the administration and software configuration of the Service Provider Session Border Controller (SBC).                                                           |
| ACLI Reference Guide                            | Contains explanations of how to use the ACLI, as<br>an alphabetical listings and descriptions of all ACLI<br>commands and configuration parameters.                                         |
| Maintenance and Troubleshooting<br>Guide        | Contains information about SBC logs, performance<br>announcements, system management, inventory<br>management, upgrades, working with configurations,<br>and managing backups and archives. |

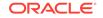

| Document Name                               | Document Description                                                                                                    |
|---------------------------------------------|----------------------------------------------------------------------------------------------------|
| MIB Reference Guide                         | Contains information about Management Information<br>Base (MIBs), Oracle Communication's enterprise<br>MIBs, general trap information, including specific<br>details about standard traps and enterprise traps,<br>Simple Network Management Protocol (SNMP) GET<br>query information (including standard and enterprise<br>SNMP GET query names, object identifier names<br>and numbers, and descriptions), examples of scalar<br>and table objects. |
| Accounting Guide                            | Contains information about the SBC's accounting<br>support, including details about RADIUS and<br>Diameter accounting.                                                                                                    |
| HDR Resource Guide                          | Contains information about the SBC's Historical Data<br>Recording (HDR) feature. This guide includes HDR<br>configuration and system-wide statistical information.                                                                                                    |
| Administrative Security Essentials          | Contains information about the SBC's support for its<br>Administrative Security license.                                                                                                    |
| SBC Family Security Guide                   | Contains information about security considerations<br>and best practices from a network and application<br>security perspective for the SBC family of products.                                                                                                    |
| Installation and Platform Preparation Guide | Contains information about upgrading system images<br>and any pre-boot system provisioning.                                                                                                    |
| Call Traffic Monitoring Guide               | Contains information about traffic monitoring and<br>packet traces as collected on the system. This guide<br>also includes WebGUI configuration used for the SIP<br>Monitor and Trace application.                                                                                                    |
| FIPS Compliance Guide                       | Contains conceptual and procedural information for<br>configuration using the tools and protocols required<br>to manage call traffic on the SBC.                                                                                                    |
| HMR Resource Guide                          | Contains information about configuring and using Header Manipulation Rules to manage service traffic.                                                                                                    |
| TSCF SDK Guide                              | Contains information about the client-side SDK that facilitates the creation of secure tunnels between a client application and the TSCF of the SBC.                                                                                                    |
| REST API Guide                              | Contains information about the supported REST APIs and how to use the REST API interface.                                                                                                    |

#### **Documentation Accessibility**

For information about Oracle's commitment to accessibility, visit the Oracle Accessibility Program website at http://www.oracle.com/pls/topic/lookup? ctx=acc&id=docacc.

# My Oracle Support

My Oracle Support (https://support.oracle.com) is your initial point of contact for all product support and training needs. A representative at Customer Access Support (CAS) can assist you with My Oracle Support registration.

Call the CAS main number at 1-800-223-1711 (toll-free in the US), or call the Oracle Support hotline for your local country from the list at http://www.oracle.com/us/support/contact/index.html. When calling, make the selections in the sequence shown below on the Support telephone menu:

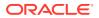

- 1. Select 2 for New Service Request.
- 2. Select 3 for Hardware, Networking, and Solaris Operating System Support.
- 3. Select one of the following options:
  - For technical issues such as creating a new Service Request (SR), select 1.
  - For non-technical issues such as registration or assistance with My Oracle Support, select 2.

You are connected to a live agent who can assist you with My Oracle Support registration and opening a support ticket.

My Oracle Support is available 24 hours a day, 7 days a week, 365 days a year.

#### **Emergency Response**

In the event of a critical service situation, emergency response is offered by the Customer Access Support (CAS) main number at 1-800-223-1711 (toll-free in the US), or call the Oracle Support hotline for your local country from the list at http:// www.oracle.com/us/support/contact/index.html. The emergency response provides immediate coverage, automatic escalation, and other features to ensure that the critical situation is resolved as rapidly as possible.

A critical situation is defined as a problem with the installed equipment that severely affects service, traffic, or maintenance capabilities, and requires immediate corrective action. Critical situations affect service and/or system operation resulting in one or several of these situations:

- A total system failure that results in loss of all transaction processing capability
- Significant reduction in system capacity or traffic handling capability
- Loss of the system's ability to perform automatic system reconfiguration
- Inability to restart a processor or the system
- Corruption of system databases that requires service affecting corrective actions
- Loss of access for maintenance or recovery operations
- Loss of the system ability to provide any required critical or major trouble notification

Any other problem severely affecting service, capacity/traffic, billing, and maintenance capabilities may be defined as critical by prior discussion and agreement with Oracle.

#### Locate Product Documentation on the Oracle Help Center Site

Oracle Communications customer documentation is available on the web at the Oracle Help Center (OHC) site, http://docs.oracle.com. You do not have to register to access these documents. Viewing these files requires Adobe Acrobat Reader, which can be downloaded at http://www.adobe.com.

- 1. Access the Oracle Help Center site at http://docs.oracle.com.
- 2. Click Industries.
- 3. Under the Oracle Communications sub-header, click the Oracle Communications documentation link.

The Communications Documentation page appears. Most products covered by these documentation sets appear under the headings "Network Session Delivery and Control Infrastructure" or "Platforms."

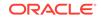

- 4. Click on your Product and then Release Number. A list of the entire documentation set for the selected product and release appears.
- 5. To download a file to your location, right-click the **PDF** link, select **Save target as** (or similar command based on your browser), and save to a local folder.

#### Access to Oracle Support

Oracle customers that have purchased support have access to electronic support through My Oracle Support. For information, visit http://www.oracle.com/pls/topic/lookup?ctx=acc&id=info or visit http://www.oracle.com/pls/topic/lookup?ctx=acc&id=trs if you are hearing impaired.

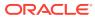

# **Revision History**

This section provides a revision history for this document.

| Date       | Description                                      |
|------------|--------------------------------------------------|
| June 2020  | Initial Release                                  |
| April 2021 | <ul> <li>Adds content for S-Cz8.4.0p5</li> </ul> |

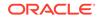

# 1 Overview

This section provides an overview of Historical Data Recording (HDR) and how it works on the C-Series products. It also provides information about enabling and disabling HDR on the OCSBC.

# What is HDR

Historical data recording (HDR) refers to a group of management features that allow you to configure the OCSBC to collect statistics about system operation and function, and then send those records to designated servers. System statistics, defined in detail below, are saved to a comma-separated value (CSV) file, which are then sent to the designated server(s).

Information types are grouped so that you can refer to a set of statistics by simply invoking their group name (For example, the system statistics are in a group called **System**; interface statistics are in a group called **Interface**; etc.). Within each group, there are several metrics available.

The following table describes the type of HDR statistics that the OCSBC can collect and forward to a designated server.

| HDR Statistics   | Description                                                                                                    |
|------------------|----------------------------------------------------------------------------------------------------|
| Group Name       | The name of the group that contains the HDR statistics. This name is similar to the current OCSBC ACLI parameters. For example, system, interface, session-agent, session-realm, etc. The OCSBC uses the group name when generating the .CSV file (for example, system.csv, interface.csv, etc.).     |
| Group Statistics | Various statistical parameters within a group. These statistical<br>parameters appear in the first record of the header in each .CSV<br>file (for example, in the system.csv file, the header would include<br>the statistic headings of CPU Utilization, Memory Utilization, Health<br>Score, etc.). |

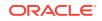

| HDR Statistics        | Description                                                                                                    |
|-----------------------|----------------------------------------------------------------------------------------------------|
| Туре                  | Type of statistical parameter. This document makes use of the following data types:                                                                                                    |
|                       | <b>counter</b> - A counter is an integer with a minimum possible value of 0<br>and a maximum value of 4294967295. A counter is always increasing<br>in value or remaining unchanged. It decreases only in response to<br>reaching its maximum possible value, at which point it's next value<br>(when the next counted entity or event occurs) will be 0.             |
|                       | <b>gauge</b> - A gauge is an integer with the same bounds as a counter.<br>However, it does not always have an increasing value. Its value may<br>go up or down.                                                                                                    |
|                       | <b>period</b> - A period type represents a value determined as the sum of a number of events which occurred during a specified window of time, or stated alternatively, a time period. There are three windows defined, the "current window", the "previous window", and the "sliding window". For more information about these windows, see <b>Windows of Time</b> . |
|                       | <b>config</b> - For the config type, the value for this field comes from a configuration record.                                                                                                    |
|                       | timeticks - For the timeticks type, each tick is 1/100th of a second.                                                                                                    |
|                       | <b>string</b> - A statistic type pertains to statistics that display as an alpha-<br>numeric character string.                                                                                                    |
| Timer Value (seconds) | For period statistics (statistics that use a period timer), this is the default value, in seconds, of the timer. This value is usually not configurable. However, this value may fall within a range of values if applicable.                                                                                                    |
| Range                 | The range of values that a group statistic may use when the OCSBC collects statistics.                                                                                                    |

For descriptions of specific HDR Statistics and values, see **HDR Groups and Group Statistics**.

# **Enabling/Disabling HDR**

In the system configuration, you can enable HDR by first turning on the system's collection function, then choosing the records you want to capture, and finally setting up server(s) to which you want records sent.

The main collect configuration (found within the main system configuration) allows you to create global settings that:

- Enable or disable HDR at boot time
- Set the sample rate in seconds, or the time between sample individual collections
- Set the time, in seconds, between individual pushes to designated servers (configured in the push receiver configuration accessed via the collect configuration)
- Set the time you want the collect to start and stop; time is entered in year, month, day, hours, minutes, and seconds

You also configure settings for each group of data you want to collect, and the push receiver (server) to which you want data sent.

For more information about configuring HDR on the OCSBC, see the Configuring HDR section.

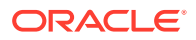

### **Protocol Use**

You can configure HDR to send files using File Transfer Protocol (FTP) or Secure File Transfer Protocol (SFTP) for added security. FTP is the default.

#### Note:

Public key authentication is not available when you choose SFTP. Instead, the OCSBC uses password authentication. However, for SFTP to work, it is still required that you load the SFTP's host public key on the OCSBC.

### About the CSV File

When HDR is enabled, statistical records are forwarded from the OCSBC to push servers that send the data (in standard format) to a receiving server for viewing in a comma-separated value (CSV) file on the server. Before pushing a file, the collector creates the directory by group name for which the statistic belongs (for example, fan, sip-client, system, etc.), if the directory does not exist from a previous push.

The collector can push multiple CSV files per directory. Each file is formatted as <Unix timestamp>.csv (for example, 1302041977.csv). The first record of each file is a header containing the attribute name. For example, in the System directory, a file name of 13020441977.csv can contain the header names of CPU Utilization, Memory Utilization, Health Score, Redundancy State, etc. The collector appends a Timestamp heading attribute to the beginning of every record as well. You can open the CSV file for viewing with any application that reads a CSV file format. For more information about the CSV file, see **HDR Data**.

### Note:

The records in a CSV file may display differently, depending on the record data included in the file, and the method used to open the file. For more information about the display of record data in a CSV file, see Appendix A, **CSV File Data Formats**.

### Collection Interval and Push

In your HDR configuration, you can set parameters that allow you to:

- Select the groups for record collection
- Set the frequency of record collection
- Set the frequency of off-box record collection

After configuring and enabling HDR, the OCSBC forwards group records to push servers that send the data to a receiving server. The number of records in a push equals the push interval divided by the sample interval time multiplied by the number of groups, plus one:

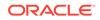

# push interval ÷ sample interval time x number of groups +1 header record per group = number of records in a push

For example, if you set a push interval time of 60 minutes and a sample interval time of 5 minutes, with 10 groups, the OCSBC would send 120 group records plus 10 header records (for a total of 130 records) for each push:

 $[(60 \div 5) \times 10] + 10 = 130$ 

You can configure an option parameter (disabled by default) that instructs the OCSBC to send a trap when data has been successfully pushed. This trap is defined in the ap-smgmt.mib. It contains the name of the node that successfully pushed the HDR file to an HDR server, a unique file name for the HDR file that was pushed, and the IP address of the push receiver (configured in the global collection configuration). For more information about the HDR SNMP traps, see the product-specific OCSBC MIB Reference Guide.

#### Note:

After each push, the OCSBC clears (deletes) all records. The OCSBCSD also clears files on system reboot, and after three consecutive push failures.

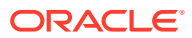

# 2 Configuring HDR

This section provides information and procedures for configuring HDR on the C-Series products. It also includes procedures for starting and stopping the collection of data at the Acme Packet Command Line Interface (ACLI).

# Configuring HDR via the ACLI

This section provides procedures for configuring HDR. HDR configuration includes:

- setting parameters to govern sample and push intervals, and start/end times for collection
- setting parameters to support HDR across a high availability (HA) node
- setting group parameters to inform the Oracle Communications Session Border Controller (OCSBC), which groups of records to collect, when to start and stop collecting, and how often to sample for a specific group.
- setting push receivers that transport the records forwarded by the OCSBC

```
Note:
```

If you modify the HDR configuration parameters using the ACLI, the changed parameters DO NOT take affect until you reboot the OCSBC

### **Enabling HDR Collection**

You access the parameters that enable and support HDR using the ACLI **system-config** path.

To enable HDR collection:

1. In Superuser mode, type configure terminal and press Enter.

ORACLE# configure terminal

2. Type system and press Enter.

ORACLE(configure)# system
ORACLE(system)#

3. Type system-config and press Enter.

ORACLE(system)# system-config
ORACLE(system-config)#

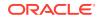

4. Enter **collect** and press Enter. From here, you can type a question mark (?) to see individual parameters for the configuration.

```
ORACLE(system-config)# collect
ORACLE(collect)#
```

### Setting Global Collection

You access the collection configuration through the ACLI system-configuration menu. Once in the collection configuration, you can establish the global settings for HDR collection.

To set HDR global collection:

1. In Superuser mode, navigate to the collect parameter level in the ACLI.

```
ORACLE# configure terminal
ORACLE(configure)# system
ORACLE(system)# system-config
ORACLE(system-config)# collect
ORACLE(collect)#
```

- 2. Set global collection parameters as applicable. Parameters include:
  - **sample-interval**—Enter the time in minutes for how often you want the OCSBC to sample data records. The default is **5**. The valid range is:
    - Minimum—1
    - Maximum—120
  - push-interval—Enter the time in minutes for how often you want the OCSBC to send collected records to push receiver(s). The default is 15. The valid range is:
    - Minimum—1
    - Maximum—120
  - boot-state—Set this parameter to enabled to start group collection, or to disabled to prevent the OCSBC from collecting HDR statistics. This parameter does not go into effect until the system is rebooted. You can also use the ACLI request collect start command to start collection; using this command, you can start collection for all groups, or for one specified group. The default is disabled. Valid values are:
    - enabled | disabled
  - start-time—Enter the exact date and time (for your local timezone) when you want the OCSBC to start HDR collection. You can enter now to set the start-time to the current time, or you can specify a time in the future. If you specify a time, it must be in the format yyyy-mm-dd-hh:mm:ss, where: yyyy is the year, mm is the month, dd is the day, hh in the hour, mm is the minutes, and ss is the second (24-hour clock). The default is now.
  - end-time—Enter the exact date and time (for your local timezone) when you
    want the OCSBC to finish HDR collection. You can enter never to set the time
    to never end, or you can specify an end time in the future. If you specify a
    time, it must be in the format yyyy-mm-dd-hh:mm:ss, where: yyyy is the year,

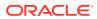

mm is the month, dd is the day, hh in the hour, mm is the minutes, and ss is the second (24-hour clock). The default is **never**.

- push-success-trap-state—Set this parameter to enabled if you want the OCSBC to send a trap confirming successful data pushes to HDR servers. Default is disabled. Valid values are:
  - enabled | disabled

### Setting HDR for an HA Node

If you are using the HDR feature on a High Availability (HA) node (or redundant pair of OCSBCs), several parameters in the collection configuration must be set for HDR to perform properly.

Oracle recommends strongly that you do not change these parameters from their defaults for a normal HA node configuration. Therefore, if you need to change them to support HDR, you should do so with caution.

To set HDR support across an HA node:

1. In Superuser mode, navigate to the **collect** parameter level in the ACLI.

ORACLE# configure terminal ORACLE(configure)# system ORACLE(system)# system-config ORACLE(system-config)# collect ORACLE(collect)#

- 2. Set HDR collection parameters for an HA node as applicable. Parameters include:
  - red-collect-state—The Red-collect-state parameter enables the HDR data files to be replicated from the Active to the standby. This functionality ensures no data loss in case the HDR files are not pushed off of the Active before a failover. The data that is pushed to the Standby is generated on the Active SBC and reflects the Active's operating state.

Set the state of HA support for the collector function. The default is **disabled**. Valid values are:

– enabled | disabled

#### Note:

Changing the red-collect-state setting does not take effect until SBC is rebooted. This parameter is not RTC supported.

- red-max-trans—Enter the maximum number of HA synchronized transactions to maintain on the active system in the HA node. The default is 1000. The valid range is:
  - Minimum—0
  - Maximum—999999999
- red-sync-start-time—Enter the amount of time, in milliseconds, that the active OCSBC checks to confirm that it is still the active system in the HA

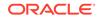

node. If the active system is still adequately healthy, this timer resets itself. If for any reason the active has become the standby, it starts to checkpoint with the newly active system when this timer expires. The default is **5000**. The valid range is:

- Minimum—0
- Maximum—999999999
- **red-sync-comp-time**—Enter amount of time, in milliseconds, that determines how frequently after synchronization the standby OCSBC checkpoints with the active OCSBC. The first interval occurs after initial synchronizations of the systems; this is the timeout for subsequent synchronization requests. The default is **1000**. The valid range is:
  - Minimum-0
  - Maximum—999999999

### Setting Multiple Collection Groups

You can configure the OCSBC to collect multiple groups of statistics. Collection group settings are accessible through the collection configuration. For specific group names, group statistics, and values, see **HDR Groups and Group Statistics**.

The sample-interval, start-time, and end-time parameters that you set for multiple collection groups override the same parameters set for global collection.

#### Note:

For multiple collection groups, the sample-interval value must always be smaller than the global collection parameter value for push-interval. To set multiple collection groups:

1. Access the group-settings configuration element.

```
ORACLE# configure terminal
ORACLE(configure)# system
ORACLE(system)# system-config
ORACLE(system-config)# collect
ORACLE(collect)#group-settings
ORACLE(group-settings)#
```

- group-name—Enter the group name corresponding to the records that you want to collect; there are 25 possible groups for which the OCSBC can collect data. The system group name is the default for this parameter. For additional group names, see HDR Groups and Group Statistics.
- 3. **sample-interval**—Enter the time in minutes for how often you want the OCSBC to sample data records for the specified group. The default is **5**. The valid range is:
  - Minimum—1
  - Maximum—120
- boot-state—Set this parameter to enabled to start group collection, or to disabled to prevent the OCSBC from collecting HDR statistics for this group. This

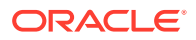

parameter does not go into effect until the system is rebooted. You can also use the ACLI request collect start command to start collection; using this command, you can start collection for all groups, or for one specified group. The default is **disabled**. Valid values are:

- enabled | disabled
- 5. start-time—Enter the exact date and time (for your local timezone) when you want the OCSBC to start collecting records for this group. You can enter now to set the start-time to the current time, or you can specify a time in the future. If you specify a time, it must be in the format yyyy-mm-dd-hh:mm:ss, where: yyyy is the year, mm is the month, dd is the day, hh in the hour, mm is the minutes, and ss is the second (24-hour clock). The default is now.
- 6. end-time—Enter the exact date and time (for your local timezone) when you want the OCSBC to stop collecting records for this group. You can enter **never** to set the time to never end, or you can specify an end time in the future. If you specify a time, it must be in the format yyyy-mm-dd-hh:mm:ss, where: yyyy is the year, mm is the month, dd is the day, hh in the hour, mm is the minutes, and ss is the second (24-hour clock). The default is **never**.
- 7. Type **done** to save your configuration.

### Setting Servers as Push Receivers

You can configure multiple push receivers that represent FTP or SFTP destination servers for which the OCSBC pushes records. Push receiver settings are accessible through the collection configuration.

If you configure more than one server, the OCSBC sends data to all of the servers. If one server fails, the OCSBC generates an SNMP trap. The OCSBC makes 3 attempts to send data to the failed server. If the server cannot receive the data, the OCSBC clears the data for that server. For example, if there are four servers configured, and the OCSBC successfully pushes data to three of them, the OCSBC generates a trap indicating the fourth server is down and after 3 attempts to send the data, the data is cleared.

To set servers as push receivers:

1. In Superuser mode, navigate to the collect parameter level in the ACLI.

```
ORACLE# configure terminal
ORACLE(configure)# system
ORACLE(system)# system-config
ORACLE(system-config)# collect
ORACLE(collect)#
```

2. Access the push receiver (push-receiver) parameters.

```
ORACLE(collect)# push-receiver
ORACLE(push-receiver)#
```

- **address**—Enter the IP address of the push receiver (server) to which you want records sent. The default for this parameter is **0.0.0.0**.
- **username**—Enter the username that the OCSBC uses when it tries to send records to this push server using FTP. There is no default for this parameter.

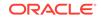

- password—Enter the password (corresponding to the username) that the OCSBC uses when it sends records to this push server using FTP. There is no default for this parameter. Enter this password parameter using the following procedure:
  - Type the parameter name password, and then press Enter.

ORACLE(push-receiver)# **password** 

 Enter the password that the OCSBC uses to send records to the push server. The display does not echo the password you enter.

Enter password: [enter the password]

 Enter the password again to confirm that you entered the password correctly. If the passwords match, the user prompt displays to continue the push server configuration.

Enter password again: [enter the password again]
ORACLE(push-receiver)#

If the passwords do not match, an error message displays. Repeat Steps a through c to set the password.

Error: Password mismatch - aborted.
ORACLE(push-receiver)#

- **data-store**—Enter the directory on the push receiver where you want collected data placed. There is no default for this parameter.
- protocol—Set this parameter to the protocol with which to send HDR collection record files. Default is FTP. Valid values are:
  - FTP | SFTP

#### Note:

Public key authentication is not available when you choose SFTP. Instead, the OCSBC uses password authentication. However, for SFTP to work, it is still required that you load the SFTP's host public key on the OCSBC.

### SSH Keys

For managing SSH keys, see the "Manage SSH Keys" section in the ACLI Configuration Guide.

## Starting and Stopping HDR using the ACLI

For ease-of-use, you can start and stop record collection from Acme Packet's command line interface (ACLI) in Superuser Mode. You can start and stop record

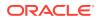

collection for the entire HDR process, or you can specify a group name for which you want to start and stop collection.

### Starting HDR

To start record collections:

 In Superuser mode, at the root prompt, enter request collect start all and press Enter. The OCSBC starts all record collection.

ORACLE# request collect start all

To start a group-name record collection:

 In Superuser mode, at the root prompt, enter request collect start <groupname>, and press Enter. The OCSBC starts collection for that group name only. In the following example, voltage record collection is started.

ORACLE# request collect start voltage

### Stopping HDR

To stop all record collections:

• In Superuser mode, at the root prompt, enter **request collect stop all** and press **Enter**. The OCSBC stops all record collection.

ORACLE# request collect stop all

To stop a group-name record collection:

 In Superuser mode, at the root prompt, enter request collect stop <groupname>, and press Enter. The OCSBC stops collection for that group name only. In the following example, voltage record collection is stopped.

ORACLE# request collect stop voltage

## Purging HDR Data using the ACLI

Using the ACLI, you can delete all HDR record collections resident on the OCSBC.

To purge all record collections:

 In Superuser mode, at the root prompt, enter request collect purge and press Enter. The OCSBC deletes all record collections.

ORACLE# request collect purge

# Restarting HDR using the ACLI

You can restart the collector using the boot configuration.

To restart the collector using the boot configuration:

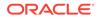

• In Superuser mode, at the root prompt, enter **request collect restart** and press **Enter**. The OCSBC restarts all record collections using the boot configuration.

ORACLE# request collect restart

# **Requesting HDR Collection Status**

You can display the status of collection groups and push servers on the OCSBC, when required, using the ACLI.

To display the status of collection groups and push servers:

In Superuser mode, at the root prompt, enter request collect status and press Enter. The OCSBC displays the current status of all record collections and push receivers. In the following example, the group, fan is disabled at boot time, the start time is immediately when the system comes up, and there is no end time. The Push Receiver configured for this OCSBC is 172.30.11.16 and it is currently reachable. The date and time of the next scheduled push is also indicated as well as the interval of time between each push.

```
ORACLE# request collect status
Collector is currently collecting on:
Group Boot-State Start Time End Time
fan disabled now never
Next Push Scheduled for: 2008-01-11-11:12:06
Subsequent Push Interval: 15 minutes
Registered push receivers are:
IP Address Status
172.30.11.16 reachable
```

# 3 HDR Groups and Group Statistics

This section provides information about the Historical Data Recording (HDR) Groups and Group Statistics that make up the HDR records on the C-Series products. It also includes information about the source of the HDR data.

## HDR Data

HDR data consists of a "Group" with associated Group Statistics that apply to each group. HDR data comes from two sources:

- Simple Network Management Protocol (SNMP) Management Information Bases (MIBs) (MIB-Associated Groups and Group Statistics)
- Acme Packet's Command Line Interface (ACLI) (ACLI-Associated Groups and Group Statistics)

When you configure HDR on the OCSBC, the Groups and associated Group Statistics are included in the collection of data. You can configure the OCSBC to collect all group statistics or specific group statistics. For information on configuring global collection, see Setting Global Collection. For information on specific group collections, see Setting Multiple Collection Groups.

When HDR is enabled, the OCSBC forwards statistical records to push servers which send the data (in standard format) to a receiving server for viewing in a commaseparated value (CSV) file. Before pushing a file, the collector creates the directory by group name for which the statistic belongs (for example, fan, sip-client, system, etc.), if the directory does not exist from a previous push.

The collector can push multiple CSV files per directory. Each file is formatted as <Unix timestamp>.csv (for example, 1302041977.csv). Within the file, each record also has an associated record timestamp. The **filename timestamp** is the time that the CSV file was create. The **record timestamp** is the window of time that the HDR collector used to collect the data. For more information on windows of time, see Windows of Time.

The first record of each file is a header containing the attribute name. For example, in the "System" directory, a file name of 13020441977.csv can contain the header attribute names of CPU Utilization, Memory Utilization, Health Score, Redundancy State, etc. The collector appends a Timestamp heading attribute to the beginning of every record as well.

#### Note:

The records in a CSV file may display differently, depending on the record data included in the file, and the method used to open the file. For more information about the display of record data in a CSV file, see Appendix A, CSV File Data Formats.

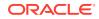

The following example shows the output from a "System" HDR collection. The output format reflects that the file was opened using the Unix command cat <timestamp>.csv.

```
[AcmePacket]$ cd system
[AcmePacket]$ ls -1
-rw-r--r-- 1 moles src 453 Apr 15 05:38 1302041737.csv
-rw-r--r-- 1 moles src 453 Apr 15 05:40 1302041857.csv
-rw-r--r-- 1 moles src 455 Apr 15 05:42 1302041977.csv
[AcmePacket]$ cat 1302041977.csv
[AcmePacket]$ cat 1302041977.csv
TimeStamp,CPU Utilization,Memory Utilization,Health
Score,Redundancy State,Signaling Sessions,
Signaling Rate (CPS),CAM Utilization (NAT),
Cam Utilization (ARP),I2C Bus State,License Capacity,
Current Cached SIP Local Contact Registrations,
Current MGCP Public Endpoint Gateway Registrations,
Current H323 Number of Registrations,
Application Load Rate
1302041977,39,22,50,active,0,0,0,0,online,0,0,0,0,39
```

## Windows of Time

Each table in this chapter identifies a data type for a Group Statistic: counter, gauge, config, timeticks, and period.

#### Note:

For more information about Group Statistic data types, see What is HDR?.

A period type represents a value determined as the sum of a number of events which occurred during a specified window of time (or a time period). There are three possible windows in which events can occur:

- current window
- previous window
- sliding window

The **current window** is the window during which events are currently being accumulated. The current window ends D seconds after the start of the current window, where D is the duration of the window. The current window is always of size Dc < D. Once the current window becomes of size D, it becomes the previous window, and a new current window is started.

The **previous window** is the time period of duration D which ended at the start of the current window.

The **sliding window** marks the period of time for the previous window, D, plus the time passed in the current window. For example: For the "session-agent" and "session-realm" HDR groups, the default timer value is 30 seconds. The "current window" is

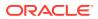

between 0 and 30 seconds. When the current window reaches 30 seconds it becomes the previous window and a new current window is initialized. The "sliding window" is the sum of the current window and previous window. Therefore the initial sliding window is between 0 and 30 seconds and after that the sliding window is between 30 and 60 seconds.

For the session-agent statistics and the session-realm statistics groups, the default period timer is 30 seconds. In the OCSBC configuration, if the sustained-rate-window parameter is not configured, the default window size is 30 seconds. If the sustained-rate-window parameter is configured, the default period is set to the configured value of the sustained-rate-window.

# **MIB-Associated Groups and Group Statistics**

The Groups and Group Statistics in this section are a subset of MIB variables on the OCSBC. Each table specifies the MIB that pertains to the Group or Group Statistics. Groups in this section include:

- Group: system
- Group: interface
- Group: session-agent \*
- Group: session-realm
- Group: voltage
- Group: fan
- Group: temperature
- Group: space
- Group: network-util

\*In addition to being a subset of a MIB variable, the session-agent Group maps to the **show sipd agents** command, the registration-realm Group maps to the **show sipd realms**, and some statistics in the session-realm Group map to the **show sipd realms** command. For more information, see **show sipd agents** and **show sipd realms** in Chapter 4.

### system

This group consists of general system statistics.

The following table lists the system SNMP MIB.

#### SNMP MIB

ap-smgmt.mib apSysMgmtGeneralObjects 1.3.6.1.4.1.9148.3.2.1.1

The following table lists and describes HDR data for system statistics, listed in the order in which they appear in the CSV file. To form the OID, add 1.3.6.1.4.1.9148.3.2.1.1 to the value in the OID # column. The OID for CPU Utilization, for example, is 1.3.6.1.4.1.9148.3.2.1.1.1.

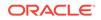

| # | Statistic             | Туре    | Timer<br>Value | Range                                                                                                    | OID # | Descriptio<br>n                                                                                                    |
|---|-----------------------|---------|----------------|----------------------------------------------------------------------------------------------------|-------|----------------------------------------------------------------------------------------------------|
| I | CPU<br>Utilization    | gauge   | N/A            | 0% to 100%                                                                                                    | 1     | Percentage<br>of total<br>usage of<br>OCSBC's<br>central<br>processing<br>unit (CPU).                                                                   |
| 2 | Memory<br>Utilization | gauge   | N/A            | 0% to 100%                                                                                                    | 2     | Percentage<br>of total<br>memory<br>usage on<br>OCSBC                                                                                                   |
| 3 | Health<br>Score       | gauge   | N/A            | 0% to 100%                                                                                                    | 3     | Percentage<br>of system<br>health with<br>a value of<br>100% being<br>the<br>healthiest.                                                                |
| 4 | Redundanc<br>y State  | integer | N/A            | active (1)<br>System is in<br>active<br>mode.<br>standby (2)<br>System is in<br>standby<br>mode.<br>unassigned<br>(3) System<br>has not<br>been<br>assigned as<br>active or<br>standby.<br>recovery (4)<br>System is in<br>recovery<br>mode.<br>outOfServic<br>e (5)<br>System is<br>currently out<br>of service.<br>Contact<br>your<br>Technical<br>Support<br>representati<br>ve. | 4     | For high<br>availability<br>(HA),<br>specifies<br>whether thi<br>OCSBC is<br>active or<br>standby. A<br>standalone<br>system has<br>an active<br>state. |

| # | Statistic                   | Туре  | Timer<br>Value | Range                  | OID # | Descriptio<br>n                                                                                                    |
|---|-----------------------------|-------|----------------|------------------------|-------|----------------------------------------------------------------------------------------------------|
| 5 | Signaling<br>Sessions       | gauge | N/A            | 0 to<br>429496729<br>5 | 5     | Total<br>number of<br>global,<br>concurrent<br>active<br>sessions ir<br>real time.                                                        |
| 6 | Signaling<br>Rate (CPS)     | gauge | N/A            | 0 to<br>429496729<br>5 | 6     | Total<br>number of<br>calls per<br>second<br>(CPS). Thi<br>is a real-<br>time value<br>which is th<br>total of SIF<br>and H.323<br>calls. |
| 7 | CAM<br>Utilization<br>(NAT) | gauge | N/A            | 0% to 100%             | 7     | Percentage<br>of Content<br>Addressab<br>Memory<br>(CAM)<br>usage for<br>Network<br>Address<br>Translation<br>(NAT).                      |
| 8 | CAM<br>Utilization<br>(ARP) | gauge | N/A            | 0% to 100%             | 8     | Percentage<br>of Content<br>Addressab<br>Memory<br>(CAM)<br>usage for<br>Address<br>Resolution<br>Protocol<br>(ARP).                      |

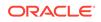

| #  | Statistic                                                             | Туре    | Timer<br>Value | Range                                                                                                    | OID # | Descriptio<br>n                                                                      |
|----|-----------------------------------------------------------------------|---------|----------------|----------------------------------------------------------------------------------------------------|-------|--------------------------------------------------------------------------------------|
| 9  | I2C Bus<br>State                                                      | integer | N/A            | online (0)<br>OCSBC is<br>online and<br>processing<br>calls.<br>becomingoff<br>line (1)<br>OCSBC is<br>in the<br>process of<br>going<br>offline.<br>offline (2)<br>OCSBC is<br>offline and<br>not<br>processing<br>calls.<br>However,<br>other<br>administrati<br>ve functions<br>are<br>available. | 9     | Current<br>OCSBC<br>state.                                                           |
| 10 | License<br>Capacity                                                   | gauge   | N/A            | 0% to 100%                                                                                                    | 10    | Percentage<br>of licensed<br>OCSBC<br>sessions<br>currently in<br>progress.          |
| 11 | Current<br>Cached SIP<br>Local<br>Contact<br>Registration<br>s        | gauge   | N/A            | 0 to<br>429496729<br>5                                                                                                    | 11    | Total<br>number of<br>currently<br>cached<br>registered<br>contacts in<br>the OCSBC. |
| 12 | Current<br>MGCP<br>Public<br>Endpoint<br>Gateway<br>Registration<br>s | gauge   | N/A            | 0 to<br>429496729<br>5                                                                                                    | 12    | Not<br>Supported                                                                     |
| 13 | Current<br>H323<br>Number of<br>Registration<br>s                     | gauge   | N/A            | 0 to<br>429496729<br>5                                                                                                    | 13    | Total<br>number of<br>H323<br>registrations<br>in the<br>OCSBC.                      |

| #  | Statistic                               | Туре    | Timer<br>Value | Range                  | OID # | Descriptio<br>n                                                                                                    |
|----|-----------------------------------------|---------|----------------|------------------------|-------|----------------------------------------------------------------------------------------------------|
| 14 | Application<br>Load Rate                | period  | 30 sec.        | 0% to 100%             | 16    | Average<br>Central<br>Processing<br>Unit (CPU)<br>utilization o<br>the OCSBC<br>during the<br>current<br>window. Th<br>average is<br>computed<br>every 10<br>seconds<br>unless load<br>limit is<br>configured<br>in the<br>SipConfig<br>record, in<br>which case<br>it is 5<br>seconds. |
| 15 | Current<br>Deny<br>Entries<br>Allocated | integer | N/A            | 0 to<br>429496729<br>5 | 26    | The total<br>number of<br>endpoints<br>currently<br>denied.                                                                                                    |

### interface

Consists of statistics pertaining to the physical interface(s) on the OCSBC.

The following table lists and describes HDR data for interface statistics, listed in the order in which they appear in the CSV file.

#### Note:

To form the OID, add 1.3.6.1.2.1.2.2.1 to the value in the OID # column. The OID for Index, for example, is 1.3.6.1.2.1.2.2.1.1.

| # | Statistic | Туре   | Timer<br>Value | Range | OID # | Descriptio<br>n                                         |
|---|-----------|--------|----------------|-------|-------|---------------------------------------------------------|
| 1 | Index     | config | N/A            | N/A   | 1     | Unique<br>value that<br>identifies<br>the<br>interface. |

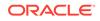

| # | Statistic           | Туре   | Timer<br>Value | Range | OID # | Descriptio<br>n                                                                                                    |
|---|---------------------|--------|----------------|-------|-------|----------------------------------------------------------------------------------------------------|
| 2 | Description         | config | N/A            | N/A   | 2     | String that<br>provides a<br>description<br>of the<br>interface.                                                                                                    |
| 3 | Туре                | config | N/A            | N/A   | 3     | Type of<br>interface<br>distinguish<br>d accordin<br>to the<br>Physical/<br>Link<br>Protocol(s)                                                                                               |
| 4 | MTU                 | config | N/A            | N/A   | 4     | Maximum<br>Transmissi<br>n Unit<br>(MTU) -<br>largest<br>datagram<br>size, in<br>octets<br>(eight-bit<br>bytes), that<br>can be sen<br>received of<br>the interfac<br>specified ir<br>octets. |
| 5 | Speed               | config | N/A            | N/A   | 5     | Estimate o<br>the current<br>bandwidth<br>in bits per<br>second, or<br>the<br>interface.                                                                                                    |
| 6 | Physical<br>Address | config | N/A            | N/A   | 6     | IP Address<br>of the<br>interface a<br>the protoco<br>layer<br>immediate<br>below the<br>network<br>layer in the<br>protocol<br>stack.                                                        |
| 7 | Admin<br>Status     | config | N/A            | N/A   | 7     | Current<br>administra<br>ve state of<br>the<br>interface.                                                                                                    |

| #  | Statistic            | Туре      | Timer<br>Value | Range                                                                                                    | OID # | Descriptic<br>n                                                                                                    |
|----|----------------------|-----------|----------------|----------------------------------------------------------------------------------------------------|-------|----------------------------------------------------------------------------------------------------|
| 8  | Operational<br>State | integer   | N/A            | up(1)<br>Interface is<br>operational<br>and in the<br>UP state.<br>down(2)<br>Interface is<br>not<br>operational<br>and in the<br>DOWN<br>state. | 8     | Current<br>operationa<br>state of the<br>interface.                                                                                              |
|    |                      |           |                | testing(3)<br>Interface is<br>in TESTING<br>state.<br>unknown(4)                                                                                 |       |                                                                                                    |
|    |                      |           |                | Interface<br>state is<br>UNKNOWN.                                                                                                    |       |                                                                                                    |
|    |                      |           |                | dormant(5)<br>Interface is<br>inactive and<br>in<br>DORMANT<br>state.                                                                            |       |                                                                                                    |
|    |                      |           |                | notPresent(<br>6) No<br>interface is<br>present.                                                                                                 |       |                                                                                                    |
|    |                      |           |                | lowerLayerD<br>own(7)<br>Lower layer<br>protocol on<br>the interface<br>is down.                                                                 |       |                                                                                                    |
| 9  | If Last<br>Change    | timeticks | N/A            | 0 to<br>429496729<br>5                                                                                                    | 9     | Specifies<br>the<br>sysUpTime<br>(system up<br>time) value<br>with the<br>time the<br>interface<br>entered its<br>current<br>operationa<br>state |
| 10 | In Octets            | counter   | N/A            | 0 to<br>429496729<br>5                                                                                                    | 10    | Total<br>number of<br>octets<br>received o<br>the<br>interface.                                                                                  |

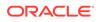

| #  | Statistic                     | Туре    | Timer<br>Value | Range                  | OID # | Descriptio<br>n                                                                                                    |
|----|-------------------------------|---------|----------------|------------------------|-------|----------------------------------------------------------------------------------------------------|
| 11 | In Unicast<br>Packets         | counter | N/A            | 0 to<br>429496729<br>5 | 11    | Number of<br>subnetwork<br>unicast<br>packets<br>delivered to<br>a higher<br>layer<br>protocol. A<br>unicast<br>packet is a<br>regular IP<br>packet that<br>has a<br>destination<br>IP address.                     |
| 12 | In Non-<br>Unicast<br>Packets | counter | N/A            | 0 to<br>429496729<br>5 | 12    | Number of<br>non-unicast<br>packets<br>(i.e.,<br>subnetwork-<br>broadcast<br>or<br>subnetwork-<br>multicast<br>packets)<br>delivered to<br>a higher<br>layer<br>protocol.                                           |
| 13 | In Discards                   | counter | N/A            | 0 to<br>429496729<br>5 | 13    | Number of<br>inbound<br>packets that<br>were<br>discarded<br>even though<br>no errors<br>had been<br>detected.<br>This<br>prevented<br>the packets<br>from being<br>delivered to<br>a higher-<br>layer<br>protocol. |

| #  | Statistic              | Туре    | Timer<br>Value | Range                  | OID # | Descriptio<br>n                                                                                                    |
|----|------------------------|---------|----------------|------------------------|-------|----------------------------------------------------------------------------------------------------|
| 14 | In Errors              | counter | N/A            | 0 to<br>429496729<br>5 | 14    | Number of<br>inbound<br>packets tha<br>contained<br>errors,<br>preventing<br>them from<br>being<br>delivered to<br>a higher-<br>layer<br>protocol.                                                             |
| 15 | Out Octets             | counter | N/A            | 0 to<br>429496729<br>5 | 16    | Total<br>number of<br>octets sent<br>out the<br>interface.                                                                                                    |
| 16 | Out Unicast<br>Packets | counter | N/A            | 0 to<br>429496729<br>5 | 17    | Total<br>number of<br>packets tha<br>higher-level<br>protocols<br>requested<br>be<br>transmitted<br>to a<br>subnetwork<br>unicast<br>address,<br>including<br>packets tha<br>were<br>discarded of<br>not sent. |

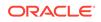

| #  | Statistic                      | Туре    | Timer<br>Value | Range                  | OID # | Descriptio<br>n                                                                                                    |
|----|--------------------------------|---------|----------------|------------------------|-------|----------------------------------------------------------------------------------------------------|
| 17 | Out Non-<br>Unicast<br>Packets | counter | N/A            | 0 to<br>429496729<br>5 | 18    | Total<br>number of<br>packets tha<br>higher-level<br>protocols<br>requested<br>be<br>transmitted<br>to a non-<br>unicast<br>address<br>(i.e.,<br>subnetwork<br>broadcast<br>or<br>subnetwork<br>multicast<br>addresses),<br>including<br>packets tha<br>were<br>discarded o<br>not sent. |
| 18 | Out<br>Discards                | counter | N/A            | 0 to<br>429496729<br>5 | 19    | Number of<br>outbound<br>packets<br>discarded<br>even though<br>no errors<br>were<br>detected, to<br>prevent the<br>packets<br>from being<br>transmitted.                                                                                                    |
| 19 | Out Errors                     | counter | N/A            | 0 to<br>429496729<br>5 | 20    | Number of<br>outbound<br>packets tha<br>were not<br>transmitted<br>because of<br>errors.                                                                                                    |

### session-agent

A signaling endpoint that applies traffic-shaping attributes and information regarding next hops or previous hops.

#### SNMP MIB

ap-sip.mib apSipSessionAgentStatsEntry 1.3.6.1.4.1.9148.3.2.1.2.2.1

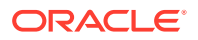

| # | Statistic      | Туре   | Timer<br>Value | Range | OID # | Descriptio<br>n                                                                                                    |
|---|----------------|--------|----------------|-------|-------|----------------------------------------------------------------------------------------------------|
| 1 | Hostname       | config | N/A            | N/A   | 2     | Hostname<br>of the<br>session<br>agent, in<br>Fully<br>Qualified<br>Domain<br>Name<br>(FQDN) or<br>IP Address<br>format, for<br>which the<br>group<br>statistics<br>are being<br>calculated<br>The<br>FQDN#IP-<br>address (e<br>sip.com#1<br>2.168.100.<br>00) will be<br>used for<br>each row of<br>HDR output<br>when the<br>FQDN-<br>resolved<br>Session<br>Agent<br>Statistics<br>feature is<br>enabled. |
| 2 | System<br>Type | config | N/A            | N/A   | 3     | Type of the<br>specified<br>session<br>agent –<br>either SIP<br>or H323.                                                                                                    |

 Table 3-1
 Session Agent Statistics

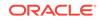

| # | Statistic                     | Туре    | Timer<br>Value | Range                                                                                                    | OID # | Descriptio<br>n                                                                                                   |
|---|-------------------------------|---------|----------------|----------------------------------------------------------------------------------------------------|-------|----------------------------------------------------------------------------------------------------|
| 3 | Status                        | integer | N/A            | disabled<br>Session<br>agent is<br>disabled.<br>outofServic<br>e Session<br>agent is out<br>of service.                    | 22    | Current<br>state of the<br>specified<br>session<br>agent.                                                         |
|   |                               |         |                | standby<br>Session<br>agent in<br>standby<br>mode.                                                                         |       |                                                                                                    |
|   |                               |         |                | inService<br>Session<br>agent is in<br>service.                                                                            |       |                                                                                                    |
|   |                               |         |                | constraintsV<br>iolation<br>Session<br>agent has a<br>signaling &<br>bandwidth<br>constraints<br>violation.                |       |                                                                                                    |
|   |                               |         |                | inServiceTi<br>medOut<br>Session<br>agent that is<br>currently in<br>Service has<br>timed out<br>because of<br>inactivity. |       |                                                                                                    |
| 4 | Inbound<br>Active<br>Sessions | gauge   | N/A            | 0 to<br>429496729<br>5                                                                                                    | 4     | Total<br>number of<br>current,<br>active,<br>inbound<br>sessions.                                                 |
| 5 | Inbound<br>Session<br>Rate    | period  | 30             | 0 to<br>429496729<br>5                                                                                                    | 5     | Current<br>inbound<br>session ra<br>in calls per<br>second<br>(CPS)<br>during the<br>sliding<br>window<br>period. |

| Table 3-1 | (Cont.) | Session | Agent | Statistics |
|-----------|---------|---------|-------|------------|
|-----------|---------|---------|-------|------------|

| #  | Statistic                                 | Туре   | Timer<br>Value | Range                  | OID # | Descriptio<br>n                                                                                                    |
|----|-------------------------------------------|--------|----------------|------------------------|-------|----------------------------------------------------------------------------------------------------|
| 6  | Outbound<br>Active<br>Sessions            | gauge  | N/A            | 0 to<br>429496729<br>5 | 6     | Total<br>number of<br>current,<br>active,<br>outbound<br>sessions.                                                                             |
| 7  | Outbound<br>Session<br>Rate               | period | 30             | 0 to<br>429496729<br>5 | 7     | Current<br>outbound<br>session rate<br>in calls per<br>second<br>(CPS)<br>during the<br>sliding<br>window<br>period.                           |
| 8  | Inbound<br>Sessions<br>Admitted           | period | 30             | 0 to<br>429496729<br>5 | 8     | Total<br>number of<br>inbound<br>sessions<br>admitted<br>during the<br>sliding<br>window<br>period.                                            |
| 9  | Inbound<br>Sessions<br>Not<br>Admitted    | period | 30             | 0 to<br>429496729<br>5 | 9     | Total<br>number of<br>inbound<br>sessions<br>rejected<br>because of<br>insufficient<br>bandwidth<br>during the<br>sliding<br>window<br>period. |
| 10 | Inbound<br>Concurrent<br>Sessions<br>High | period | 30             | 0 to<br>429496729<br>5 | 10    | Highest<br>number of<br>concurrent<br>inbound<br>sessions<br>during the<br>sliding<br>window<br>period.                                        |

 Table 3-1
 (Cont.) Session Agent Statistics

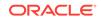

| #  | Statistic                                  | Туре   | Timer<br>Value | Range                  | OID # | Descriptio<br>n                                                                                                    |
|----|--------------------------------------------|--------|----------------|------------------------|-------|----------------------------------------------------------------------------------------------------|
| 11 | Inbound<br>Average<br>Session<br>Rate      | period | 30             | 0 to<br>429496729<br>5 | 11    | Average<br>rate of<br>inbound<br>sessions<br>during the<br>sliding<br>window<br>period in<br>calls per<br>second<br>(CPS).                  |
| 12 | Outbound<br>Sessions<br>Admitted           | period | 30             | 0 to<br>429496729<br>5 | 12    | Total<br>number of<br>outbound<br>sessions<br>admitted<br>during the<br>sliding<br>window<br>period.                                        |
| 13 | Outbound<br>Sessions<br>Not<br>Admitted    | period | 30             | 0 to<br>429496729<br>5 | 13    | Total<br>number of<br>outbound<br>sessions<br>rejected due<br>to<br>insufficient<br>bandwidth<br>during the<br>sliding<br>window<br>period. |
| 14 | Outbound<br>Concurrent<br>Sessions<br>High | period | 30             | 0 to<br>429496729<br>5 | 14    | Highest<br>number of<br>concurrent<br>outbound<br>sessions<br>during the<br>sliding<br>window<br>period.                                    |
| 15 | Outbound<br>Average<br>Sessions<br>Rate    | period | 30             | 0 to<br>429496729<br>5 | 15    | Average<br>rate of<br>outbound<br>sessions<br>during the<br>sliding<br>window<br>period in<br>calls per<br>second<br>(CPS).                 |

 Table 3-1
 (Cont.) Session Agent Statistics

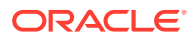

| Table 3-1 | (Cont.) Session Agent Statistics |
|-----------|----------------------------------|
| Table 3-1 | (Cont.) Session Ayent Statistics |

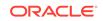

| #  | Statistic                     | Туре   | Timer<br>Value | Range                  | OID # | Descriptio<br>n                                                                                                    |
|----|-------------------------------|--------|----------------|------------------------|-------|----------------------------------------------------------------------------------------------------|
| 18 | Total<br>Answered<br>Sessions | period | 30             | 0 to<br>429496729<br>5 | 18    | Total<br>number of<br>answered<br>sessions<br>during the<br>sliding<br>window<br>period.                                                                                           |
| 19 | Answer/<br>Seizure<br>Ratio   | period | 30             | 0% to 100%             | 19    | Answer-to-<br>seizure ratio<br>expressed<br>as a<br>percentage<br>during the<br>sliding<br>window<br>period. For<br>example, a<br>value of 90<br>would<br>represent<br>90% or .90. |

 Table 3-1
 (Cont.) Session Agent Statistics

| #  | Statistic                                  | Туре   | Timer<br>Value | Range                  | OID # | Descriptio<br>n                                                                                                    |
|----|--------------------------------------------|--------|----------------|------------------------|-------|----------------------------------------------------------------------------------------------------|
| 20 | Average<br>One-Way<br>Signaling<br>Latency | period | 30             | 0 to<br>429496729<br>5 | 20    | Average<br>observed<br>one-way<br>signaling<br>latency<br>during the<br>current<br>window<br>period. Thi<br>is the<br>average<br>amount of<br>time the<br>signaling<br>travels in<br>one<br>direction.<br>Each<br>latency<br>measurem<br>nt used to<br>calculate<br>this average<br>begins with<br>a request<br>and ends<br>with its firs<br>responses<br>do not affe<br>this<br>measurem<br>nt. For<br>example, ir<br>a 100 Tryir<br>arrives as<br>the first<br>response t<br>an INVITE<br>the system<br>uses that<br>latency for<br>this<br>purpose.<br>Requests<br>that trigger<br>these<br>measurem |

#### Table 3-1 (Cont.) Session Agent Statistics

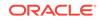

| #  | Statistic                                  | Туре   | Timer<br>Value | Range                  | OID # | Descriptio<br>n                                                                                                    |
|----|--------------------------------------------|--------|----------------|------------------------|-------|----------------------------------------------------------------------------------------------------|
| 21 | Maximum<br>One-Way<br>Signaling<br>Latency | period | 30             | 0 to<br>429496729<br>5 | 21    | Maximum<br>observed<br>one-way<br>signaling<br>latency<br>during the<br>sliding<br>window<br>period. Thi<br>is the<br>maximum<br>amount of<br>time the<br>signaling<br>travels in<br>one<br>direction.<br>Each<br>latency<br>measurem<br>nt used to<br>calculate<br>this average<br>begins with<br>a request<br>and ends<br>with its firs<br>responses<br>do not affe<br>this<br>measurem<br>nt. For<br>example, if<br>a 100 Tryir<br>arrives as<br>the first<br>response t<br>an INVITE<br>the system<br>uses that<br>latency for<br>this<br>purpose.<br>Requests<br>that trigger<br>these<br>measurem<br>nts include<br>every<br>request tha<br>receives a<br>response. |

| Table 3-1 | (Cont.) | Session | Agent | Statistics |
|-----------|---------|---------|-------|------------|
|-----------|---------|---------|-------|------------|

| #  | Statistic                             | Туре    | Timer<br>Value | Range                  | OID # | Descriptio<br>n                                                                                                    |
|----|---------------------------------------|---------|----------------|------------------------|-------|----------------------------------------------------------------------------------------------------|
| 22 | Total<br>Normal Call<br>Drops         | integer | N/A            | 0 to<br>429496729<br>5 | 25    | Total global<br>count for<br>externally-<br>generated<br>call<br>terminations<br>(BYE)<br>through this<br>session<br>agent. |
| 23 | Total Local<br>Call Drops             | integer | N/A            | 0 to<br>429496729<br>5 | 26    | Total global<br>count for<br>locally-<br>generated<br>call<br>terminations<br>(BYE)<br>through this<br>session<br>agent.    |
| 24 | Total<br>Inbound<br>Call<br>duration  | integer | N/A            | 0 to<br>429496729<br>5 | 23    | Total call<br>duration<br>when this<br>session<br>agent is<br>ingress.                                                      |
| 25 | Total<br>Outbound<br>Call<br>Duration | integer | N/A            | 0 to<br>429496729<br>5 | 24    | Total call<br>duration<br>when this<br>session<br>agent is<br>egress.                                                       |

| Table 3-1 | (Cont.) | Session | Agent | Statistics |
|-----------|---------|---------|-------|------------|
|-----------|---------|---------|-------|------------|

## session-realm

A collection of Web security servers in a single Domain Name System (DNS) that are configured to share sessions. The statistic tables in this section identify the statistics that display in the "show sipd realms" output. Not all statistics are applicable to this show command.

#### SNMP MIB

ap-sip.mib apSigRealmStatsEntry 1.3.6.1.4.1.9148.3.2.1.2.4.1

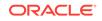

| # | Statistic                       | Туре   | Timer<br>Value | Range                  | OID # | Descriptio<br>n                                                                                                    |
|---|---------------------------------|--------|----------------|------------------------|-------|----------------------------------------------------------------------------------------------------|
| 1 | Realm<br>Name                   | config | N/A            | N/A                    | 2     | Name of the<br>realm for<br>which the<br>group<br>statistics<br>are being<br>calculated.                             |
| 2 | Inbound<br>Active<br>Sessions   | gauge  | N/A            | 0 to<br>429496729<br>5 | 3     | Total<br>number of<br>current,<br>active,<br>inbound<br>sessions.                                                    |
| 3 | Inbound<br>Session<br>Rate      | period | 30             | 0 to<br>429496729<br>5 | 4     | Current<br>inbound<br>session rate<br>in calls per<br>second<br>(CPS)<br>during the<br>sliding<br>window<br>period.  |
| 4 | Outbound<br>Active<br>Sessions  | gauge  | N/A            | 0 to<br>429496729<br>5 | 5     | Total<br>number of<br>current,<br>active,<br>outbound<br>sessions.                                                   |
| 5 | Outbound<br>Session<br>Rate     | period | 30             | 0 to<br>429496729<br>5 | 6     | Current<br>outbound<br>session rate<br>in calls per<br>second<br>(CPS)<br>during the<br>sliding<br>window<br>period. |
| 6 | Inbound<br>Sessions<br>Admitted | period | 30             | 0 to<br>429496729<br>5 | 7     | Total<br>number of<br>inbound<br>sessions<br>during the<br>sliding<br>window<br>period.                              |

| #  | Statistic                                 | Туре   | Timer<br>Value | Range                  | OID # | Descriptio<br>n                                                                                                    |
|----|-------------------------------------------|--------|----------------|------------------------|-------|----------------------------------------------------------------------------------------------------|
| 7  | Inbound<br>Sessions<br>Not<br>Admitted    | period | 30             | 0 to<br>429496729<br>5 | 8     | Total<br>number of<br>inbound<br>sessions<br>rejected<br>because of<br>insufficient<br>bandwidth<br>during the<br>sliding<br>window<br>period. |
| 8  | Inbound<br>Concurrent<br>Sessions<br>High | period | 30             | 0 to<br>429496729<br>5 | 9     | Highest<br>number of<br>concurrent<br>inbound<br>sessions<br>during the<br>sliding<br>window<br>period.                                        |
| 9  | Inbound<br>Average<br>Session<br>Rate     | period | 30             | 0 to<br>429496729<br>5 | 10    | Average<br>rate of<br>inbound<br>sessions<br>during the<br>sliding<br>window<br>period in<br>calls per<br>second<br>(CPS).                     |
| 10 | Outbound<br>Sessions<br>Admitted          | period | 30             | 0 to<br>429496729<br>5 | 11    | Total<br>number of<br>outbound<br>sessions<br>admitted<br>during the<br>sliding<br>window<br>period.                                           |
| 11 | Outbound<br>Sessions<br>Not<br>Admitted   | period | 30             | 0 to<br>429496729<br>5 | 12    | Total<br>number of<br>outbound<br>sessions<br>rejected du<br>to<br>insufficient<br>bandwidth<br>during the<br>sliding<br>window<br>period.     |

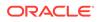

| #  | Statistic                                  | Туре   | Timer<br>Value | Range                  | OID # | Descriptio<br>n                                                                                                    |
|----|--------------------------------------------|--------|----------------|------------------------|-------|----------------------------------------------------------------------------------------------------|
| 12 | Outbound<br>Concurrent<br>Sessions<br>High | period | 30             | 0 to<br>429496729<br>5 | 13    | Highest<br>number of<br>concurrent<br>outbound<br>sessions<br>during the<br>sliding<br>window<br>period.                    |
| 13 | Outbound<br>Average<br>Sessions<br>Rate    | period | 30             | 0 to<br>429496729<br>5 | 14    | Average<br>rate of<br>outbound<br>sessions<br>during the<br>sliding<br>window<br>period in<br>calls per<br>second<br>(CPS). |

| #  | Statistic         | Туре   | Timer<br>Value                                                                                                    | Range                  | OID # | Descriptio<br>n                                                                                                    |
|----|-------------------|--------|----------------------------------------------------------------------------------------------------|------------------------|-------|----------------------------------------------------------------------------------------------------|
| 14 | Max Burst<br>Rate | period | Equal to the<br>burst-rate -<br>window<br>parameter<br>in the<br>Session<br>Agent<br>configuratio<br>n record. If<br>this value is<br>less than<br>10, the<br>timer value<br>is set to 10. | 0 to<br>429496729<br>5 | 15    | Burst rate of<br>traffic (both<br>inbound and<br>outbound)<br>measured<br>during the<br>current<br>window<br>period. The<br>time period<br>is equal to<br>the value of<br>the<br>configuratio<br>n parameter<br>burst-rate-<br>window in<br>the session-<br>agent<br>configuratio<br>n record. It<br>is equal to 1<br>if not<br>configured.<br>Its value is<br>the number<br>of active<br>calls plus 1<br>divided by<br>the time<br>period. This<br>is different<br>from the<br>Max Burst<br>Rate value<br>in the ACLI<br>command<br>"show sipd<br>agent. In<br>the ACLI it<br>is the high-<br>water mark<br>during the<br>window<br>period. |
| 15 | Total<br>Seizures | period | 30                                                                                                    | 0 to<br>429496729<br>5 | 16    | Total<br>number of<br>seizures<br>during the<br>sliding<br>window<br>period.                                                                                                    |

| #  | Statistic                                  | Туре   | Timer<br>Value | Range                  | OID # | Descriptio<br>n                                                                                                    |
|----|--------------------------------------------|--------|----------------|------------------------|-------|----------------------------------------------------------------------------------------------------|
| 16 | Total<br>Answered<br>Sessions              | period | 30             | 0 to<br>429496729<br>5 | 17    | Total<br>number of<br>answered<br>sessions<br>during the<br>sliding<br>window<br>period.                                                                                                    |
| 17 | Answer/<br>Seizure<br>Ratio                | period | 30             | 0% to 100%             | 18    | Answer-to-<br>seizure ratio<br>expressed<br>as a<br>percentage<br>during the<br>sliding<br>window<br>period. For<br>example, a<br>value of 90<br>would<br>represent<br>90% or .90.                      |
| 18 | Average<br>One-Way<br>Signaling<br>Latency | period | 30             | 0 to<br>429496729<br>5 | 19    | Average<br>observed<br>one-way<br>signaling<br>latency<br>during the<br>current<br>window<br>period. This<br>is the<br>average<br>amount of<br>time the<br>signaling<br>travels in<br>one<br>direction. |
| 19 | Maximum<br>One-Way<br>Signaling<br>Latency | period | 30             | 0 to<br>429496729<br>5 | 20    | Maximum<br>observed<br>one-way<br>signaling<br>latency<br>during the<br>sliding<br>window<br>period. This<br>is the<br>maximum<br>amount of<br>time the<br>signaling<br>travels in<br>one<br>direction. |

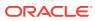

| #  | Statistic                 | Туре   | Timer<br>Value | Range                  | OID # | Descriptio<br>n                                                                                                    |
|----|---------------------------|--------|----------------|------------------------|-------|----------------------------------------------------------------------------------------------------|
| 20 | Average<br>QoS<br>RFactor | period | 30             | 0 to<br>429496729<br>5 | 24    | Average<br>Quality of<br>Service<br>(QoS) facto<br>observed<br>during the<br>current<br>window<br>period.<br>Quality of<br>service<br>shapes<br>traffic to<br>provide<br>different<br>priority and<br>level of<br>performance<br>e to different<br>data flows.<br>R-factors<br>are metrics<br>in VoIP, tha<br>use a<br>formula to<br>take into<br>account<br>both user<br>perceptions<br>and the<br>cumulative<br>effect of<br>equipment<br>impairment<br>to arrive at<br>a numeric<br>expression<br>of voice<br>quality. This<br>statistic<br>defines the<br>call or<br>transmission<br>n quality<br>expressed<br>as an R<br>factor. |

| #  | Statistic                 | Туре   | Timer<br>Value | Range                  | OID # | Descriptio<br>n                                                                                                    |
|----|---------------------------|--------|----------------|------------------------|-------|----------------------------------------------------------------------------------------------------|
| 21 | Maximum<br>QoS<br>RFactor | period | 30             | 0 to<br>429496729<br>5 | 25    | Maximum<br>Quality of<br>Service<br>(QoS) facto<br>observed<br>during the<br>sliding<br>window<br>period.<br>Quality of<br>service<br>shapes<br>traffic to<br>provide<br>different<br>priority and<br>level of<br>performance<br>e to different<br>data flows.<br>R-factors<br>are metrics<br>in VoIP that<br>use a<br>formula to<br>determine a<br>numeric<br>expression<br>of voice<br>quality. This<br>statistic<br>defines the<br>call or<br>transmissio<br>n quality<br>expressed<br>as an R<br>factor. |

| #  | Statistic                        | Туре   | Timer<br>Value | Range                  | OID # | Descriptio<br>n                                                                                                    |
|----|----------------------------------|--------|----------------|------------------------|-------|----------------------------------------------------------------------------------------------------|
| 22 | Current<br>QoS Major<br>Exceeded | period | 30             | 0 to<br>429496729<br>5 | 26    | Peg counts<br>of the<br>number of<br>times the<br>major<br>Rfactor<br>threshold<br>was<br>exceeded<br>during the<br>sliding<br>window<br>period. The<br>peg count<br>provides<br>counts of<br>calls with<br>different<br>service<br>classes tha<br>occur durir<br>intervals of<br>frequency<br>which<br>reliability<br>indicate the<br>traffic load.<br>R-factors<br>are metrics<br>in VoIP that<br>use a<br>formula to<br>determine<br>numeric<br>expression<br>of voice<br>quality. |

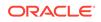

| #  | Statistic                      | Туре    | Timer<br>Value | Range                  | OID # | Descriptio<br>n                                                                                                    |
|----|--------------------------------|---------|----------------|------------------------|-------|----------------------------------------------------------------------------------------------------|
| 23 | Total QoS<br>Major<br>Exceeded | counter | N/A            | 0 to<br>429496729<br>5 | 27    | Count of the<br>number of<br>times the<br>major<br>Rfactor<br>threshold<br>was<br>exceeded.<br>Provides<br>counts of<br>calls with<br>different<br>service<br>classes tha<br>occur during<br>intervals of<br>frequency<br>which<br>reliability<br>indicate the<br>traffic load.<br>R-factors<br>are metrics<br>in VoIP that<br>use a<br>formula to<br>determine a<br>numeric<br>expression<br>of voice<br>quality. |

| #  | Statistic                           | Туре   | Timer<br>Value | Range                  | OID # | Descriptio<br>n                                                                                                    |
|----|-------------------------------------|--------|----------------|------------------------|-------|----------------------------------------------------------------------------------------------------|
| 24 | Current<br>QoS Critical<br>Exceeded | period | 30             | 0 to<br>429496729<br>5 | 28    | Count of th<br>number of<br>times the<br>critical<br>Rfactor<br>threshold<br>was<br>exceeded<br>during the<br>sliding<br>window<br>period.<br>Provides<br>counts of<br>calls with<br>different<br>service<br>classes that<br>occur durin<br>intervals of<br>frequency<br>which<br>reliability<br>indicate the<br>traffic load.<br>R-factors<br>are metrics<br>in VoIP that<br>use a<br>formula to<br>determine a<br>numeric<br>expression<br>of voice<br>quality. |

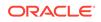

| #  | Statistic                         | Туре    | Timer<br>Value | Range                  | OID # | Descriptio<br>n                                                                                                    |
|----|-----------------------------------|---------|----------------|------------------------|-------|----------------------------------------------------------------------------------------------------|
| 25 | Total QoS<br>Critical<br>Exceeded | counter | N/A            | 0 to<br>429496729<br>5 | 29    | Count of the<br>number of<br>times the<br>critical<br>Rfactor<br>threshold<br>was<br>exceeded.<br>Provides<br>counts of<br>calls with<br>different<br>service<br>classes tha<br>occur during<br>intervals of<br>frequency<br>which<br>reliability<br>indicate the<br>traffic load.<br>R-factors<br>are metrics<br>in VoIP that<br>use a<br>formula to<br>determine a<br>numeric<br>expression<br>of voice<br>quality. |

| #  | Statistic         | Туре    | Timer<br>Value | Range                  | OID # | Descriptio<br>n                                                                                                    |
|----|-------------------|---------|----------------|------------------------|-------|----------------------------------------------------------------------------------------------------|
| 26 | Early<br>Sessions | counter | N/A            | 0 to<br>429496729<br>5 | N/A   | Indicates<br>the number<br>of early<br>sessions for<br>each realm<br>Each time<br>the OCSBU<br>receives an<br>INVITE on<br>the ingress<br>realm or the<br>egress<br>realm send<br>an INVITE<br>request, a<br>counter<br>increments<br>if the<br>session is<br>established<br>with a 200<br>OK<br>response.<br>This count<br>also<br>increments<br>in sessions<br>when there<br>are no 18x<br>responses<br>(Ringing<br>(180), Call<br>is Being<br>Forwarded<br>(181),<br>Queued<br>(182),<br>Session in<br>Progress<br>(183)), but<br>200 OK is<br>established<br>This count<br>represents<br>the number<br>of sessions<br>that have<br>reached th<br>early dialo<br>state or<br>later. |

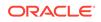

| #  | Statistic              | Туре    | Timer<br>Value | Range                  | OID # | Descriptio<br>n                                                                                                    |
|----|------------------------|---------|----------------|------------------------|-------|----------------------------------------------------------------------------------------------------|
| 27 | Successful<br>Sessions | counter | N/A            | 0 to<br>429496729<br>5 | N/A   | Indicates<br>the number<br>of<br>successful<br>sessions fo<br>each realm<br>Successful<br>sessions<br>are when<br>the OCSBC<br>receives a<br>successful<br>200 OK<br>response<br>from an<br>initial<br>INVITE<br>request. |

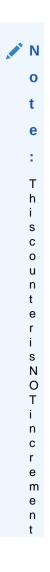

| #  | Statistic                   | Туре         | Timer<br>Value | Range                  | OID # | Descriptio<br>n                                                                                                    |
|----|-----------------------------|--------------|----------------|------------------------|-------|----------------------------------------------------------------------------------------------------|
|    |                             |              |                |                        |       |                                                                                                    |
| 28 | Active<br>Subscriptior<br>s | counter      | N/A            | 0 to<br>429496729<br>5 | N/A   | Current<br>domain<br>count of<br>active SIP<br>subscription                                                                                        |
| 29 | Subscriptior<br>s Per Max   | n counter    | N/A            | 0 to<br>429496729<br>5 | N/A   | s.<br>Maximum<br>domain<br>count of SIF<br>subscription<br>s initiated<br>during any<br>100 second<br>period since<br>the last<br>SBC re-<br>boot. |
| 30 | Subscriptior<br>s High      | n counter    | N/A            | 0 to<br>429496729<br>5 | N/A   | Maximum<br>domain<br>count of<br>active SIP<br>subscription<br>s since the<br>last SBC re-<br>boot.                                                |
| 31 | Total<br>Subscriptior<br>s  | counter<br>า | N/A            | N/A                    | 35    | Count of<br>lifetime total<br>subscription<br>s for the<br>OCSBC.                                                                                  |
| 32 | Active Loca<br>Contacts     | l counter    | N/A            | N/A                    | 31    | Current<br>Domain<br>count of<br>active SIP<br>registrations                                                                                       |

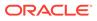

| #  | Statistic                             | Туре    | Timer<br>Value | Range                  | OID # | Descriptio<br>n                                                                                                  |
|----|---------------------------------------|---------|----------------|------------------------|-------|----------------------------------------------------------------------------------------------------|
| 33 | Total<br>Normal Call<br>Drops         | counter | N/A            | 0 to<br>429496729<br>5 | 38    | Total global<br>count for<br>externally-<br>generated<br>call<br>terminations<br>(BYE)<br>through this<br>realm. |
| 34 | Total Local<br>Call Drops             | counter | N/A            | 0 to<br>429496729<br>5 | 39    | Total global<br>count for<br>locally-<br>generated<br>call<br>terminations<br>(BYE)<br>through this<br>realm.    |
| 35 | Total<br>Inbound<br>Call<br>duration  | counter | N/A            | 0 to<br>429496729<br>5 | 36    | Total call<br>duration<br>when this<br>realm is<br>ingress.                                                      |
| 36 | Total<br>Outbound<br>Call<br>Duration | counter | N/A            | 0 to<br>429496729<br>5 | 37    | Total call<br>duration<br>when this<br>realm is<br>egress.                                                       |

### voltage

Current operating voltages for components in the OCSBC.

ap-env-monitor.mib apEnvMonVoltageStatusEntry 1.2.6.1.4.1.9148.3.3.1.2.1.1

The following table lists and describes HDR data for voltage, listed in the order in which they appear in the CSV file.

#### Note:

To form the OID, add 1.2.6.1.4.1.9148.3.3.1.2.1.1 to the value in the OID # column. The OID for Voltage, for example, is 1.2.6.1.4.1.9148.3.3.1.2.1.1.4

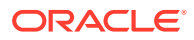

| # | Statistic               | Туре   | Timer<br>Value | Range                                                                                                    | OID # | Descriptio<br>n                                                                                            |
|---|-------------------------|--------|----------------|----------------------------------------------------------------------------------------------------|-------|----------------------------------------------------------------------------------------------------|
| 1 | Туре                    | string | N/A            | v2p5 Uses<br>a 2.5V<br>power<br>supply<br>v3p3 Uses<br>a 3.3V<br>power<br>supply<br>v5 Uses a<br>5V power<br>supply<br>vdd Uses a<br>positive<br>supply of<br>voltage<br>cpu Uses<br>the<br>computer<br>processing<br>unit (CPU)<br>power<br>supply       | N/A   | Type of<br>power<br>supply<br>currently<br>used on the<br>OCSBC<br>hardware.                               |
| 2 | Description             | string | N/A            | 2.5V voltage<br>2.5V power<br>supply<br>3.3V voltage<br>3.3V power<br>supply<br>5V voltage<br>5V power<br>supply<br>VDD<br>voltage<br>Positive<br>voltage<br>power<br>supply<br>CPU<br>voltage<br>Computer<br>processing<br>unit (CPU)<br>power<br>supply | N/A   | Textual<br>description<br>of the<br>voltage<br>currently<br>used on the<br>power<br>supply in<br>the OCSB0 |
| 3 | Voltage<br>(millivolts) | gauge  | N/A            | 0 to<br>429496729<br>5                                                                                                    | 4     | Current<br>measurem<br>nt of<br>voltage, in<br>millivolts (if<br>available).                               |

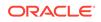

# fan

Environmental fan statistics

| SNMP MIB                     |  |  |
|------------------------------|--|--|
| ap-env-monitor.mib           |  |  |
| apEnvMonFanStatusEntry       |  |  |
| 1.3.6.1.4.1.9148.3.3.1.4.1.1 |  |  |

The following table lists and describes HDR data for fan statistics, listed in the order in which they appear in the CSV file.

#### Note:

To form the OID, add 1.3.6.1.4.1.9148.3.3.1.4.1.1 to the value in the OID # column. The OID for Speed, for example, is 1.3.6.1.4.1.9148.3.3.1.4.1.1.4.

| # | Statistic   | Туре   | Timer<br>Value | Range                                                                                                    | OID # | Descriptio<br>n                                                                                                    |
|---|-------------|--------|----------------|----------------------------------------------------------------------------------------------------|-------|----------------------------------------------------------------------------------------------------|
| 1 | Location    | string | N/A            | left: Located<br>on the left of<br>the circuit<br>board.<br>middle:<br>Located in<br>the middle<br>of the circuit<br>board.<br>right:<br>Located on<br>the right of<br>the circuit<br>board. | N/A   | Physical<br>location of<br>the cooling<br>fan on the<br>circuit board<br>in the<br>OCSBC.                                 |
| 2 | Description | string | N/A            | Fan 1 speed<br>Slow speed<br>fan<br>Fan 2 speed<br>Medium<br>speed fan<br>Fan 3 speed<br>Fast speed<br>fan                                                                                   | N/A   | Textual<br>description<br>that<br>specifies<br>the speed of<br>the cooling<br>fan currently<br>installed in<br>the OCSBC. |
| 3 | Speed       | gauge  | N/A            | 0% to 100%                                                                                                    | 4     | Current<br>measureme<br>nt of the fan<br>speed<br>expressed<br>as a<br>percentage.                                        |

### temperature

Environmental temperature statistics.

| SNMP    | MIB |
|---------|-----|
| 0.4.0.0 |     |

ap-env-monitor.mib apEnvMonTemperatureStatusEntry 1.3.6.1.4.1.9148.3.3.1.3.1.1

The following table lists and describes HDR data for temperature statistics, listed in the order in which they appear in the CSV file.

Note:

To form the OID, add 1.3.6.1.4.1.9148.3.3.1.3.1.1 to the value in the OID # column. The OID for CPU Utilization, for example, is 1.3.6.1.4.1.9148.3.3.1.3.1.1.4.

| # | Statistic | Туре   | Timer<br>Value | Range                                                                                                    | OID # | Descriptio<br>n                                                     |
|---|-----------|--------|----------------|----------------------------------------------------------------------------------------------------|-------|---------------------------------------------------------------------|
| 1 | Туре      | string | N/A            | ds 1624s<br>Main Main<br>board on<br>the OCSBC<br>ds 1624s<br>CPU<br>Central<br>processing<br>unit (CPU)<br>ds 1624s<br>Phy0<br>Physical<br>Interface 0<br>ds 1624s<br>Phy1<br>Physical<br>Interface 1<br>NE1775s<br>SDRAM<br>Synchronou<br>s dynamic<br>random<br>access<br>memory<br>(SDRAM)<br>NE1775s<br>PMC<br>Polymer<br>matrix<br>composites<br>(PMC) | N/A   | Indicates<br>the entity<br>being<br>monitored<br>for<br>temperature |

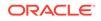

| # | Statistic   | Туре   | Timer<br>Value | Range                                                                                                    | OID # | Descriptio<br>n                                                                    |
|---|-------------|--------|----------------|----------------------------------------------------------------------------------------------------|-------|------------------------------------------------------------------------------------|
| 2 | Description | string | N/A            | Main board<br>PROM<br>Temperatur<br>e Monitoring<br>temperature<br>on the<br>programma<br>ble read-<br>only<br>memory<br>(PROM) on<br>the main<br>board.<br>Host<br>processor<br>PROM<br>Temperatur<br>e Monitoring<br>temperature<br>on the host<br>processor<br>PROM.<br>PHY0<br>PROM<br>Temperatur<br>e Monitoring<br>temperature<br>on the host<br>processor<br>PROM.<br>PHY0<br>PROM<br>Temperature<br>on the host<br>processor<br>PROM.<br>PHY1<br>PROM<br>Temperature<br>on the<br>Physical<br>Interface 0<br>PROM.<br>PHY1<br>PROM<br>Temperature<br>on the<br>Physical<br>Interface 1<br>PROM.<br>SDRAM<br>Temperatur<br>e Monitoring<br>temperature<br>on the<br>SDRAM<br>Temperature<br>on the<br>synchronou<br>s dynamic<br>random<br>access<br>memory<br>(SDRAM)<br>PMC<br>Temperatur<br>e Monitoring<br>temperature<br>on the<br>synchronou<br>s dynamic<br>random<br>access | N/A   | Textual<br>description<br>of the entity<br>being<br>monitored<br>for<br>temperatur |

| # | Statistic                 | Туре  | Timer<br>Value | Range                                    | OID # | Descriptio<br>n                                                                                                    |
|---|---------------------------|-------|----------------|------------------------------------------|-------|----------------------------------------------------------------------------------------------------|
|   |                           |       |                | polymer<br>matrix<br>composites<br>(PMC) |       |                                                                                                    |
| 3 | Temperatur<br>e (Celsius) | gauge | N/A            | 0° to 100°                               | 4     | Current<br>temperature<br>on the main<br>board's<br>programma<br>ble read-<br>only<br>memory<br>(PROM), in<br>Celsius. |

### space

Statistics that display storage space information on the OCSBC

The following table lists and describes HDR data for space statistics, listed in the order in which they appear in the CSV file.

| # | Statistic   | Туре   | Timer Value | Range                                                                      | Description                                                  |
|---|-------------|--------|-------------|----------------------------------------------------------------------------|--------------------------------------------------------------|
| 1 | Volume Name | string | N/A         | hard-disk0<br>Hard disk<br>volume 0<br>hard-disk1<br>Hard disk<br>volume 1 | Name of the<br>volume used<br>for storage<br>space.          |
|   |             |        |             | hard-disk2<br>Hard disk<br>volume 2                                        |                                                              |
|   |             |        |             | hard-disk3<br>Hard disk<br>volume 4                                        |                                                              |
|   |             |        |             | /ramdrv<br>Random<br>Access<br>Memory<br>(RAM) drive                       |                                                              |
|   |             |        |             | /boot/code<br>Boot code<br>volume                                          |                                                              |
|   |             |        |             | /boot Boot<br>volume                                                       |                                                              |
| 2 | Space Used  | gauge  | N/A         | 0 to<br>4294967295                                                         | Total space<br>used on the<br>volume in<br>Megabytes<br>(Mb) |

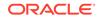

| # | Statistic          | Туре  | Timer Value | Range              | Description                                                       |
|---|--------------------|-------|-------------|--------------------|-------------------------------------------------------------------|
| 3 | Space<br>Available | gauge | N/A         | 0 to<br>4294967295 | Total space<br>available on<br>the volume in<br>Megabytes<br>(Mb) |

### network-util

Statistics that display network utilization information

| SNMP MIB                     |  |  |
|------------------------------|--|--|
| ap-env-monitor.mib           |  |  |
| apSysMgmtPhyUtilTableEntry   |  |  |
| 1.3.6.1.4.1.9148.3.2.1.8.1.1 |  |  |

The following table lists and describes HDR data for network-util statistics, listed in the order in which they appear in the CSV file.

## Note:

To form the OID, add 1.3.6.1.4.1.9148.3.2.1.8.1.1 to the value in the OID # column. The OID for Rx Utilization, for example, is 1.3.6.1.4.1.9148.3.2.1.8.1.1.1.

| # | Statistic         | Туре    | Timer<br>Value | Range                  | OID # | Descriptio<br>n                                                                                                    |
|---|-------------------|---------|----------------|------------------------|-------|----------------------------------------------------------------------------------------------------|
| 1 | Index             | counter | N/A            | 0 to<br>429496729<br>5 | N/A   | An integer<br>that<br>contains the<br>ifIndex of a<br>media port                                                   |
| 2 | Rx<br>Utilization | gauge   | N/A            | 0% to 100%             | 1     | Receive<br>(Rx)<br>network<br>utilization of<br>the physical<br>port<br>measured<br>over a one<br>second<br>period |

| # | Statistic         | Туре  | Timer<br>Value | Range      | OID # | Descriptio<br>n                                                                                                    |
|---|-------------------|-------|----------------|------------|-------|----------------------------------------------------------------------------------------------------|
| 3 | Tx<br>Utilization | gauge | N/A            | 0% to 100% | 2     | Transmit<br>(Tx)<br>network<br>utilization of<br>the physical<br>port<br>measured<br>over a one<br>second<br>period |

## stir-server-stats

An HDR collection of statistics pertaining to STIR authentication and verification signaling.

| Position | Statistic                       | Туре    | Timer Value | Range | Description                                                                                             |
|----------|---------------------------------|---------|-------------|-------|----------------------------------------------------------------------------------------------------|
| 1        | TimeStamp                       | N/A     | N/A         | N/A   | N/A                                                                                                    |
| 2        | STI-Server                      | text    | N/A         | N/A   | Server name<br>as configured<br>on the<br>OCSBC                                                         |
| 3        | AS Queries                      | counter | N/A         | N/A   | Recent<br>queries made<br>to the named<br>AS server                                                     |
| 4        | AS Success<br>Responses         | counter | N/A         | N/A   | Recent<br>successful<br>responses<br>received fron<br>the named A<br>server                             |
| 5        | AS Fail<br>Responses            | counter | N/A         | N/A   | Recent failed<br>responses<br>received fron<br>the named A<br>server                                    |
| 6        | AS Fail<br>Service<br>Exception | counter | N/A         | N/A   | Recent failed<br>responses<br>received fron<br>the named A<br>server cause<br>by a service<br>exception |
| 7        | AS Fail Policy<br>Exception     | counter | N/A         | N/A   | Recent failed<br>responses<br>received fron<br>the named A<br>server cause<br>by a policy<br>exception  |

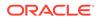

| Position | Statistic                       | Туре    | Timer Value | Range | Description                                                                                                    |
|----------|---------------------------------|---------|-------------|-------|----------------------------------------------------------------------------------------------------|
| 8        | VS Queries                      | counter | N/A         | N/A   | Recent<br>queries made<br>to the named<br>VS server                                                            |
| 9        | VS Success<br>Responses         | counter | N/A         | N/A   | Recent<br>successful<br>responses<br>received from<br>the named VS<br>server                                   |
| 10       | VS Fail<br>Responses            | counter | N/A         | N/A   | Recent failed<br>responses<br>received from<br>the named VS<br>server                                          |
| 11       | VS Fail<br>Verification         | counter | N/A         | N/A   | Recent failed<br>responses<br>received from<br>the named VS<br>server<br>indicating<br>verification<br>failure |
| 12       | VS Fail<br>Service<br>Exception | counter | N/A         | N/A   | Recent failed<br>responses<br>received from<br>the named VS<br>server caused<br>by a service<br>exception      |
| 13       | VS Fail Policy<br>Exception     | counter | N/A         | N/A   | Recent failed<br>responses<br>received from<br>the named VS<br>server caused<br>by a policy<br>exception       |
| 14       | STI Server<br>Unreachable       | counter | N/A         | N/A   | The number of<br>times the<br>server has<br>tripped the<br>STI server's<br>'circuit<br>breaker'                |

## thread-event

Reports pending and dropped events per protocol as well as calculates latency.

| Position | Statistic | Туре | Timer Value | Range | Description |
|----------|-----------|------|-------------|-------|-------------|
| 1        | TimeStamp | N/A  | N/A         | N/A   | Time Stamp  |

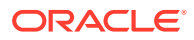

| Position | Statistic                   | Туре    | Timer Value | Range        | Description                                                                                 |
|----------|-----------------------------|---------|-------------|--------------|---------------------------------------------------------------------------------------------|
| 2        | Thread Name                 | string  | N/A         | alphanumeric | Protocol (sipd,<br>atcpd or<br>mbcd) and<br>optional<br>numeric                             |
| 3        | Event Pending<br>Current    | counter | N/A         | 32767        | Pending<br>Event: Current<br>count; number<br>of<br>occurrences in<br>the current<br>window |
| 4        | Event Pending<br>CurHigh    | counter | N/A         | 32767        | Pending<br>Event: Highest<br>count between<br>position 3 and<br>the previous<br>high        |
| 5        | Event Pending<br>Window     | counter | N/A         | 32767        | Pending<br>Event: Total<br>count in the<br>current<br>window plus<br>the previous<br>window |
| 6        | Event Pending<br>Total      | counter | N/A         | 32767        | Pending<br>Event: Total<br>count after<br>reset                                             |
| 7        | Event Pending<br>Maximum    | counter | N/A         | 32767        | Pending<br>Event:<br>Maximum<br>count in the<br>current<br>window                           |
| 8        | Event Pending<br>High       | counter | N/A         | 32767        | Pending<br>Event: Highest<br>count in a<br>window after<br>reset                            |
| 9        | Event<br>Dropped<br>Current | counter | N/A         | 32767        | Dropped<br>Event: Current<br>count; number<br>of<br>occurrences in<br>the current<br>window |
| 10       | Event<br>Dropped<br>CurHigh | counter | N/A         | 32767        | Dropped<br>Event: Highest<br>count between<br>position 9 and<br>the previous<br>high        |

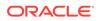

| Position | Statistic                        | Туре    | Timer Value | Range | Description                                                                                 |
|----------|----------------------------------|---------|-------------|-------|---------------------------------------------------------------------------------------------|
| 11       | Event<br>Dropped<br>Window       | counter | N/A         | 32767 | Dropped<br>Event: Total<br>count in the<br>current<br>window plus<br>the previous<br>window |
| 12       | Event<br>Dropped Total           | counter | N/A         | 32767 | Dropped<br>Event: Total<br>count after<br>reset                                             |
| 13       | Event<br>Dropped<br>Maximum      | counter | N/A         | 32767 | Dropped<br>Event:<br>Maximum<br>count in the<br>current<br>window                           |
| 14       | Event<br>Dropped High            | counter | N/A         | 32767 | Dropped<br>Event: Highes<br>count in a<br>window after<br>reset                             |
| 15       | Latency<br>Pending<br>Average    | integer | millsecond  | 32767 | Average<br>pending<br>latency in a<br>window                                                |
| 16       | Latency<br>Pending Max           | integer | millsecond  | 32767 | Maximum<br>pending<br>latency in a<br>window                                                |
| 17       | Latency<br>Processing<br>Average | integer | millisecond | 32767 | Average<br>pending<br>latency in a<br>window;<br>PegStat                                    |
| 18       | Latency<br>Processing<br>Max     | integer | millisecond | 32767 | Maximum<br>pending<br>latency in a<br>window;<br>PegStat                                    |

# thread-usage

Reports CPU thread usage per protocol and an overload condition.

| Position | Statistic   | Туре   | Timer Value | Range        | Description                                                     |
|----------|-------------|--------|-------------|--------------|-----------------------------------------------------------------|
| 1        | TimeStamp   | N/A    | N/A         | N/A          | Time Stamp                                                      |
| 2        | Thread Name | string | N/A         | alphanumeric | Protocol (sipd,<br>atcpd or<br>mbcd) and<br>optional<br>numeric |

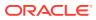

| Position | Statistic     | Туре    | Timer Value | Range   | Description                             |
|----------|---------------|---------|-------------|---------|-----------------------------------------|
| 3        | Current Usage | gauge   | N/A         | 0-100   | Percentage<br>usage of CPU<br>thread    |
| 4        | Overloaded    | integer | N/A         | 1; 2; 3 | 1 Not<br>applicable; 2<br>True; 3 False |

# **ACLI-Associated Groups and Group Statistics**

The Groups and Group Statistics in this section correspond to the data that displays as output from some of the current ACLI commands. For example, the output for the **show sipd sessions** command, when run from the ACLI, is shown in the figure below:

#### **Example of Show Command Output**

| ORACLE> show sig<br>12:50:45-131 | pd sessions | 3    |       |       |          |      |
|----------------------------------|-------------|------|-------|-------|----------|------|
| SIP Session Sta                  | tus         | Per  | iod   | Li:   | fetime - |      |
|                                  | Active      | High | Total | Total | PerMax   | High |
| Sessions                         | 0           | 0    | 0     | 0     | 0        | 0    |
| Initial                          | 0           | 0    | 0     | 0     | 0        | 0    |
| Early                            | 0           | 0    | 0     | 0     | 0        | 0    |
| Established                      | 0           | 0    | 0     | 0     | 0        | 0    |
| Terminated                       | 0           | 0    | 0     | 0     | 0        | 0    |
| Dialogs                          | 0           | 0    | 0     | 0     | 0        | 0    |
| Early                            | 0           | 0    | 0     | 0     | 0        | 0    |
| Confirmed                        | 0           | 0    | 0     | 0     | 0        | 0    |
| Terminated                       | 0           | 0    | 0     | 0     | 0        | 0    |
|                                  |             |      |       |       |          |      |

For the **sip-session group**, the HDR Collector stores the same data that would display in the Lifetime/Total column if you ran the ACLI command at the same time the Collector sampled the statistics. In the ACLI output, the data is grouped by Sessions and Dialogs. When mapped into the HDR data for the sip-session group header, the ACLI names are further clarified, as shown in the table below:

| ACLI Name   | Group Header Name    |  |
|-------------|----------------------|--|
| Sessions    | Sessions             |  |
| Initial     | Sessions Initial     |  |
| Early       | Sessions Early       |  |
| Established | Sessions Established |  |
| Terminated  | Sessions Terminated  |  |
| Dialogs     | Dialogs              |  |
| Early       | Dialogs Early        |  |
| Confirmed   | Dialogs Confirmed    |  |
| Terminated  | Dialogs Terminated   |  |

The following is an example of a CSV file containing the HDR statistics for the sipsession Group generated by the HDR Collector. The output format reflects that the file was opened using an application compatible with a CSV file.

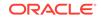

#### Example of a CSV File for the sip-session Group

| Timestamp  | Sessions | Sessions Initial | Sessions Early |  |
|------------|----------|------------------|----------------|--|
| 1301702288 | 45       | 45               | 28             |  |
| 1301702456 | 35       | 35               | 35             |  |

#### Note:

The records in a CSV file may display differently, depending on the record data included in the file, and the method used to open the file. For more information about the display of record data in a CSV file, see Appendix A, CSV File Data Formats.

This section provides a description of each Group and Group Statistic associated with the ACLI. Each Group table identifies the ACLI Show command for which it is associated, and provides a link to the applicable command in the "HDR Show Commands" chapter.

### sip-sessions

Consists of statistics pertaining to the Session Initiation Protocol (SIP) sessions. Use "show sipd sessions" to view statistics.

| Position | Statistic               | Туре    | Timer Value | Range              | Description                                                                                                    |
|----------|-------------------------|---------|-------------|--------------------|----------------------------------------------------------------------------------------------------|
| 1        | Sessions                | counter | N/A         | 0 to<br>4294967295 | Total number<br>of sessions<br>established by<br>INVITE and<br>SUBSCRIBE<br>messages                                     |
| 2        | Sessions<br>Initial     | counter | N/A         | 0 to<br>4294967295 | Total number<br>of sessions for<br>which an<br>INVITE or<br>SUBSCRIBE<br>is being<br>forwarded                           |
| 3        | Sessions<br>Early       | counter | N/A         | 0 to<br>4294967295 | Total number<br>of sessions for<br>which the first<br>provisional<br>response (1xx<br>other than<br>100) is<br>received. |
| 4        | Sessions<br>Established | counter | N/A         | 0 to<br>4294967295 | Total number<br>of sessions for<br>which a<br>success (2xx)<br>response is<br>received.                                  |

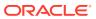

| Position | Statistic              | Туре    | Timer Value | Range              | Description                                                                                                    |
|----------|------------------------|---------|-------------|--------------------|----------------------------------------------------------------------------------------------------|
| 5        | Sessions<br>Terminated | counter | N/A         | 0 to<br>4294967295 | Total number<br>of sessions<br>that have<br>ended by<br>receiving or<br>sending a<br>BYE for an<br>Established<br>session or<br>forwarding an<br>error respons<br>for an Initial o<br>Early session<br>The session<br>remains in the<br>terminated<br>state until all<br>the resources<br>for the sessio<br>are freed up. |
| 6        | Dialogs                | counter | N/A         | 0 to<br>4294967295 | Total number<br>of end-to-end<br>SIP signaling<br>connections.                                                                                                    |
| 7        | Dialogs Early          | counter | N/A         | 0 to<br>4294967295 | Total number<br>of dialogs tha<br>were created<br>by a<br>provisional<br>response.                                                                                                    |
| 8        | Dialogs<br>Confirmed   | counter | N/A         | 0 to<br>4294967295 | Total number<br>of dialogs tha<br>were created<br>by a success<br>response. An<br>Early dialog<br>transitions to<br>Confirmed<br>when a<br>success<br>response is<br>received.                                                                                                    |

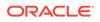

| Position | Statistic             | Туре    | Timer Value | Range              | Description                                                                                                    |
|----------|-----------------------|---------|-------------|--------------------|----------------------------------------------------------------------------------------------------|
| 9        | Dialogs<br>Terminated | counter | N/A         | 0 to<br>4294967295 | Total number<br>of dialogs that<br>were ended by<br>a receiving/<br>sending of a<br>BYE for an<br>Established<br>session, or a<br>receiving/<br>sending error<br>response<br>Early dialog.<br>The dialog<br>remains in the<br>Terminated<br>state until all<br>the resources<br>for the session<br>are freed up. |

## sip-acl-oper

Consists of statistics pertaining to the Session Initiation Protocol (SIP) access control list (ACL) operations. Use "show sipd acls" to view statistics.

| Position | Statistic                | Туре    | Timer Value | Range              | Description                                                                                                    |
|----------|--------------------------|---------|-------------|--------------------|----------------------------------------------------------------------------------------------------|
| 1        | ACL Requests             | counter | N/A         | 0 to<br>4294967295 | Total number<br>of ACL<br>requests                                                                                                    |
| 2        | Bad<br>Messages          | counter | N/A         | 0 to<br>4294967295 | Total number<br>of bad<br>messages                                                                                                    |
| 3        | Promotions               | counter | N/A         | 0 to<br>4294967295 | Total number<br>of ACL entry<br>promotions.<br>These are the<br>ACL entries<br>that have<br>been<br>promoted from<br>untrusted to<br>trusted status. |
| 4        | Demotions                | counter | N/A         | 0 to<br>4294967295 | Total number<br>of ACL entry<br>demotions.                                                                                                    |
| 5        | Demote Trust-<br>Untrust | counter | N/A         | 0 to<br>4294967295 | Total number<br>of ACL entries<br>demoted from<br>trusted to<br>untrusted.                                                                           |

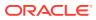

| Position | Statistic              | Туре    | Timer Value | Range              | Description                                                             |
|----------|------------------------|---------|-------------|--------------------|-------------------------------------------------------------------------|
| 6        | Demote<br>Untrust-Deny | counter | N/A         | 0 to<br>4294967295 | Total number<br>of ACL entries<br>demoted from<br>untrusted to<br>deny. |

### sip-acl-status

Consists of statistics pertaining to the Session Initiation Protocol (SIP) access control list (ACL) state. Use "show sipd acls" to view statistics.

| Position | Statistic     | Туре    | Timer Value | Range              | Description                                                        |
|----------|---------------|---------|-------------|--------------------|--------------------------------------------------------------------|
| 1        | Total Entries | counter | N/A         | 0 to<br>4294967295 | Total number<br>of ACL<br>entries, both<br>trusted and<br>blocked. |
| 2        | Trusted       | counter | N/A         | 0 to<br>4294967295 | Total number<br>of trusted ACL<br>entries                          |
| 3        | Blocked       | counter | N/A         | 0 to<br>4294967295 | Total number<br>of blocked<br>ACL entries                          |

## sip-client

Consists of statistics pertaining to the Session Initiation Protocol (SIP) client state. Use "show sipd client" to view statistics.

| Position | Statistic | Туре    | Timer Value | Range              | Description                                                                                            |
|----------|-----------|---------|-------------|--------------------|----------------------------------------------------------------------------------------------------|
| 1        | AllStates | counter | N/A         | 0 to<br>4294967295 | Total number<br>of all client<br>session<br>transactions                                               |
| 2        | Initial   | counter | N/A         | 0 to<br>4294967295 | Total number<br>of times the<br>Initial state<br>was entered<br>due to the<br>receipt of a<br>request. |
| 3        | Trying    | counter | N/A         | 0 to<br>4294967295 | Total number<br>of times the<br>Trying state<br>was entered<br>due to the<br>receipt of a<br>request   |

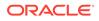

| Position | Statistic  | Туре    | Timer Value | Range              | Description                                                                                                    |
|----------|------------|---------|-------------|--------------------|----------------------------------------------------------------------------------------------------|
| 4        | Calling    | counter | N/A         | 0 to<br>4294967295 | Total number<br>of times the<br>Calling state<br>was entered<br>due to the<br>receipt of an<br>INVITE<br>request                                                                                                    |
| 5        | Proceeding | counter | N/A         | 0 to<br>4294967295 | Total number<br>of times the<br>Proceeding<br>state was<br>entered due to<br>the receipt of<br>a provisional<br>response<br>while in the<br>Calling state                                                                    |
| 6        | Cancelled  | counter | N/A         | 0 to<br>4294967295 | Total number<br>of INVITE<br>transactions<br>that received a<br>CANCEL                                                                                                    |
| 7        | EarlyMedia | counter | N/A         | 0 to<br>4294967295 | Total number<br>of times the<br>Proceeding<br>state was<br>entered due to<br>the receipt of<br>a provisional<br>response that<br>contained a<br>Session<br>Description<br>Protocol<br>(SDP) while in<br>the Calling<br>state |
| 8        | Completed  | counter | N/A         | 0 to<br>4294967295 | Total number<br>of times that<br>the Completed<br>state was<br>entered due to<br>the receipt of<br>a status code<br>in the range of<br>300-699 when<br>either in the<br>Calling or<br>Proceeding<br>state                    |

| Position | Statistic   | Туре    | Timer Value | Range              | Description                                                                                                    |
|----------|-------------|---------|-------------|--------------------|----------------------------------------------------------------------------------------------------|
| 9        | Setmedia    | counter | N/A         | 0 to<br>4294967295 | Total number<br>of transactions<br>in which the<br>OCSBC was<br>setting up NAT<br>and steering<br>ports                                                                                       |
| 10       | Established | counter | N/A         | 0 to<br>4294967295 | Total number<br>of times the<br>client received<br>a 2xx<br>response to<br>an INVITE, but<br>could not<br>forward it<br>because the<br>NAT and<br>steering port<br>information<br>was missing |
| 11       | Terminated  | counter | N/A         | 0 to<br>4294967295 | Total number<br>of times the<br>Terminated<br>state was<br>entered after a<br>2xx message                                                                                                    |

## sip-server

Consists of statistics pertaining to the Session Initiation Protocol (SIP) server state. Use "show sipd server" to view statistics.

| Position | Statistic | Туре    | <b>Timer Value</b> | Range              | Description                                                                                           |
|----------|-----------|---------|--------------------|--------------------|----------------------------------------------------------------------------------------------------|
| 1        | AllStates | counter | N/A                | 0 to<br>4294967295 | Total number<br>of all server<br>session<br>transactions                                              |
| 2        | Initial   | counter | N/A                | 0 to<br>4294967295 | Total number<br>of times the<br>Initial state<br>was entered<br>due to the<br>receipt of a<br>request |
| 3        | Trying    | counter | N/A                | 0 to<br>4294967295 | Total number<br>of times the<br>Trying state<br>was entered<br>due to the<br>receipt of a<br>request  |

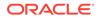

| Position | Statistic   | Туре    | Timer Value | Range              | Description                                                                                                    |
|----------|-------------|---------|-------------|--------------------|----------------------------------------------------------------------------------------------------|
| 4        | Proceeding  | counter | N/A         | 0 to<br>4294967295 | Total number<br>of times the<br>Proceeding<br>state was<br>entered due to<br>the receipt of<br>a provisional<br>response<br>while in the<br>Calling state                                                 |
| 5        | Cancelled   | counter | N/A         | 0 to<br>4294967295 | Total number<br>of INVITE<br>transactions<br>that received a<br>CANCEL                                                                                                    |
| 6        | Established | counter | N/A         | 0 to<br>4294967295 | Total number<br>of times the<br>server<br>received a 2xx<br>response to<br>an INVITE, but<br>could not<br>forward it<br>because the<br>NAT and<br>steering port<br>information<br>was missing             |
| 7        | Completed   | counter | N/A         | 0 to<br>4294967295 | Total number<br>of times that<br>the Completed<br>state was<br>entered due to<br>the receipt of<br>a status code<br>in the range of<br>300-699 when<br>either in the<br>Calling or<br>Proceeding<br>state |
| 8        | Confirmed   | counter | N/A         | 0 to<br>4294967295 | Total number<br>of times that<br>an ACK was<br>received while<br>the server was<br>in the<br>Completed<br>state and then<br>transitioned to<br>Confirmed<br>state                                         |

| Position | Statistic  | Туре    | Timer Value | Range              | Description                                                                                                    |
|----------|------------|---------|-------------|--------------------|----------------------------------------------------------------------------------------------------|
| 9        | Terminated | counter | N/A         | 0 to<br>4294967295 | Total number<br>of times the<br>Terminated<br>state was<br>entered after a<br>2xx message,<br>or never<br>received an<br>ACK in the<br>Completed<br>state, and<br>then<br>transitioned to<br>the<br>Terminated<br>state. |

## sip-policy

Consists of statistics pertaining to the Session Initiation Protocol (SIP) local policy / routing statistics. Use "show sipd policy" to view statistics.

| <b>_</b> | <b>a</b>              | _       |             | _                  | <b>_</b>                                                                                                    |
|----------|-----------------------|---------|-------------|--------------------|----------------------------------------------------------------------------------------------------|
| Position | Statistic             | Туре    | Timer Value | Range              | Description                                                                                                    |
| 1        | Local Lookup          | counter | N/A         | 0 to<br>4294967295 | Total number<br>of local policy<br>lookups                                                                                               |
| 2        | Local Hits            | counter | N/A         | 0 to<br>4294967295 | Total number<br>of successful<br>local policy<br>lookups                                                                                 |
| 3        | Local Misses          | counter | N/A         | 0 to<br>4294967295 | Total number<br>of local policy<br>lookup failures                                                                                       |
| 4        | Local Drops           | counter | N/A         | 0 to<br>4294967295 | Total number<br>of local policy<br>lookups where<br>the next hop<br>session agent<br>group is H323                                       |
| 5        | Agent Group<br>Hits   | counter | N/A         | 0 to<br>4294967295 | Total number<br>of successful<br>local policy<br>lookups for<br>session agent<br>groups                                                  |
| 6        | Agent Group<br>Misses | counter | N/A         | 0 to<br>4294967295 | Total number<br>of successful<br>local policy<br>lookups where<br>no session<br>agent was<br>available for<br>the session<br>agent group |

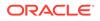

| Position | Statistic                 | Туре    | Timer Value | Range              | Description                                                                                                    |
|----------|---------------------------|---------|-------------|--------------------|----------------------------------------------------------------------------------------------------|
| 7        | No Routes<br>Found        | counter | N/A         | 0 to<br>4294967295 | Total number<br>of successful<br>local policy<br>lookups, but<br>temporarily<br>unable to<br>route (for<br>example,<br>session agent<br>out of service)                                           |
| 8        | Missing Dialog            | counter | N/A         | 0 to<br>4294967295 | Total number<br>of local policy<br>lookups where<br>the dialog was<br>not found for a<br>request<br>addressed to<br>the OCSBC<br>with a To tag<br>or for a<br>NOTIFY-<br>SUBSCRIBE<br>SIP request |
| 9        | Inb SA<br>Constraints     | counter | N/A         | 0 to<br>4294967295 | Total number<br>of successful<br>local policy<br>lookups where<br>the inbound<br>session agent<br>(SA)<br>exceeded<br>constraints                                                                 |
| 10       | Outb SA<br>Constraints    | counter | N/A         | 0 to<br>4294967295 | Total number<br>of successful<br>local policy<br>lookups where<br>the outbound<br>SA exceeded<br>constraints                                                                                      |
| 11       | Inb REG SA<br>Constraints | counter | N/A         | 0 to<br>4294967295 | Total number<br>of successful<br>inbound local<br>policy lookups<br>where the<br>registrar<br>(REG) SA<br>exceeded<br>constraints                                                                 |

| Position | Statistic                  | Туре    | Timer Value | Range              | Description                                                                                                    |
|----------|----------------------------|---------|-------------|--------------------|----------------------------------------------------------------------------------------------------|
| 12       | Outb REG SA<br>Constraints | counter | N/A         | 0 to<br>4294967295 | Total number<br>of successful<br>outbound local<br>policy lookups<br>where the<br>registrar<br>(REG) SA<br>exceeded<br>constraints |
| 13       | Requests<br>Challenged     | counter | N/A         | 0 to<br>4294967295 | Total number<br>of requests<br>that were<br>challenged.                                                                            |
| 14       | Challenges<br>Found        | counter | N/A         | 0 to<br>4294967295 | Total number<br>of challenges<br>found.                                                                                            |
| 15       | Challenges<br>Not Found    | counter | N/A         | 0 to<br>4294967295 | Total number<br>of challenges<br>not found.                                                                                        |
| 16       | Challenge<br>Drops         | counter | N/A         | 0 to<br>4294967295 | Total number<br>of challenges<br>dropped.                                                                                          |

### sip-errors

Consists of statistics pertaining to errors that occur in SIP media events. Use "show sipd errors" to view statistics.

| Position | Statistic           | Туре    | Timer Value | Range              | Description                                                                                                    |
|----------|---------------------|---------|-------------|--------------------|----------------------------------------------------------------------------------------------------|
| 1        | SDP Offer<br>Errors | counter | N/A         | 0 to<br>4294967295 | Total number<br>of errors<br>encountered<br>in setting up<br>the media<br>session for a<br>session<br>description in<br>a SIP request<br>or response<br>which is a<br>Session<br>Description<br>Protocol<br>(SDP) Offer in<br>the Offer/<br>Answer mode<br>(RFC 3264) |

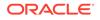

| Position | Statistic            | Туре    | Timer Value | Range              | Description                                                                                                    |
|----------|----------------------|---------|-------------|--------------------|----------------------------------------------------------------------------------------------------|
| 2        | SDP Answer<br>Errors | counter | N/A         | 0 to<br>4294967295 | Total number<br>of errors<br>encountered<br>in setting up<br>the media<br>session for a<br>session<br>description ir<br>a SIP reques<br>or response<br>which is a<br>Session<br>Description<br>Protocol<br>(SDP) Answer<br>in the Offer/<br>Answer mode<br>(RFC 3264)                                                               |
| 3        | Drop Media<br>Errors | counter | N/A         | 0 to<br>4294967295 | Total number<br>of errors<br>encountered<br>in tearing<br>down the<br>media for a<br>dialog or<br>session that i<br>being<br>terminated<br>due to:<br>a) non-<br>successful<br>response to<br>an INVITE<br>transaction, of<br>b) a BYE<br>transaction<br>received from<br>one of the<br>participants in<br>a dialog/<br>session, or |
|          |                      |         |             |                    | c) a BYE<br>initiated by th<br>OCSBC<br>due to a<br>timeout<br>notification<br>from the<br>Middlebox<br>Control<br>Daemon<br>(MBCD).                                                                                                    |

| Position | Statistic             | Туре    | Timer Value | Range              | Description                                                                                                    |
|----------|-----------------------|---------|-------------|--------------------|----------------------------------------------------------------------------------------------------|
| 4        | Transaction<br>Errors | counter | N/A         | 0 to<br>4294967295 | Total number<br>of errors in<br>continuing the<br>processing of<br>the SIP client<br>transaction<br>associated<br>with setting up<br>or tearing<br>down of the<br>media<br>session.                       |
| 5        | Application<br>Errors | counter | N/A         | 0 to<br>4294967295 | Total number<br>of<br>miscellaneous<br>errors in the<br>SIP<br>application<br>that are<br>otherwise<br>uncategorized                                                                                      |
| 6        | Media Exp<br>Events   | counter | N/A         | 0 to<br>4294967295 | Total number<br>of flow timer<br>expiration<br>notifications<br>received from<br>the Middlebox<br>Control<br>Daemon<br>(MBCD).                                                                            |
| 7        | Early Media<br>Exps   | counter | N/A         | 0 to<br>4294967295 | Total number<br>of flow timer<br>expiration<br>notifications<br>received for<br>media<br>sessions that<br>were not<br>completely set<br>up due to an<br>incomplete or<br>pending<br>INVITE<br>transaction |

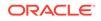

| Position | Statistic              | Туре    | Timer Value | Range              | Description                                                                                                    |
|----------|------------------------|---------|-------------|--------------------|----------------------------------------------------------------------------------------------------|
| 8        | Exp Media<br>Drops     | counter | N/A         | 0 to<br>4294967295 | Total number<br>of flow timer<br>expiration<br>notifications<br>from the<br>Middlebox<br>Control<br>Daemon<br>(MBCD) that<br>resulted in the<br>termination of<br>the dialog/<br>session by the<br>SIP<br>application.           |
| 9        | Expired<br>Sessions    | counter | N/A         | 0 to<br>4294967295 | Total number<br>of sessions<br>terminated<br>due to the<br>session timer<br>expiring                                                                                                    |
| 10       | Multiple OK<br>Drops   | counter | N/A         | 0 to<br>4294967295 | Total number<br>of dialogs<br>terminated<br>upon<br>reception of a<br>200 OK<br>response from<br>multiple User<br>Agent Servers<br>(UASs) for a<br>given INVITE<br>transaction<br>that was<br>forked by a<br>downstream<br>proxy |
| 11       | Multiple OK<br>Terms   | counter | N/A         | 0 to<br>4294967295 | Total number<br>of dialogs<br>terminated<br>upon<br>reception of a<br>200 OK<br>response that<br>conflicts with<br>an existing<br>established<br>dialog on the<br>OCSBC                                                          |
| 12       | Media Failure<br>Drops | counter | N/A         | 0 to<br>4294967295 | Total number<br>of dialogs<br>terminated<br>due to a<br>failure in<br>establishing<br>the media<br>session.                                                                                                    |

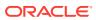

| Position | Statistic            | Туре    | Timer Value | Range              | Description                                                                                                    |
|----------|----------------------|---------|-------------|--------------------|----------------------------------------------------------------------------------------------------|
| 13       | Non-ACK 2xx<br>Drops | counter | N/A         | 0 to<br>4294967295 | Total number<br>of sessions<br>terminated<br>because an<br>ACK was not<br>received for a<br>2xx response                       |
| 14       | Invalid<br>Requests  | counter | N/A         | 0 to<br>4294967295 | Total number<br>of invalid<br>requests (for<br>example, an<br>unsupported<br>header was<br>received).                          |
| 15       | Invalid<br>Responses | counter | N/A         | 0 to<br>4294967295 | Total number<br>of invalid<br>responses (fo<br>example, no<br>Via header in<br>response)                                       |
| 16       | Invalid<br>Messages  | counter | N/A         | 0 to<br>4294967295 | Total number<br>of messages<br>dropped due<br>to parse<br>failure                                                              |
| 17       | CAC Session<br>Drop  | counter | N/A         | 0 to<br>4294967295 | Total number<br>of call<br>admission<br>control (CAC)<br>session setup<br>failures                                             |
| 18       | CAC BW Drop          | counter | N/A         | 0 to<br>4294967295 | Total number<br>of call<br>admission<br>control (CAC)<br>session setup<br>failures due to<br>insufficient<br>bandwidth<br>(BW) |
| 19       | Call Rejects         | counter | N/A         | 0 to<br>4294967295 | Total number<br>of calls<br>rejected<br>during the<br>window.                                                                  |

### sip-status

Consists of statistics pertaining to Session Initiation Protocol (SIP) transactions. Use "show sipd status" to view statistics.

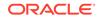

| Position | Statistic         | Туре    | Timer Value | Range              | Description                                                                           |
|----------|-------------------|---------|-------------|--------------------|---------------------------------------------------------------------------------------|
| 1        | Sessions          | counter | N/A         | 0 to<br>4294967295 | Total number<br>of sessions<br>established by<br>INVITE<br>messages                   |
| 2        | Subscriptions     | counter | N/A         | 0 to<br>4294967295 | Total number<br>of sessions<br>established by<br>SUBSCRIBE<br>messages                |
| 3        | Dialogs           | counter | N/A         | 0 to<br>4294967295 | Total number<br>of end-to-end<br>SIP signaling<br>connections                         |
| 4        | CallID Maps       | counter | N/A         | 0 to<br>4294967295 | Total number<br>of successful<br>session<br>header Call ID<br>mappings                |
| 5        | Rejections        | counter | N/A         | 0 to<br>4294967295 | Total number<br>of rejected<br>INVITEs                                                |
| 6        | ReINVITEs         | counter | N/A         | 0 to<br>4294967295 | Total number<br>of ReINVITEs                                                          |
| 7        | Media<br>Sessions | counter | N/A         | 0 to<br>4294967295 | Total number<br>of successful<br>media<br>sessions                                    |
| 8        | Media<br>Pending  | counter | N/A         | 0 to<br>4294967295 | Total number<br>of media<br>sessions<br>waiting to be<br>established                  |
| 9        | Client Trans      | counter | N/A         | 0 to<br>4294967295 | Total number<br>of client<br>transactions                                             |
| 10       | Server Trans      | counter | N/A         | 0 to<br>4294967295 | Total number<br>of server<br>transactions<br>that have<br>taken place on<br>the OCSBC |
| 11       | Resp Contexts     | counter | N/A         | 0 to<br>4294967295 | Total number<br>of response<br>contexts                                               |
| 12       | Saved<br>Contexts | counter | N/A         | 0 to<br>4294967295 | Total number<br>of saved<br>contexts                                                  |
| 13       | Sockets           | counter | N/A         | 0 to<br>4294967295 | Total number<br>of SIP sockets                                                        |
| 14       | Req Drops         | counter | N/A         | 0 to<br>4294967295 | Total number<br>of dropped<br>requests                                                |

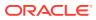

| Position | Statistic               | Туре          | Timer Value | Range              | Description                                                                                                    |
|----------|-------------------------|---------------|-------------|--------------------|----------------------------------------------------------------------------------------------------|
| 15       | DNS Trans               | counter       | N/A         | 0 to<br>4294967295 | Total number<br>of Domain<br>Name System<br>(DNS)<br>transactions                                                                                                    |
| 16       | DNS Sockets             | counter       | N/A         | 0 to<br>4294967295 | Total number<br>of Domain<br>Name System<br>(DNS) sockets                                                                                                    |
| 17       | DNS Results             | counter       | N/A         | 0 to<br>4294967295 | Total number<br>of Domain<br>Name System<br>(DNS) results                                                                                                    |
| 18       | Session Rate            | fixed decimal | 30          | 0 to<br>4294967295 | The rate, per<br>second, of SIF<br>invites allowed<br>to or from the<br>OCSBC<br>during the<br>sliding window<br>period. The<br>rate is<br>computed<br>every 10<br>seconds.                                                                                                    |
| 19       | Load Rate               | guage         | 30          | 0% to 100%         | Average<br>Central<br>Processing<br>Unit (CPU)<br>utilization of<br>the OCSBC<br>during the<br>current<br>window. The<br>average is<br>computed<br>every 10<br>seconds<br>unless the<br>load-limit is<br>configured in<br>the SIPConfig<br>record, in<br>which case it<br>is 5 seconds. |
| 20       | Active<br>Subscriptions | counter       | N/A         | 0 to<br>4294967295 | specifies the<br>current global<br>count of active<br>SIP<br>subscriptions.                                                                                                    |

| Position | Statistic                          | Туре    | Timer Value | Range              | Description                                                                                                    |
|----------|------------------------------------|---------|-------------|--------------------|----------------------------------------------------------------------------------------------------|
| 21       | Subscriptions<br>PerMax            | counter | N/A         | 0 to<br>4294967295 | specifies the<br>maximum<br>global count o<br>SIP<br>subscriptions<br>initiated during<br>any 100<br>second period<br>since the last<br>SBC re-boot. |
| 22       | Subscriptions<br>High              | counter | N/A         | 0 to<br>4294967295 | specifies the<br>maximum<br>global count o<br>active SIP<br>subscriptions<br>since the last<br>SBC re-boot.                                          |
| 23       | Active Reg Evt<br>Subscriptions    | counter | N/A         | 0 to<br>4294967295 | Current<br>domain count<br>of active REG<br>event SIP<br>Subscriptions.                                                                              |
| 24       | Reg Evt<br>Subscriptions<br>PerMax | counter | N/A         | 0 to<br>4294967295 | Maximum<br>domain count<br>of REG event<br>SIP<br>Subscriptions<br>initiated during<br>any 100<br>second period<br>since the last<br>SBC reboot.     |
| 25       | Reg Evt<br>Subscriptions<br>High   | counter | N/A         | 0 to<br>4294967295 | Maximum<br>domain count<br>of active SIP<br>REG event<br>SIP<br>Subscriptions<br>since the last<br>SBC re-boot                                       |
| 26       | Total Reg Evt<br>Subscriptions     | N/A     | N/A         | N/A                | Count of<br>lifetime total<br>REG event<br>SIP<br>Subscriptions<br>for the<br>OCSBC.                                                                 |

# sip-invites

Consists of statistics pertaining to Session Initiation Protocol (SIP) INVITEs. Use "show sipd invite" to view statistics.

| Position | Statistic               | Туре    | Timer Value | Range                                                                                                    | Description                                                     |
|----------|-------------------------|---------|-------------|----------------------------------------------------------------------------------------------------|-----------------------------------------------------------------|
| 1        | INVITE<br>Requests      | counter | N/A         | 0 to<br>4294967295                                                                                                    | Total number<br>of INVITE<br>requests                           |
| 2        | Retrans                 | counter | N/A         | 0 to<br>4294967295                                                                                                    | Total number<br>of<br>retransmission<br>s of INVITEs            |
| 3        | Response<br>Retrans     | counter | N/A         | 0 to<br>4294967295                                                                                                    | Total number<br>of response<br>retransmission<br>s              |
| 4        | Transaction<br>Timeouts | counter | N/A         | 0 to<br>4294967295<br>for client.<br>Server values<br>are always<br>"—";<br>transaction<br>timeout<br>statistics are<br>not valid for<br>server<br>operations. | Total number<br>of INVITE<br>request<br>transaction<br>timeouts |
| 5        | Locally<br>Throttled    | counter | N/A         | 0 to<br>4294967295<br>for client.<br>Server values<br>are always<br>"—"; locally<br>throttled<br>statistics are<br>not valid for<br>server<br>operations.      | Total number<br>of INVITE<br>requests<br>locally<br>throttled   |

## registration-realm

Statistics that display registration information (counters) for the total registrations received, number of successful registrations, and number of unsuccessful registrations for each of the following categories: initial registrations, refresh registrations, and deregistrations. Use "show sipd realms" to view statistics.

| Position | Statistic  | Туре   | Timer Value | Range | Description                                                                              |
|----------|------------|--------|-------------|-------|------------------------------------------------------------------------------------------|
| 1        | Realm Name | config | N/A         | N/A   | Name of the<br>realm for<br>which the<br>group<br>statistics are<br>being<br>calculated. |

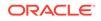

| Position | Statistic                      | Туре    | Timer Value | Range              | Description                                                                                                    |
|----------|--------------------------------|---------|-------------|--------------------|----------------------------------------------------------------------------------------------------|
| 2        | Total Initial<br>Registrations | counter | N/A         | 0 to<br>4294967295 | Total number<br>of initial<br>registrations.<br>This counter i<br>incremented<br>once for each<br>initial<br>REGISTER<br>message even<br>when the<br>REGISTER is<br>challenged.<br>This counter i<br>based on<br>ingress<br>(received)<br>messages<br>only.<br>Note: This<br>counter is not<br>incremented<br>when<br>registrations<br>are<br>challenged by<br>the following<br>response<br>messages:<br>401<br>(Unauthorized<br>- user<br>authenticatior<br>required)<br>407 (Proxy<br>authenticatior<br>required)<br>423 (Interval<br>too brief -<br>expiration time<br>of the<br>resource is<br>too short) |

| Position | Statistic                              | Туре    | Timer Value | Range              | Description                                                                                                    |
|----------|----------------------------------------|---------|-------------|--------------------|----------------------------------------------------------------------------------------------------|
| 3        | Successful<br>Initial<br>Registrations | counter | N/A         | 0 to<br>4294967295 | Number of<br>successful<br>initial<br>registrations.<br>This counter i<br>incremented<br>once for each<br>successful<br>initial<br>registration<br>with a 200 OF<br>response. Thi<br>counter is<br>based on<br>ingress<br>(received)<br>messages<br>only. |

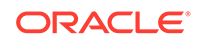

| Position | Statistic                                | Туре    | Timer Value | Range              | Description                                                                                                    |
|----------|------------------------------------------|---------|-------------|--------------------|----------------------------------------------------------------------------------------------------|
| 4        | Unsuccessful<br>Initial<br>Registrations | counter | N/A         | 0 to<br>4294967295 | Number of<br>unsuccessful<br>initial<br>registrations.<br>This counter i<br>incremented<br>once for each<br>unsuccessful<br>initial<br>registration<br>when the<br>response to<br>the initial<br>REGISTER<br>has a non-<br>success<br>status code.<br>This counter i<br>based on<br>ingress<br>(received)<br>messages<br>only.<br>Note: This<br>counter is not<br>incremented<br>when<br>registrations<br>are<br>challenged by<br>the following<br>response<br>messages:<br>401<br>(Unauthorized<br>- user<br>authentication<br>required)<br>407 (Proxy<br>authentication<br>required)<br>423 (Interval<br>too brief -<br>expiration time<br>of the<br>resource is<br>too short) |

| Position | Statistic                                | Туре    | Timer Value | Range              | Description                                                                                                    |
|----------|------------------------------------------|---------|-------------|--------------------|----------------------------------------------------------------------------------------------------|
| 5        | Total Refresh<br>Registrations           | counter | N/A         | 0 to<br>4294967295 | Total number<br>of registrations<br>that were<br>refreshed.<br>This counter is<br>incremented<br>once for every<br>refresh<br>registration.<br>This counter is<br>based on<br>ingress<br>(received)<br>messages<br>only.                                  |
| 6        | Successful<br>Refresh<br>Registrations   | counter | N/A         | 0 to<br>4294967295 | Total number<br>of registrations<br>that were<br>successfully<br>refreshed.<br>This counter is<br>incremented<br>once for each<br>successful<br>refresh<br>registration.<br>This counter is<br>based on<br>ingress<br>(received)<br>messages<br>only.     |
| 7        | Unsuccessful<br>Refresh<br>Registrations | counter | N/A         | 0 to<br>4294967295 | Total number<br>of registrations<br>that were<br>unsuccessfully<br>refreshed.<br>This counter is<br>incremented<br>once for each<br>unsuccessful<br>refresh<br>registration.<br>This counter is<br>based on<br>ingress<br>(received)<br>messages<br>only. |

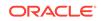

| Position | Statistic                  | Туре    | Timer Value | Range              | Description                                                                                                    |
|----------|----------------------------|---------|-------------|--------------------|----------------------------------------------------------------------------------------------------|
| 3        | Total De-<br>Registrations | counter | N/A         | 0 to<br>4294967295 | Total number<br>of registration<br>that de-<br>registered.<br>This counter i<br>incremented<br>once for every<br>de-<br>registration.<br>This counter i<br>based on<br>ingress<br>(received)<br>messages<br>only. In the<br>event a de-<br>registration<br>message is<br>received on a<br>realm that is<br>different than<br>that of the<br>initial<br>registration<br>message, the<br>de-registration<br>counter for the<br>ingress realm<br>of that de-<br>registration<br>message is<br>incremented. |

| Position | Statistic                          | Туре    | Timer Value | Range              | Description                                                                                                    |
|----------|------------------------------------|---------|-------------|--------------------|----------------------------------------------------------------------------------------------------|
| 9        | Successful<br>De-<br>Registrations | counter | N/A         | 0 to<br>4294967295 | Total number<br>of registration<br>that<br>successfully<br>de-registered.<br>This counter i<br>incremented<br>once for each<br>successful de<br>registration.<br>This counter i<br>based on<br>ingress<br>(received)<br>messages<br>only. In the<br>event a<br>successful de<br>registration<br>message is<br>received on a<br>realm that is<br>different than<br>that of the<br>initial<br>registration<br>message, the<br>de-registration<br>counter for the<br>ingress realm<br>of that<br>successful de<br>registration<br>message is<br>incremented. |

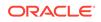

| Position | Statistic                                         | Туре    | Timer Value | Range                                     | Description                                                                                                    |
|----------|---------------------------------------------------|---------|-------------|-------------------------------------------|----------------------------------------------------------------------------------------------------|
| 0        | Statistic<br>Unsuccessful<br>De-<br>Registrations | counter | N/A         | Range           0 to           4294967295 | Total number<br>of registration<br>that<br>unsuccessful<br>de-registered<br>This counter i<br>incremented<br>once for each<br>unsuccessful<br>de-<br>registration.<br>This counter i<br>based on<br>ingress<br>(received)<br>messages<br>only. In the<br>event an<br>unsuccessful<br>de-registration<br>message is<br>received on a<br>realm that is<br>different than<br>that of the<br>initial<br>registration<br>message, the<br>de-registratio<br>counter for th<br>ingress realm<br>of that<br>unsuccessful<br>de-registratio<br>message is |

#### enum-stats

Consists of statistics pertaining to the Telephone Number Mapping (ENUM) Agent on the OCSBC. Use **show enum** to view statistics.

|          |                     |         |             | 0                  |                                               |
|----------|---------------------|---------|-------------|--------------------|-----------------------------------------------|
| Position | Statistic           | Туре    | Timer Value | Range              | Description                                   |
| 1        | Enum Agent          | config  | N/A         | N/A                | Name of the<br>ENUM Agent                     |
| 2        | Queries Total       | counter | N/A         | 0 to<br>4294967295 | Total number<br>of ENUM<br>queries            |
| 3        | Successful<br>Total | counter | N/A         | 0 to<br>4294967295 | Total number<br>of successful<br>ENUM queries |

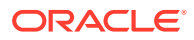

| Position | Statistic          | Туре    | Timer Value | Range              | Description                                                    |
|----------|--------------------|---------|-------------|--------------------|----------------------------------------------------------------|
| 4        | Not found<br>Total | counter | N/A         | 0 to<br>4294967295 | Total number<br>of ENUM<br>queries<br>returning a not<br>found |
| 5        | Timeout Total      | counter | N/A         | 0 to<br>4294967295 | Total number<br>of ENUM<br>query<br>timeouts                   |

### mgcp-state

Not Supported.

### mgcp-trans

Not Supported.

### mgcp-media-events

Not Supported.

#### mgcp-oper

Not Supported.

### mgcp-acl

Not Supported.

#### h323-stats

Consists of statistics pertaining to H323 events on the OCSBC. Use h323 to view statistics.

| Position | Statistic            | Туре    | Timer Value | Range              | Description                                      |
|----------|----------------------|---------|-------------|--------------------|--------------------------------------------------|
| 1        | Incoming<br>Calls    | counter | N/A         | 0 to<br>4294967295 | Total number<br>of incoming<br>H.323 calls       |
| 2        | Outgoing<br>Calls    | counter | N/A         | 0 to<br>4294967295 | Total number<br>of outgoing<br>H.323 calls       |
| 3        | Connected<br>Calls   | counter | N/A         | 0 to<br>4294967295 | Total number<br>of connected<br>H.323 calls      |
| 4        | Incoming<br>Channels | counter | N/A         | 0 to<br>4294967295 | Total number<br>of established<br>incoming calls |

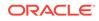

| Position | Statistic            | Туре    | <b>Timer Value</b> | Range              | Description                                                                      |
|----------|----------------------|---------|--------------------|--------------------|----------------------------------------------------------------------------------|
| 5        | Outgoing<br>Channels | counter | N/A                | 0 to<br>4294967295 | Total number<br>of established<br>outgoing calls                                 |
| 6        | Contexts             | counter | N/A                | 0 to<br>4294967295 | Total number<br>of established<br>H.323<br>contexts (or<br>call<br>terminations) |
| 7        | Queued<br>Messages   | counter | N/A                | 0 to<br>4294967295 | Total number<br>of messages<br>queued                                            |
| 8        | TPKT<br>Channels     | counter | N/A                | 0 to<br>4294967295 | Total number<br>of<br>ThroughPacke<br>t (TPKT)<br>channels<br>open(ed)           |
| 9        | UDP<br>Channels      | counter | N/A                | 0 to<br>4294967295 | Total number<br>of User<br>Datagram<br>Protocol<br>(UDP)<br>channels<br>open(ed) |

## tscf-stats

Consists of statistics pertaining to TSCF. Use "show tscf stats" to view statistics.

| Statistic                         | Data Type           | Description                                      |
|-----------------------------------|---------------------|--------------------------------------------------|
| Time Stamp                        | counter             | Time Stamp                                       |
| Active Tunnels                    | gauge<br>(0-2^32-1) | Number of active tunnels                         |
| Established Tunnels               | counter             | Number of established tunnels                    |
| Finished Tunnels                  | counter             | Number of finished tunnels                       |
| Released Tunnels                  | counter             | Number of released tunnels                       |
| Max Active Tunnels                | counter             | Maximum number of active<br>tunnels              |
| Total number of tunnels timed out | counter             | Total number of timed out tunnels                |
| Config requests received          | counter             | Number of config requests received               |
| Nagle option requests             | counter             | Number of config requests<br>with nagle received |
| Config responses sent             | counter             | Number of config responses<br>sent               |
| Config release requests received  | counter             | Number of config release<br>requests received    |

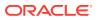

| Statistic                               | Data Type | Description                                                                            |
|-----------------------------------------|-----------|----------------------------------------------------------------------------------------|
| Config release responses sent           | counter   | Number of config release responses sent                                                |
| Client service requests received        | counter   | Total number of client service requests received                                       |
| Client service responses sent           | counter   | Number of client service<br>responses sent                                             |
| Enable DDT requests                     | counter   | Number of Dynamic Datagram<br>Tunnel enable client service<br>responses received       |
| Disable DDT requests                    | counter   | Number of Dynamic Datagram<br>Tunnel Disable client service<br>responses received      |
| Enable redundancy requests              | counter   | Number of Dynamic Datagram<br>Tunnel Enable client service<br>responses received       |
| Disable redundancy requests             | counter   | Number of Dynamic Datagram<br>Tunnel disable client service<br>responses received      |
| Failed Tunnels-Malformed<br>Requests    | counter   | Number of failed tunnels due to malformed requests                                     |
| Unknown Control messages                | counter   | Number of failed tunnels due to unknown control messages                               |
| Client assigned internal IP             | counter   | Number of failed tunnels due to client assigned internal IP addresses                  |
| Cannot provision internal IP            | counter   | Number of failed tunnels due<br>to internal IP that cannot be<br>provisioned           |
| Internal IP already provisioned         | counter   | Number of failed tunnels due to internal IP addresses that are already provisioned     |
| Internal IP error                       | counter   | Number of failed tunnels due to general IP error                                       |
| Client assigned internal IP mask        | counter   | Number of failed tunnels due<br>to internal IP masks assigned<br>by client             |
| Cannot provision internal IP mask       | counter   | Number of failed tunnels due<br>to IP masks that cannot be<br>provisioned              |
| Internal IP mask already<br>provisioned | counter   | Number of failed tunnels due<br>to internal IP masks already<br>provisioned            |
| Internal IP mask error                  | counter   | Number of failed tunnels due to General IP mask error                                  |
| Client assigned SIP server address      | counter   | Number of failed tunnels due<br>to client assigned SIP server<br>addresses             |
| Cannot provision SIP server address     | counter   | Number of failed tunnels due<br>to not being able to provision<br>SIP server addresses |

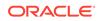

| Statistic                                            | Data Type | Description                                                                              |
|------------------------------------------------------|-----------|------------------------------------------------------------------------------------------|
| SIP server address already<br>provisioned            | counter   | Number of failed tunnels due<br>to SIP server address already<br>provisioned             |
| SIP server address error                             | counter   | Number of failed tunnels due<br>to SIP server general address<br>errors                  |
| Client assigned Keep Alive value                     | counter   | Number of failed tunnels due to client assigned keep alive values                        |
| Cannot provision Keep Alive value                    | counter   | Number of failed tunnels not<br>being able to provision keep<br>alive values             |
| Keep Alive value already<br>provisioned              | counter   | Number of failed tunnels due<br>to keep alive value already<br>provisioned               |
| Keep alive value error                               | counter   | Number of failed tunnels due to keep alive value errors                                  |
| Failed Tunnels - Non Existing<br>Tunnel Id           | counter   | Number of failed tunnels due to non-existing tunnel IDs                                  |
| Failed Tunnels - Out of<br>Resources                 | counter   | Number of failed tunnels due to a lack of resources                                      |
| Failed Tunnels - Internal IP address exhausted       | counter   | Number of failed tunnels due to tunnel ID exhaustion                                     |
| Failed Tunnels - Non null IP address                 | counter   | Number of failed tunnels due to non null IP address                                      |
| Failed Tunnels - Non null IP<br>mask                 | counter   | Number of failed tunnels due to non null IP mask                                         |
| Failed Tunnels - Non Null SIP server                 | counter   | Number of failed tunnels due to non null SIP server                                      |
| Failed Tunnels - Non zero<br>keep alive              | counter   | Number of failed tunnels due to non zero keep alive                                      |
| Failed Tunnels - No listening<br>socket              | counter   | Number of failed tunnels due<br>to a missing (listening socket?<br>file description      |
| Failed Tunnels - Server Failure                      | counter   | Number of failed tunnels due to server failure                                           |
| Failed Tunnels - Redundancy<br>not enabled           | counter   | Number of failed tunnels<br>due to disabled redundancy<br>feature                        |
| Failed Tunnels - Redundancy<br>factor limit exceeded | counter   | Number of failed tunnels due<br>to redundancy factor limit<br>being exceeded on server   |
| Failed Tunnels - Tunnel Id<br>exhausted              | counter   | Number of failed tunnels due to tunnel ID exhausted on server                            |
| Failed Tunnels - Timer failures                      | counter   | Number of failed tunnels due to timer failure on server                                  |
| Failed Tunnels - DDT service<br>not enabled          | counter   | Number of failed tunnels due<br>to Dynamic Datagram Tunnel<br>not being enabled on serve |

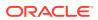

| Statistic                                                  | Data Type | Description                                                                                                    |
|------------------------------------------------------------|-----------|----------------------------------------------------------------------------------------------------|
| Failed Tunnels - DDT request<br>on wrong transport         | counter   | Number of failed tunnels due<br>to Dynamic Datagram Tunnel<br>request wrong transport on the<br>server               |
| Failed Tunnels - DDT service<br>only fordatagram transport | counter   | Number of failed tunnels due<br>to Dynamic Datagram Tunnel<br>service being available only on<br>datagram transports |
| Failed Tunnels - Inconsistent transport for DDT            | counter   | Number of failed tunnels due<br>to inconsistent transport for<br>Dynamic Datagram Tunnel on<br>server                |
| Failed Tunnels - Unknown service type requested            | counter   | Number of failed tunnels<br>due to unknown service type<br>requested on server                                       |
| Failed Tunnels - Incorrect CM for established tunnel       | counter   | Number of failed tunnels due<br>to incorrect control messages<br>for established tunnels on<br>server                |
| Failed Tunnels - Address pool<br>unavailable               | counter   | Number of failed tunnels due<br>to unavailable address pools<br>on server                                            |
| Failed Tunnels - No listening socket                       | counter   | Number of failed tunnels due<br>to a unavailable (listening<br>socket?) file descriptor on<br>server                 |
| Failed Tunnels - Versions Not<br>Supported                 | counter   | Number of failed tunnels due to version not being supported                                                          |
| Failed Tunnels - License<br>Exceeded                       | counter   | Number of failed tunnels<br>due to exceeding the TSCF<br>license/entitlement limit                                   |
| Packets sent to unused TSCF<br>IP address                  | counter   | Number of packets dropped<br>due to being sent to an<br>unused TSCF IP address                                       |
| Control messages with wrong sequence number                | counter   | Number of control messages<br>with a wrong sequence<br>number                                                        |
| Config requests dropped due to license limit               | counter   | Number of config requests<br>dropped due to the TSCF<br>license limit                                                |
| Config requests dropped due to per interface limit         | counter   | Number of config requests<br>dropped due to per interface<br>limit                                                   |
| Stats memory allocations                                   | counter   | Number of stats memory<br>allocations                                                                                |
| Packets dropped due to inter-<br>client communication      | counter   | Number of packets<br>dropped due to inter-client<br>c0mmunication                                                    |
| Stats memory frees                                         | counter   | Number of stats memory frees                                                                                         |
| Stats memory allocations failures                          | counter   | Number of stats memory allocation failures                                                                           |

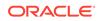

| Statistic                            | Data Type           | Description                                                                                          |
|--------------------------------------|---------------------|----------------------------------------------------------------------------------------------------|
| Switches to Active system            | counter             | Number of times existing<br>tunnels were switched to<br>Active system                                |
| Switched to Stand by system          | counter             | Number of times existing<br>tunnels were switched to<br>Stand-by system                              |
| Get DTLS Context Requests            | counter             | Number of times a successful<br>Get Datagram Transport Layer<br>Security context request was<br>sent |
| Get DTLS Context Request<br>Success  | counter             | Number of successful<br>Datagram Transport Layer<br>Security context request were<br>sent            |
| Get DTLS Context Request<br>Failure  | counter             | Number of Get Datagram<br>Transport Layer Security<br>Context Request failed                         |
| Set DTLS Context Requests            | counter             | Number of Set Datagram<br>Transport Layer Security<br>Context Requests were sent                     |
| Set DTLS Context Requests<br>Success | counter             | Number of successful Set<br>Datagram Transport Layer<br>Security Context Requests<br>were sent       |
| Set DTLS Context Request<br>Failure  | counter             | Number of Set Datagram<br>Transport Layer Security<br>Context Request failed                         |
| FD Table size                        | Gauge<br>(0-2^32-1) | The current number of entries in the File Descriptor Table                                           |
| Address Table Size                   | Gauge<br>(0-2^32-1) | The current number of entries in the Address Table                                                   |
| Tunnel Table Size                    | Gauge<br>(0-2^32-1) | The current number of entries in the Tunnel Table                                                    |
| Active Tunnel Table Size             | Gauge<br>(0-2^32-1) | The current number of entries in the Active Tunnel Table                                             |
| Peer Tunnel Table Size               | Gauge<br>(0-2^32-1) | The current number of entries in the Peer Tunnel Table                                               |
| Peer Table Size                      | Gauge<br>(0-2^32-1) | The current number of entries in the Peer Table                                                      |
| Flow ID Table Size                   | Gauge<br>(0-2^32-1) | The current number of entries in the Flow ID Table                                                   |
| License Tunnel Count                 | Gauge<br>(0-2^32-1) | The current number of Licensed Tunnels ?????                                                         |
| Specific address count               | Gauge<br>(0-2^32-1) | Total number of specific address allocation requests                                                 |
| Total number tunneled packet drops   | counter             | Total number of specific address allocation requests                                                 |

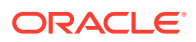

| Statistic                            | Data Type | Description                                 |
|--------------------------------------|-----------|---------------------------------------------|
| Total number untunneled packet drops | counter   | Total number of un-tunneled<br>packet drops |

## sip-rate

Records SIP processing level in terms of messages per method (i.e. both request and response) per second on system-wide basis.

| Position | Statistic                  | Туре    | Timer Value | Range                 | Description                                                                                         |
|----------|----------------------------|---------|-------------|-----------------------|----------------------------------------------------------------------------------------------------|
| 1        | Method Name                | string  | N/A         | N/A                   | SIP method<br>name for<br>which the<br>group<br>statistics are<br>being<br>calculated               |
| 2        | Messages<br>Received Rate  | counter | N/A         | 0.0 to<br>429496729.5 | Messages per<br>second for<br>messages<br>received for a<br>SIP method<br>on all SIP<br>interfaces  |
| 3        | Messages<br>Sent Rate      | counter | N/A         | 0.0 to<br>429496729.5 | Messages per<br>second for<br>messages<br>sent for a SIP<br>method on all<br>SIP interfaces         |
| 4        | Requests<br>Received Rate  | counter | N/A         | 0.0 to<br>429496729.5 | Messages per<br>second for<br>requests<br>received for a<br>SIP method<br>on all SIP<br>interfaces  |
| 5        | Requests<br>Sent Rate      | counter | N/A         | 0.0 to<br>429496729.5 | Messages per<br>second for<br>requests sent<br>for a SIP<br>method on all<br>SIP interfaces         |
| 6        | Responses<br>Received Rate | counter | N/A         | 0.0 to<br>429496729.5 | Messages per<br>second for<br>responses<br>received for a<br>SIP method<br>on all SIP<br>interfaces |

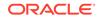

| Position | Statistic              | Туре    | Timer Value | Range                 | Description                                                                                  |
|----------|------------------------|---------|-------------|-----------------------|----------------------------------------------------------------------------------------------|
| 7        | Responses<br>sent Rate | counter | N/A         | 0.0 to<br>429496729.5 | Messages per<br>second for<br>responses<br>sent for a SIP<br>method on all<br>SIP interfaces |

## sip-rate-per-interface

Records SIP message rates I in terms of messages per method (i.e. both request and response) per second per SIP interface.

| Position | Statistic                 | Туре    | Timer Value | Range                 | Description                                                                                        |
|----------|---------------------------|---------|-------------|-----------------------|----------------------------------------------------------------------------------------------------|
| 1        | Interface<br>Name         | string  | N/A         | N/A                   | SIP interface<br>where these<br>statistics are<br>being<br>calculated                              |
| 2        | Method Name               | string  | N/A         | N/A                   | SIP method<br>name for<br>which the<br>group<br>statistics are<br>being<br>calculated              |
| 3        | Messages<br>Received Rate | counter | N/A         | 0.0 to<br>429496729.5 | Messages per<br>second for<br>messages<br>received for a<br>SIP method<br>on all SIP<br>interfaces |
| 4        | Messages<br>Sent Rate     | counter | N/A         | 0.0 to<br>429496729.5 | Messages per<br>second for<br>messages<br>sent for a SIP<br>method on all<br>SIP interfaces        |
| 5        | Requests<br>Received Rate | counter | N/A         | 0.0 to<br>429496729.5 | Messages per<br>second for<br>requests<br>received for a<br>SIP method<br>on all SIP<br>interfaces |
| 6        | Requests<br>Sent Rate     | counter | N/A         | 0.0 to<br>429496729.5 | Messages per<br>second for<br>requests sent<br>for a SIP<br>method on all<br>SIP interfaces        |

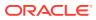

| Position | Statistic                  | Туре         | Timer Value | Range                 | Description                                                                                         |
|----------|----------------------------|--------------|-------------|-----------------------|----------------------------------------------------------------------------------------------------|
| 7        | Responses<br>Received Rate | counter<br>; | N/A         | 0.0 to<br>429496729.5 | Messages per<br>second for<br>responses<br>received for a<br>SIP method<br>on all SIP<br>interfaces |
| 8        | Responses<br>sent Rate     | counter      | N/A         | 0.0 to<br>429496729.5 | Messages per<br>second for<br>responses<br>sent for a SIP<br>method on all<br>SIP interfaces        |

# sip-rate-per-agent

Records SIP message rates in terms of messages per method (i.e. both request and response) per second per SIP session agent.

| Position | Statistic                 | Туре    | Timer Value | Range                 | Description                                                                                        |
|----------|---------------------------|---------|-------------|-----------------------|----------------------------------------------------------------------------------------------------|
| 1        | Agent Name                | string  | N/A         | N/A                   | SIP Agent<br>where these<br>statistics are<br>being<br>calculated                                  |
| 2        | Method Name               | string  | N/A         | N/A                   | SIP method<br>name for<br>which the<br>group<br>statistics are<br>being<br>calculated              |
| 3        | Messages<br>Received Rate | counter | N/A         | 0.0 to<br>429496729.5 | Messages per<br>second for<br>messages<br>received for a<br>SIP method<br>on all SIP<br>interfaces |
| 4        | Messages<br>Sent Rate     | counter | N/A         | 0.0 to<br>429496729.5 | Messages per<br>second for<br>messages<br>sent for a SIF<br>method on all<br>SIP interfaces        |
| 5        | Requests<br>Received Rate | counter | N/A         | 0.0 to<br>429496729.5 | Messages pe<br>second for<br>requests<br>received for a<br>SIP method<br>on all SIP<br>interfaces  |

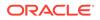

| Position | Statistic                  | Туре    | Timer Value | Range                 | Description                                                                                         |
|----------|----------------------------|---------|-------------|-----------------------|----------------------------------------------------------------------------------------------------|
| 6        | Requests<br>Sent Rate      | counter | N/A         | 0.0 to<br>429496729.5 | Messages per<br>second for<br>requests sent<br>for a SIP<br>method on all<br>SIP interfaces         |
| 7        | Responses<br>Received Rate | counter | N/A         | 0.0 to<br>429496729.5 | Messages per<br>second for<br>responses<br>received for a<br>SIP method<br>on all SIP<br>interfaces |
| 8        | Responses<br>sent Rate     | counter | N/A         | 0.0 to<br>429496729.5 | Messages per<br>second for<br>responses<br>sent for a SIP<br>method on all<br>SIP interfaces        |

## dnsalg-rate

Records DNS Message rate (i.e. both request and response) per second on systemwide basis.

| Position | Statistic                  | Туре    | Timer Value | Range              | Description                                                                    |
|----------|----------------------------|---------|-------------|--------------------|--------------------------------------------------------------------------------|
| 1        | Messages<br>Received Rate  | counter | N/A         | 0 to<br>4294967295 | Messages per<br>second for all<br>DNS<br>messages<br>received by<br>the system |
| 2        | Messages<br>Sent Rate      | counter | N/A         | 0 to<br>4294967295 | Messages per<br>second for all<br>DNS<br>messages<br>sent on the<br>system     |
| 3        | Requests<br>Received Rate  | counter | N/A         | 0 to<br>4294967295 | Messages per<br>second for<br>DNS requests<br>received on<br>the system.       |
| 4        | Requests<br>Sent Rate      | counter | N/A         | 0 to<br>4294967295 | Messages per<br>second for<br>DNS requests<br>sent by the<br>system.           |
| 5        | Responses<br>Received Rate | counter | N/A         | 0 to<br>4294967295 | Messages per<br>second for<br>DNS<br>responses<br>received on<br>the system.   |

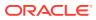

| Position | Statistic              | Туре    | Timer Value | Range              | Description                                                              |
|----------|------------------------|---------|-------------|--------------------|--------------------------------------------------------------------------|
| 6        | Responses<br>sent Rate | counter | N/A         | 0 to<br>4294967295 | Messages per<br>second for<br>DNS<br>responses<br>sent by the<br>system. |

#### enum-rate

Records ENUM Message rate (i.e. both request and response) per second on systemwide basis.

| Position | Statistic                  | Туре    | Timer Value | Range              | Description                                                                     |
|----------|----------------------------|---------|-------------|--------------------|---------------------------------------------------------------------------------|
| 1        | Messages<br>Received Rate  | counter | N/A         | 0 to<br>4294967295 | Messages per<br>second for all<br>ENUM<br>messages<br>received by<br>the system |
| 2        | Messages<br>Sent Rate      | counter | N/A         | 0 to<br>4294967295 | Messages per<br>second for all<br>ENUM<br>messages<br>sent on the<br>system     |
| 3        | Requests<br>Received Rate  | counter | N/A         | 0 to<br>4294967295 | Messages per<br>second for<br>ENUM<br>requests<br>received on<br>the system.    |
| 4        | Requests<br>Sent Rate      | counter | N/A         | 0 to<br>4294967295 | Messages per<br>second for<br>ENUM<br>requests sent<br>by the system.           |
| 5        | Responses<br>Received Rate | counter | N/A         | 0 to<br>4294967295 | Messages per<br>second for<br>ENUM<br>responses<br>received on<br>the system.   |
| 6        | Responses<br>sent Rate     | counter | N/A         | 0 to<br>4294967295 | Messages per<br>second for<br>ENUM<br>responses<br>sent by the<br>system.       |

### dnsalg-rate-per-addr

Records DNS Message rate (i.e. both request and response) per second on systemwide basis.

| Position | Statistic                  | Туре    | Timer Value | Range              | Description                                                                              |
|----------|----------------------------|---------|-------------|--------------------|------------------------------------------------------------------------------------------|
| 1        | Server IP<br>Address       | string  | N/A         | N/A                | DNS Server<br>Address for<br>which the<br>group<br>statistics are<br>being<br>calculated |
| 2        | Messages<br>Received Rate  | counter | N/A         | 0 to<br>4294967295 | Messages per<br>second for all<br>DNS<br>messages<br>received by<br>the system           |
| 3        | Messages<br>Sent Rate      | counter | N/A         | 0 to<br>4294967295 | Messages per<br>second for all<br>DNS<br>messages<br>sent on the<br>system               |
| 4        | Requests<br>Received Rate  | counter | N/A         | 0 to<br>4294967295 | Messages per<br>second for<br>DNS requests<br>received on<br>the system.                 |
| 5        | Requests<br>Sent Rate      | counter | N/A         | 0 to<br>4294967295 | Messages per<br>second for<br>DNS requests<br>sent by the<br>system.                     |
| 6        | Responses<br>Received Rate | counter | N/A         | 0 to<br>4294967295 | Messages per<br>second for<br>DNS<br>responses<br>received on<br>the system.             |
| 7        | Responses<br>sent Rate     | counter | N/A         | 0 to<br>4294967295 | Messages per<br>second for<br>DNS<br>responses<br>sent by the<br>system.                 |

#### enum-rate

Records ENUM Message rate (i.e. both request and response) per second on systemwide basis.

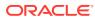

| Position | Statistic                  | Туре    | Timer Value | Range              | Description                                                                     |
|----------|----------------------------|---------|-------------|--------------------|---------------------------------------------------------------------------------|
| 1        | Messages<br>Received Rate  | counter | N/A         | 0 to<br>4294967295 | Messages per<br>second for all<br>ENUM<br>messages<br>received by<br>the system |
| 2        | Messages<br>Sent Rate      | counter | N/A         | 0 to<br>4294967295 | Messages per<br>second for all<br>ENUM<br>messages<br>sent on the<br>system     |
| 3        | Requests<br>Received Rate  | counter | N/A         | 0 to<br>4294967295 | Messages per<br>second for<br>ENUM<br>requests<br>received on<br>the system.    |
| 4        | Requests<br>Sent Rate      | counter | N/A         | 0 to<br>4294967295 | Messages per<br>second for<br>ENUM<br>requests sent<br>by the system.           |
| 5        | Responses<br>Received Rate | counter | N/A         | 0 to<br>4294967295 | Messages per<br>second for<br>ENUM<br>responses<br>received on<br>the system.   |
| 6        | Responses<br>sent Rate     | counter | N/A         | 0 to<br>4294967295 | Messages per<br>second for<br>ENUM<br>responses<br>sent by the<br>system.       |

### enum-rate-per-name

Records ENUM Message rate (i.e. both request and response) per second on perinterface (i.e. the network interface on which the ENUM config's realm exists) basis.

| Position | Statistic           | Туре   | Timer Value | Range | Description                                                                            |
|----------|---------------------|--------|-------------|-------|----------------------------------------------------------------------------------------|
| 1        | ENUM Config<br>Name | string | N/A         | N/A   | Enum config<br>name for<br>which the<br>group<br>statistics are<br>being<br>calculated |

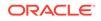

| Position | Statistic                  | Туре    | Timer Value | Range              | Description                                                                                           |
|----------|----------------------------|---------|-------------|--------------------|----------------------------------------------------------------------------------------------------|
| 2        | Messages<br>Received Rate  | counter | N/A         | 0 to<br>4294967295 | Messages per<br>second for all<br>ENUM<br>messages<br>received by<br>this<br>configuration<br>object. |
| 3        | Messages<br>Sent Rate      | counter | N/A         | 0 to<br>4294967295 | Messages per<br>second for all<br>ENUM<br>messages by<br>this<br>configuration<br>object.             |
| 4        | Requests<br>Received Rate  | counter | N/A         | 0 to<br>4294967295 | Messages per<br>second for<br>ENUM<br>requests<br>received by<br>this<br>configuration<br>object.     |
| 5        | Requests<br>Sent Rate      | counter | N/A         | 0 to<br>4294967295 | Messages per<br>second for<br>ENUM<br>requests sent<br>by this<br>configuration<br>object.            |
| 6        | Responses<br>Received Rate | counter | N/A         | 0 to<br>4294967295 | Messages per<br>second for<br>ENUM<br>responses<br>received by<br>this<br>configuration<br>object.    |
| 7        | Responses<br>sent Rate     | counter | N/A         | 0 to<br>4294967295 | Messages per<br>second for<br>ENUM<br>responses<br>sent by this<br>configuration<br>object.           |

### enum-rate-per-addr

Records ENUM Message rate (i.e. both request and response) per second on systemwide basis. Records ENUM Message rate (i.e. both request and response) per second on a per-address basis (i.e. ENUM server provisioned in the ENUM Config).

| Position | Statistic                  | Туре    | Timer Value | Range              | Description                                                                               |
|----------|----------------------------|---------|-------------|--------------------|-------------------------------------------------------------------------------------------|
| 1        | Server IP<br>Address       | string  | N/A         | N/A                | ENUM Server<br>Address for<br>which the<br>group<br>statistics are<br>being<br>calculated |
| 2        | Messages<br>Received Rate  | counter | N/A         | 0 to<br>4294967295 | Messages per<br>second for all<br>ENUM<br>messages<br>received by<br>this server.         |
| 3        | Messages<br>Sent Rate      | counter | N/A         | 0 to<br>4294967295 | Messages per<br>second for all<br>ENUM<br>messages<br>sent by this<br>server.             |
| 4        | Requests<br>Received Rate  | counter | N/A         | 0 to<br>4294967295 | Messages per<br>second for<br>ENUM<br>requests<br>received by<br>this server.             |
| 5        | Requests<br>Sent Rate      | counter | N/A         | 0 to<br>4294967295 | Messages per<br>second for<br>ENUM<br>requests sent<br>by this server.                    |
| 6        | Responses<br>Received Rate | counter | N/A         | 0 to<br>4294967295 | Messages per<br>second for<br>ENUM<br>responses<br>received by<br>this server.            |
| 7        | Responses<br>sent Rate     | counter | N/A         | 0 to<br>4294967295 | Messages per<br>second for<br>ENUM<br>responses<br>sent by this<br>server.                |

### show-memory-sobjects

Records memory use reported by the ACLI's **show memory sobjects** command's data. Records appear in the format **<time stamp>,<class name>,<count>** where class-name is the name of each sobject, and count is the number of objects currently being used by the application. These records always includes all applicable objects, which number in the hundreds, even when their current count is zero.

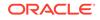

### sip-method

This HDR group identifies global counts for listed responses to SIP Methods across the system. **sip-method** is this HDR group's configured name. These counters are otherwise retrieved at the ACLI with the **show sipd <method>** command. Although this HDR group delivers the same information in the apSipMethodStatsTable (1.3.6.1.4.1.9148.3.15.1.2.10) in ap-sip.mib, the HDR is a contiguous output whereas the MIB table is delivered tabularly.

| CSV position | HDR Column Name              | Description                                          |
|--------------|------------------------------|------------------------------------------------------|
| 1            | TimeStamp                    | Timestamp of this HDR record                         |
| 2            | Message/Event                | Name of the SIP Method                               |
| 3            | Request Server Total         | Total number of server requests.                     |
| 4            | Request Client Total         | Total number of client requests.                     |
| 5            | Retransmissions Server Total | Total number of server retransmission requests.      |
| 6            | Retransmissions Client Total | Total number of client retransmission requests.      |
| 7            | 100 Trying Server Total      | Total number of 100 Trying<br>server response        |
| 8            | 100 Trying Client Total      | Total number of 100 Trying<br>client response        |
| 9            | 180 Ringing Server Total     | Total number of 180 Ringing server response.         |
| 10           | 180 Ringing Client Total     | Total number of 180 Ringing<br>client response.      |
| 11           | 181 Forward Server Total     | Total number of 181 Forward server response.         |
| 12           | 181 Forward Client Total     | Total number of 181 Forward client response.         |
| 13           | 182 Queued Server Total      | Total number of Invite 182<br>Queued Server response |
| 14           | 182 Queued Client Total      | Total number of 182 Queued client response.          |
| 15           | 183 Progress Server Total    | Total Invite 182 Queued<br>Server response           |
| 16           | 183 Progress Client Total    | Total number of 183 Progress client response.        |
| 17           | 1xx Server Total             | Total number of 1xx server response                  |
| 18           | 1xx Client Total             | Total number of 1xx client response                  |
| 19           | 200OK Server Total           | Total number of 200OK server response                |
| 20           | 200OK Client Total           | Total number of 200OK client response                |
| 21           | 202 Accepted Server Total    | Total number of 202Accepted server response          |

| CSV position | HDR Column Name                    | Description                                            |
|--------------|------------------------------------|--------------------------------------------------------|
| 22           | 202 Accepted Client Total          | Total number of 202 Accepted client response           |
| 23           | 2xx Success Server Total           | Total number of 2xx Success server response            |
| 24           | 2xx Client Total                   | Total number of 2xx Success client response            |
| 25           | 30x Moved Server Total             | Total number of 30x Moved server response              |
| 26           | 30x Moved Client Total             | Total number of 30x Moved client response              |
| 27           | 305 Use ProxyServer Total          | Total number of 305 Use<br>Proxy server response       |
| 28           | 305 Use ProxyClient Total          | Total number of 305 Use<br>Proxy client response       |
| 29           | 380 Alternative Server Total       | Total number of 380<br>Alternative server response     |
| 30           | 380 Alternative Client Total       | Total number of 380<br>Alternative client response     |
| 31           | 3xx Redirect Server Total          | Total number of 3xx Redirect server response.          |
| 32           | 3xx Redirect Client Total          | Total number of 3xx Redirect client response.          |
| 33           | 400 Bad Request Server Total       | Total number of 400 Bad<br>Request server response.    |
| 34           | 400 Bad Request Client Total       | Total number of 400 Bad<br>Request client response.    |
| 35           | 401 Unauthorized Server Total      | Total number of 401<br>Unauthorized server response    |
| 36           | 401 Unauthorized Client Total      | Total number of 401<br>Unauthorized client response.   |
| 37           | 403 Forbidden Server Total         | Total number of 403 Forbidde server response.          |
| 38           | 403 Forbidden Client Total         | Total number of 403 Forbidde client response.          |
| 39           | 404 Not Found Server Total         | Total number of 404 Not<br>Found server response.      |
| 40           | 404 Not Found Client Total         | Total number of 404 Not<br>Found client response.      |
| 41           | 405 Not Allowed Server Total       | Total number of 405 Not<br>Allowed server response.    |
| 42           | 405 Not Allowed Client Total       | Total number of 405 Not<br>Allowed client response.    |
| 43           | 406 Not Acceptable Server<br>Total | Total number of 406 Not<br>Acceptable server response. |
| 44           | 406 Not Acceptable Client<br>Total | Total number of 406 Not<br>Acceptable client response. |
| 45           | 407 Proxy Auth Req Server<br>Total | Total number of 407 Proxy<br>Auth Req server response. |
| 46           | 407 Proxy Auth Req Client<br>Total | Total number of 407 Proxy<br>Auth Req client response. |

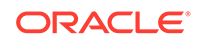

| CSV position | HDR Column Name                     | Description                                             |
|--------------|-------------------------------------|---------------------------------------------------------|
| 47           | 408 Request Timeout Server<br>Total | Total number of 408 Request Timeout server response.    |
| 48           | 408 Request Timeout Client<br>Total | Total number of 408 Request Timeout client response.    |
| 49           | 415 Bad Media Type Server<br>Total  | Total number of 415 Bad<br>Media Type server response.  |
| 50           | 415 Bad Media Type Client<br>Total  | Total number of 415 Bad<br>Media Type client response.  |
| 51           | 420 Bad Extension Server<br>Total   | Total number of 420 Bad<br>Extension server response.   |
| 52           | 420 Bad Extension Client Total      | Total number of 420 Bad<br>Extension client response.   |
| 53           | 421 Extension Reqd Server<br>Total  | Total number of 421 Extension Reqd server response.     |
| 54           | 421 Extension Reqd Client<br>Total  | Total number of 421 Extension Reqd client response.     |
| 55           | 422 Too Short Server Total          | Total number of 422 Too Shor server response.           |
| 56           | 422 Too Short Client Total          | Total number of 422 Too Shor client response.           |
| 57           | 423 Too Brief Server Total          | Total number of 423 Too Brief server response.          |
| 58           | 423 Too Brief Client Total          | Total number of 423 Too Brief client response.          |
| 59           | 480 Unavailable Server Total        | Total number of 480<br>Unavailable server response.     |
| 60           | 480 Unavailable Client Total        | Total number of 480<br>Unavailable client response.     |
| 61           | 481 Does Not Exist Server<br>Total  | Total number of 481 Does Not Exist server response.     |
| 62           | 481 Does Not Exist Client<br>Total  | Total number of 481 Does Not Exist client response.     |
| 63           | 482 Loop Detected Server<br>Total   | Total number of 482 Loop<br>Detected server response.   |
| 64           | 482 Loop Detected Client Total      | Total number of 482 Loop<br>Detected client response.   |
| 65           | 483 Too Many Hops Server<br>Total   | Total number of 483 Too Many<br>Hops server response.   |
| 66           | 483 Too Many Hops Client<br>Total   | Total number of 483 Too Many<br>Hops client response.   |
| 67           | 484 Address Incompl Server<br>Total | Total number of 484 Address<br>Incompl server response. |
| 68           | 484 Address Incompl Client<br>Total | Total number of 484 Address<br>Incompl client response. |
| 69           | 485 Ambiguous Server Total          | Total number of 485<br>Ambiguous server response.       |
| 70           | 485 Ambiguous Client Total          | Total number of 485<br>Ambiguous client response.       |
| 71           | 486 Busy Here Server Total          | Total number of 486 Busy<br>Here server response.       |

| CSV position | HDR Column Name                     | Description                                                      |
|--------------|-------------------------------------|------------------------------------------------------------------|
| 72           | 486 Busy Here Client Total          | Total number of 486 Busy<br>Here client response.                |
| 73           | 486 Busy Here Server Total          | Total number of 486 Busy<br>Here server response.                |
| 74           | 486 Busy Here Client Total          | Total number of 486 Busy<br>Here client response.                |
| 75           | 487 Terminated Server Total         | Total number of 487<br>Terminated server response.               |
| 76           | 487 Terminated Client Total         | Total number of 487<br>Terminated client response.               |
| 77           | 488 Not Acceptable Server<br>Total  | Total number of 488 Not<br>Acceptable server response.           |
| 78           | 488 Not Acceptable Client<br>Total  | Total number of 488 Not<br>Acceptable client response.           |
| 79           | 489 Bad Event Server Total          | Total number of 489 Bad<br>Event server response.                |
| 80           | 489 Bad Event Client Total          | Total number of 489 Bad<br>Event client response.                |
| 81           | 491 Req Pending Server Total        | Total number of 491 Req<br>Pending server response.              |
| 82           | 491 Req Pending Client Total        | Total number of 491 Req<br>Pending client response.              |
| 83           | 4xx Server Total                    | Total number of 4xx error server response.                       |
| 84           | 4xx Client Total                    | Total number of 4xx error client response.                       |
| 85           | 500 Internal Error Server Total     | Total number of 500 Internal Error server response.              |
| 86           | 500 Internal Error Client Total     | Total number of 500 Internal Error client response.              |
| 87           | 501 Not Implemented Server<br>Total | Total number of 501 Not<br>Implemented error server<br>response. |
| 88           | 501 Not Implemented Client<br>Total | Total number of 501 Not<br>Implemented error client<br>response. |
| 89           | 502 Bad Gateway Server Total        | Total number of 502<br>Bad Gateway error server<br>response.     |
| 90           | 502 Bad Gateway Client Total        | Total number of 502 Bad<br>Gateway error client respons          |
| 91           | 503 Service Unavail Server<br>Total | Total number of 503 Service<br>Unavail error server respons      |
| 92           | 503 Service Unavail Client<br>Total | Total number of 503 Service<br>Unavail error client response     |
| 93           | 504 Gateway Timeout Server<br>Total | Total number of 504<br>Gateway Timeout error serve<br>response.  |
| 94           | 504 Gateway Timeout Client<br>Total | Total number of 504 Gateway<br>Timeout error client response     |

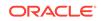

| CSV position | HDR Column Name                      | Description                                                      |
|--------------|--------------------------------------|------------------------------------------------------------------|
| 95           | 513 Msg Too Large Server<br>Total    | Total number of 513 Msg Too<br>Large error server response.      |
| 96           | 513 Msg Too Large Client<br>Total    | Total number of 513 Msg Too<br>Large error client response.      |
| 97           | 580 Precon Failure Server<br>Total   | Total number of 580 Precon<br>Failure error server response      |
| 98           | 580 Precon Failure Client Total      | Total number of 580 Precon<br>Failure error client response.     |
| 99           | 5xx Server Total                     | Total number of 5xx error server response.                       |
| 100          | 5xx Client Total                     | Total number of 5xx error client response.                       |
| 101          | 600 Busy Everywhere Server<br>Total  | Total number of 600 Busy<br>Everywhere error server<br>response. |
| 102          | 600 Busy Everywhere Client<br>Total  | Total number of 600 Busy<br>Everywhere error client<br>response. |
| 103          | 603 Decline Server Total             | Total number of 603 Decline error server response.               |
| 104          | 603 Decline Client Total             | Total number of 603 Decline error client response.               |
| 105          | 604 Not Found Server Total           | Total number of 604 Not<br>Found error server response           |
| 106          | 604 Not Found Client Total           | Total number of 604 Not<br>Found error client response.          |
| 107          | 606 Not Acceptable Server<br>Total   | Total number of 606 Not<br>Acceptable error server<br>response.  |
| 108          | 606 Not Acceptable Client<br>Total   | Total number of 606<br>Not Acceptable error client<br>response.  |
| 109          | 6xx Server Total                     | Total number of 6xx error server response.                       |
| 110          | 6xx Client Total                     | Total number of 6xx error client response.                       |
| 111          | Response Retrans Server<br>Total     | Total number of server<br>Response retransmission<br>requests    |
| 112          | Response Retrans Client Total        | Total number of client<br>Response retransmission<br>requests    |
| 113          | Transaction Timeouts Server<br>Total | Total number of server transaction timeouts.                     |
| 114          | Transaction Timeouts Client<br>Total | Total number of client transaction timeouts.                     |

### sip-realm-method

This HDR group identifies global counts for listed responses to SIP Methods across a chosen realm. **sip-realm-method** is this HDR group's configured name.

| CSV position | HDR Column Name              | Description                                          |
|--------------|------------------------------|------------------------------------------------------|
| 1            | TimeStamp                    | Timestamp of this HDR record.                        |
| 2            | Realm                        | Name of this realm.                                  |
| 3            | Message/Event                | Name of the SIP Method.                              |
| 4            | Request Server Total         | Total number of server requests.                     |
| 5            | Request Client Total         | Total number of client requests.                     |
| 6            | Retransmissions Server Total | Total number of server retransmission requests.      |
| 7            | Retransmissions Client Total | Total number of client retransmission requests.      |
| 8            | 100 Trying Server Total      | Total number of 100 Trying<br>server response        |
| 9            | 100 Trying Client Total      | Total number of 100 Trying<br>client response        |
| 10           | 180 Ringing Server Total     | Total number of 180 Ringing server response.         |
| 11           | 180 Ringing Client Total     | Total number of 180 Ringing client response.         |
| 12           | 181 Forward Server Total     | Total number of 181 Forward<br>server response.      |
| 13           | 181 Forward Client Total     | Total number of 181 Forward<br>client response.      |
| 14           | 182 Queued Server Total      | Total number of Invite 182<br>Queued Server response |
| 15           | 182 Queued Client Total      | Total number of 182 Queued client response.          |
| 16           | 183 Progress Server Total    | Total Invite 182 Queued<br>Server response           |
| 17           | 183 Progress Client Total    | Total number of 183 Progress client response.        |
| 18           | 1xx Server Total             | Total number of 1xx server response                  |
| 19           | 1xx Client Total             | Total number of 1xx client response                  |
| 20           | 200OK Server Total           | Total number of 200OK server response                |
| 21           | 200OK Client Total           | Total number of 200OK client response                |
| 22           | 202 Accepted Server Total    | Total number of 202Accepted server response          |
| 23           | 202 Accepted Client Total    | Total number of 202 Accepte client response          |
| 24           | 2xx Success Server Total     | Total number of 2xx Success server response          |
| 25           | 2xx Client Total             | Total number of 2xx Success client response          |
| 26           | 30x Moved Server Total       | Total number of 30x Moved server response            |

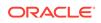

| CSV position | HDR Column Name                     | Description                                            |
|--------------|-------------------------------------|--------------------------------------------------------|
| 27           | 30x Moved Client Total              | Total number of 30x Moved client response              |
| 28           | 305 Use ProxyServer Total           | Total number of 305 Use<br>Proxy server response       |
| 29           | 305 Use ProxyClient Total           | Total number of 305 Use<br>Proxy client response       |
| 30           | 380 Alternative Server Total        | Total number of 380<br>Alternative server response     |
| 31           | 380 Alternative Client Total        | Total number of 380<br>Alternative client response     |
| 32           | 3xx Redirect Server Total           | Total number of 3xx Redirect server response.          |
| 33           | 3xx Redirect Client Total           | Total number of 3xx Redirect client response.          |
| 34           | 400 Bad Request Server Total        | Total number of 400 Bad<br>Request server response.    |
| 35           | 400 Bad Request Client Total        | Total number of 400 Bad<br>Request client response.    |
| 36           | 401 Unauthorized Server Total       | Total number of 401<br>Unauthorized server response    |
| 37           | 401 Unauthorized Client Total       | Total number of 401<br>Unauthorized client response    |
| 38           | 403 Forbidden Server Total          | Total number of 403 Forbidde server response.          |
| 39           | 403 Forbidden Client Total          | Total number of 403 Forbidde client response.          |
| 40           | 404 Not Found Server Total          | Total number of 404 Not<br>Found server response.      |
| 41           | 404 Not Found Client Total          | Total number of 404 Not<br>Found client response.      |
| 42           | 405 Not Allowed Server Total        | Total number of 405 Not<br>Allowed server response.    |
| 43           | 405 Not Allowed Client Total        | Total number of 405 Not<br>Allowed client response.    |
| 44           | 406 Not Acceptable Server<br>Total  | Total number of 406 Not<br>Acceptable server response. |
| 45           | 406 Not Acceptable Client<br>Total  | Total number of 406 Not<br>Acceptable client response. |
| 46           | 407 Proxy Auth Req Server<br>Total  | Total number of 407 Proxy<br>Auth Req server response. |
| 47           | 407 Proxy Auth Req Client<br>Total  | Total number of 407 Proxy<br>Auth Req client response. |
| 48           | 408 Request Timeout Server<br>Total | Total number of 408 Request Timeout server response.   |
| 49           | 408 Request Timeout Client<br>Total | Total number of 408 Request Timeout client response.   |
| 50           | 415 Bad Media Type Server<br>Total  | Total number of 415 Bad<br>Media Type server response. |
| 51           | 415 Bad Media Type Client<br>Total  | Total number of 415 Bad<br>Media Type client response. |

| CSV position | HDR Column Name                     | Description                                           |
|--------------|-------------------------------------|-------------------------------------------------------|
| 52           | 420 Bad Extension Server<br>Total   | Total number of 420 Bad<br>Extension server response. |
| 53           | 420 Bad Extension Client Total      | Total number of 420 Bad<br>Extension client response. |
| 54           | 421 Extension Reqd Server<br>Total  | Total number of 421 Extensio<br>Reqd server response. |
| 55           | 421 Extension Reqd Client<br>Total  | Total number of 421 Extensio Reqd client response.    |
| 56           | 422 Too Short Server Total          | Total number of 422 Too Shor server response.         |
| 57           | 422 Too Short Client Total          | Total number of 422 Too Shor<br>client response.      |
| 58           | 423 Too Brief Server Total          | Total number of 423 Too Brief server response.        |
| 59           | 423 Too Brief Client Total          | Total number of 423 Too Brief client response.        |
| 60           | 480 Unavailable Server Total        | Total number of 480<br>Unavailable server response.   |
| 61           | 480 Unavailable Client Total        | Total number of 480<br>Unavailable client response.   |
| 62           | 481 Does Not Exist Server<br>Total  | Total number of 481 Does No Exist server response.    |
| 63           | 481 Does Not Exist Client<br>Total  | Total number of 481 Does No Exist client response.    |
| 64           | 482 Loop Detected Server<br>Total   | Total number of 482 Loop<br>Detected server response. |
| 65           | 482 Loop Detected Client Total      | Total number of 482 Loop<br>Detected client response. |
| 66           | 483 Too Many Hops Server<br>Total   | Total number of 483 Too Man<br>Hops server response.  |
| 67           | 483 Too Many Hops Client<br>Total   | Total number of 483 Too Man<br>Hops client response.  |
| 68           | 484 Address Incompl Server<br>Total | Total number of 484 Address Incompl server response.  |
| 69           | 484 Address Incompl Client<br>Total | Total number of 484 Address Incompl client response.  |
| 70           | 485 Ambiguous Server Total          | Total number of 485<br>Ambiguous server response.     |
| 71           | 485 Ambiguous Client Total          | Total number of 485<br>Ambiguous client response.     |
| 72           | 486 Busy Here Server Total          | Total number of 486 Busy<br>Here server response.     |
| 73           | 486 Busy Here Client Total          | Total number of 486 Busy<br>Here client response.     |
| 74           | 486 Busy Here Server Total          | Total number of 486 Busy<br>Here server response.     |
| 75           | 486 Busy Here Client Total          | Total number of 486 Busy<br>Here client response.     |
| 76           | 487 Terminated Server Total         | Total number of 487<br>Terminated server response.    |

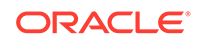

| CSV position | HDR Column Name                     | Description                                                      |
|--------------|-------------------------------------|------------------------------------------------------------------|
| 77           | 487 Terminated Client Total         | Total number of 487<br>Terminated client response.               |
| 78           | 488 Not Acceptable Server<br>Total  | Total number of 488 Not<br>Acceptable server response.           |
| 79           | 488 Not Acceptable Client<br>Total  | Total number of 488 Not<br>Acceptable client response.           |
| 80           | 489 Bad Event Server Total          | Total number of 489 Bad<br>Event server response.                |
| 81           | 489 Bad Event Client Total          | Total number of 489 Bad<br>Event client response.                |
| 82           | 491 Req Pending Server Total        | Total number of 491 Req<br>Pending server response.              |
| 83           | 491 Req Pending Client Total        | Total number of 491 Req<br>Pending client response.              |
| 84           | 4xx Server Total                    | Total number of 4xx error server response.                       |
| 85           | 4xx Client Total                    | Total number of 4xx error client response.                       |
| 86           | 500 Internal Error Server Total     | Total number of 500 Internal Error server response.              |
| 87           | 500 Internal Error Client Total     | Total number of 500 Internal Error client response.              |
| 88           | 501 Not Implemented Server<br>Total | Total number of 501 Not<br>Implemented error server<br>response. |
| 89           | 501 Not Implemented Client<br>Total | Total number of 501 Not<br>Implemented error client<br>response. |
| 90           | 502 Bad Gateway Server Total        | Total number of 502<br>Bad Gateway error server<br>response.     |
| 91           | 502 Bad Gateway Client Total        | Total number of 502 Bad<br>Gateway error client response         |
| 92           | 503 Service Unavail Server<br>Total | Total number of 503 Service<br>Unavail error server response     |
| 93           | 503 Service Unavail Client<br>Total | Total number of 503 Service<br>Unavail error client response.    |
| 94           | 504 Gateway Timeout Server<br>Total | Total number of 504<br>Gateway Timeout error serve<br>response.  |
| 95           | 504 Gateway Timeout Client<br>Total | Total number of 504 Gateway<br>Timeout error client response     |
| 97           | 513 Msg Too Large Client<br>Total   | Total number of 513 Msg Too<br>Large error client response.      |
| 98           | 580 Precon Failure Server<br>Total  | Total number of 580 Precon<br>Failure error server response      |
| 99           | 580 Precon Failure Client Total     | Total number of 580 Precon<br>Failure error client response.     |
| 100          | 5xx Server Total                    | Total number of 5xx error server response.                       |

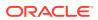

| CSV position | HDR Column Name                      | Description                                                      |
|--------------|--------------------------------------|------------------------------------------------------------------|
| 101          | 5xx Client Total                     | Total number of 5xx error client response.                       |
| 102          | 600 Busy Everywhere Server<br>Total  | Total number of 600 Busy<br>Everywhere error server<br>response. |
| 103          | 600 Busy Everywhere Client<br>Total  | Total number of 600 Busy<br>Everywhere error client<br>response. |
| 104          | 603 Decline Server Total             | Total number of 603 Decline error server response.               |
| 105          | 603 Decline Client Total             | Total number of 603 Decline error client response.               |
| 106          | 604 Not Found Server Total           | Total number of 604 Not<br>Found error server response           |
| 107          | 604 Not Found Client Total           | Total number of 604 Not<br>Found error client response.          |
| 108          | 606 Not Acceptable Server<br>Total   | Total number of 606 Not<br>Acceptable error server<br>response.  |
| 109          | 606 Not Acceptable Client<br>Total   | Total number of 606<br>Not Acceptable error client<br>response.  |
| 110          | 6xx Server Total                     | Total number of 6xx error server response.                       |
| 111          | 6xx Client Total                     | Total number of 6xx error client response.                       |
| 112          | Response Retrans Server<br>Total     | Total number of server<br>Response retransmission<br>requests    |
| 113          | Response Retrans Client Total        | Total number of client<br>Response retransmission<br>requests    |
| 114          | Transaction Timeouts Server<br>Total | Total number of server transaction timeouts.                     |
| 115          | Transaction Timeouts Client<br>Total | Total number of client transaction timeouts.                     |

# sip-interface-method

This HDR group identifies global counts for listed responses to SIP Methods across a unique SIP Interface. **sip-interface-method** is this HDR group's configured name.

| CSV position | HDR Column Name      | Description                      |
|--------------|----------------------|----------------------------------|
| 1            | TimeStamp            | Timestamp of this HDR record.    |
| 2            | Interface            | Name of this SIP Interface.      |
| 3            | Message/Event        | Name of the SIP Method.          |
| 4            | Request Server Total | Total number of server requests. |

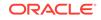

| CSV position | HDR Column Name              | Description                                          |
|--------------|------------------------------|------------------------------------------------------|
| 5            | Request Client Total         | Total number of client requests.                     |
| 6            | Retransmissions Server Total | Total number of server retransmission requests.      |
| 7            | Retransmissions Client Total | Total number of client retransmission requests.      |
| 8            | 100 Trying Server Total      | Total number of 100 Trying<br>server response        |
| 9            | 100 Trying Client Total      | Total number of 100 Trying<br>client response        |
| 10           | 180 Ringing Server Total     | Total number of 180 Ringing server response.         |
| 11           | 180 Ringing Client Total     | Total number of 180 Ringing client response.         |
| 12           | 181 Forward Server Total     | Total number of 181 Forward server response.         |
| 13           | 181 Forward Client Total     | Total number of 181 Forward client response.         |
| 14           | 182 Queued Server Total      | Total number of Invite 182<br>Queued Server response |
| 15           | 182 Queued Client Total      | Total number of 182 Queued client response.          |
| 16           | 183 Progress Server Total    | Total Invite 182 Queued<br>Server response           |
| 17           | 183 Progress Client Total    | Total number of 183 Progress client response.        |
| 18           | 1xx Server Total             | Total number of 1xx server response                  |
| 19           | 1xx Client Total             | Total number of 1xx client response                  |
| 20           | 200OK Server Total           | Total number of 200OK server response                |
| 21           | 200OK Client Total           | Total number of 200OK client response                |
| 22           | 202 Accepted Server Total    | Total number of 202Accepted server response          |
| 23           | 202 Accepted Client Total    | Total number of 202 Accepted client response         |
| 24           | 2xx Success Server Total     | Total number of 2xx Success server response          |
| 25           | 2xx Client Total             | Total number of 2xx Success client response          |
| 26           | 30x Moved Server Total       | Total number of 30x Moved server response            |
| 27           | 30x Moved Client Total       | Total number of 30x Moved client response            |
| 28           | 305 Use ProxyServer Total    | Total number of 305 Use<br>Proxy server response     |
| 29           | 305 Use ProxyClient Total    | Total number of 305 Use<br>Proxy client response     |

| CSV position | HDR Column Name                     | Description                                            |
|--------------|-------------------------------------|--------------------------------------------------------|
| 30           | 380 Alternative Server Total        | Total number of 380<br>Alternative server response     |
| 31           | 380 Alternative Client Total        | Total number of 380<br>Alternative client response     |
| 32           | 3xx Redirect Server Total           | Total number of 3xx Redirect server response.          |
| 33           | 3xx Redirect Client Total           | Total number of 3xx Redirect client response.          |
| 34           | 400 Bad Request Server Total        | Total number of 400 Bad<br>Request server response.    |
| 35           | 400 Bad Request Client Total        | Total number of 400 Bad<br>Request client response.    |
| 36           | 401 Unauthorized Server Total       | Total number of 401<br>Unauthorized server response    |
| 37           | 401 Unauthorized Client Total       | Total number of 401<br>Unauthorized client response.   |
| 38           | 403 Forbidden Server Total          | Total number of 403 Forbidder server response.         |
| 39           | 403 Forbidden Client Total          | Total number of 403 Forbidder client response.         |
| 40           | 404 Not Found Server Total          | Total number of 404 Not<br>Found server response.      |
| 41           | 404 Not Found Client Total          | Total number of 404 Not<br>Found client response.      |
| 42           | 405 Not Allowed Server Total        | Total number of 405 Not<br>Allowed server response.    |
| 43           | 405 Not Allowed Client Total        | Total number of 405 Not<br>Allowed client response.    |
| 44           | 406 Not Acceptable Server<br>Total  | Total number of 406 Not<br>Acceptable server response. |
| 45           | 406 Not Acceptable Client<br>Total  | Total number of 406 Not<br>Acceptable client response. |
| 46           | 407 Proxy Auth Req Server<br>Total  | Total number of 407 Proxy<br>Auth Req server response. |
| 47           | 407 Proxy Auth Req Client<br>Total  | Total number of 407 Proxy<br>Auth Req client response. |
| 48           | 408 Request Timeout Server<br>Total | Total number of 408 Request Timeout server response.   |
| 49           | 408 Request Timeout Client<br>Total | Total number of 408 Request Timeout client response.   |
| 50           | 415 Bad Media Type Server<br>Total  | Total number of 415 Bad<br>Media Type server response. |
| 51           | 415 Bad Media Type Client<br>Total  | Total number of 415 Bad<br>Media Type client response. |
| 52           | 420 Bad Extension Server<br>Total   | Total number of 420 Bad<br>Extension server response.  |
| 53           | 420 Bad Extension Client Total      |                                                        |
| 54           | 421 Extension Reqd Server<br>Total  | Total number of 421 Extension Regd server response.    |

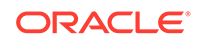

| CSV position | HDR Column Name                     | Description                                             |
|--------------|-------------------------------------|---------------------------------------------------------|
| 55           | 421 Extension Reqd Client<br>Total  | Total number of 421 Extension<br>Reqd client response.  |
| 56           | 422 Too Short Server Total          | Total number of 422 Too Short server response.          |
| 57           | 422 Too Short Client Total          | Total number of 422 Too Short client response.          |
| 58           | 423 Too Brief Server Total          | Total number of 423 Too Brief server response.          |
| 59           | 423 Too Brief Client Total          | Total number of 423 Too Brief client response.          |
| 60           | 480 Unavailable Server Total        | Total number of 480<br>Unavailable server response.     |
| 61           | 480 Unavailable Client Total        | Total number of 480<br>Unavailable client response.     |
| 62           | 481 Does Not Exist Server<br>Total  | Total number of 481 Does Not Exist server response.     |
| 63           | 481 Does Not Exist Client<br>Total  | Total number of 481 Does Not Exist client response.     |
| 64           | 482 Loop Detected Server<br>Total   | Total number of 482 Loop<br>Detected server response.   |
| 65           | 482 Loop Detected Client Total      | Total number of 482 Loop<br>Detected client response.   |
| 66           | 483 Too Many Hops Server<br>Total   | Total number of 483 Too Many<br>Hops server response.   |
| 67           | 483 Too Many Hops Client<br>Total   | Total number of 483 Too Many<br>Hops client response.   |
| 68           | 484 Address Incompl Server<br>Total | Total number of 484 Address<br>Incompl server response. |
| 69           | 484 Address Incompl Client<br>Total | Total number of 484 Address<br>Incompl client response. |
| 70           | 485 Ambiguous Server Total          | Total number of 485<br>Ambiguous server response.       |
| 71           | 485 Ambiguous Client Total          | Total number of 485<br>Ambiguous client response.       |
| 72           | 486 Busy Here Server Total          | Total number of 486 Busy<br>Here server response.       |
| 73           | 486 Busy Here Client Total          | Total number of 486 Busy<br>Here client response.       |
| 74           | 486 Busy Here Server Total          | Total number of 486 Busy<br>Here server response.       |
| 75           | 486 Busy Here Client Total          | Total number of 486 Busy<br>Here client response.       |
| 76           | 487 Terminated Server Total         | Total number of 487<br>Terminated server response.      |
| 77           | 487 Terminated Client Total         | Total number of 487<br>Terminated client response.      |
| 78           | 488 Not Acceptable Server<br>Total  | Total number of 488 Not<br>Acceptable server response.  |
| 79           | 488 Not Acceptable Client<br>Total  | Total number of 488 Not<br>Acceptable client response.  |
|              |                                     |                                                         |

| CSV position | HDR Column Name                     | Description                                                      |
|--------------|-------------------------------------|------------------------------------------------------------------|
| 80           | 489 Bad Event Server Total          | Total number of 489 Bad<br>Event server response.                |
| 81           | 489 Bad Event Client Total          | Total number of 489 Bad<br>Event client response.                |
| 82           | 491 Req Pending Server Total        | Total number of 491 Req<br>Pending server response.              |
| 83           | 491 Req Pending Client Total        | Total number of 491 Req<br>Pending client response.              |
| 84           | 4xx Server Total                    | Total number of 4xx error server response.                       |
| 85           | 4xx Client Total                    | Total number of 4xx error client response.                       |
| 86           | 500 Internal Error Server Total     | Total number of 500 Internal Error server response.              |
| 87           | 500 Internal Error Client Total     | Total number of 500 Internal Error client response.              |
| 88           | 501 Not Implemented Server<br>Total | Total number of 501 Not<br>Implemented error server<br>response. |
| 89           | 501 Not Implemented Client<br>Total | Total number of 501 Not<br>Implemented error client<br>response. |
| 90           | 502 Bad Gateway Server Total        | Total number of 502<br>Bad Gateway error server<br>response.     |
| 91           | 502 Bad Gateway Client Total        | Total number of 502 Bad<br>Gateway error client respons          |
| 92           | 503 Service Unavail Server<br>Total | Total number of 503 Service<br>Unavail error server response     |
| 93           | 503 Service Unavail Client<br>Total | Total number of 503 Service<br>Unavail error client response     |
| 94           | 504 Gateway Timeout Server<br>Total | Total number of 504<br>Gateway Timeout error server<br>response. |
| 95           | 504 Gateway Timeout Client<br>Total | Total number of 504 Gateway<br>Timeout error client response     |
| 97           | 513 Msg Too Large Client<br>Total   | Total number of 513 Msg Too<br>Large error client response.      |
| 98           | 580 Precon Failure Server<br>Total  | Total number of 580 Precon<br>Failure error server response      |
| 99           | 580 Precon Failure Client Total     | Total number of 580 Precon<br>Failure error client response.     |
| 100          | 5xx Server Total                    | Total number of 5xx error server response.                       |
| 101          | 5xx Client Total                    | Total number of 5xx error client response.                       |
| 102          | 600 Busy Everywhere Server<br>Total | Total number of 600 Busy<br>Everywhere error server<br>response. |
| 103          | 600 Busy Everywhere Client<br>Total | Total number of 600 Busy<br>Everywhere error client<br>response. |

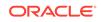

| CSV position | HDR Column Name                      | Description                                                     |
|--------------|--------------------------------------|-----------------------------------------------------------------|
| 104          | 603 Decline Server Total             | Total number of 603 Decline error server response.              |
| 105          | 603 Decline Client Total             | Total number of 603 Decline error client response.              |
| 106          | 604 Not Found Server Total           | Total number of 604 Not<br>Found error server response          |
| 107          | 604 Not Found Client Total           | Total number of 604 Not<br>Found error client response.         |
| 108          | 606 Not Acceptable Server<br>Total   | Total number of 606 Not<br>Acceptable error server<br>response. |
| 109          | 606 Not Acceptable Client<br>Total   | Total number of 606<br>Not Acceptable error client<br>response. |
| 110          | 6xx Server Total                     | Total number of 6xx error server response.                      |
| 111          | 6xx Client Total                     | Total number of 6xx error<br>client response.                   |
| 112          | Response Retrans Server<br>Total     | Total number of server<br>Response retransmission<br>requests   |
| 113          | Response Retrans Client Total        | Total number of client<br>Response retransmission<br>requests   |
| 114          | Transaction Timeouts Server<br>Total | Total number of server transaction timeouts.                    |
| 115          | Transaction Timeouts Client<br>Total | Total number of client transaction timeouts.                    |

# sip-agent-method

This HDR group identifies global counts for listed responses to SIP Methods across a unique session agent. **sip-agent-method** is this HDR group's configured name.

| CSV position | HDR Column Name              | Description                                     |
|--------------|------------------------------|-------------------------------------------------|
| 1            | TimeStamp                    | Timestamp of this HDR record.                   |
| 2            | Agent                        | Name of this session agent.                     |
| 3            | Message/Event                | Name of the SIP Method.                         |
| 4            | Request Server Total         | Total number of server requests.                |
| 5            | Request Client Total         | Total number of client requests.                |
| 6            | Retransmissions Server Total | Total number of server retransmission requests. |
| 7            | Retransmissions Client Total | Total number of client retransmission requests. |
| 8            | 100 Trying Server Total      | Total number of 100 Trying<br>server response   |

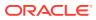

| CSV position | HDR Column Name              | Description                                          |
|--------------|------------------------------|------------------------------------------------------|
| 9            | 100 Trying Client Total      | Total number of 100 Trying<br>client response        |
| 10           | 180 Ringing Server Total     | Total number of 180 Ringing server response.         |
| 11           | 180 Ringing Client Total     | Total number of 180 Ringing<br>client response.      |
| 12           | 181 Forward Server Total     | Total number of 181 Forward server response.         |
| 13           | 181 Forward Client Total     | Total number of 181 Forward<br>client response.      |
| 14           | 182 Queued Server Total      | Total number of Invite 182<br>Queued Server response |
| 15           | 182 Queued Client Total      | Total number of 182 Queued<br>client response.       |
| 16           | 183 Progress Server Total    | Total Invite 182 Queued<br>Server response           |
| 17           | 183 Progress Client Total    | Total number of 183 Progres client response.         |
| 18           | 1xx Server Total             | Total number of 1xx server response                  |
| 19           | 1xx Client Total             | Total number of 1xx client response                  |
| 20           | 2000K Server Total           | Total number of 200OK server                         |
| 21           | 2000K Client Total           | Total number of 200OK clien response                 |
| 22           | 202 Accepted Server Total    | Total number of 202Accepted server response          |
| 23           | 202 Accepted Client Total    | Total number of 202 Accepte<br>client response       |
| 24           | 2xx Success Server Total     | Total number of 2xx Success server response          |
| 25           | 2xx Client Total             | Total number of 2xx Success client response          |
| 26           | 30x Moved Server Total       | Total number of 30x Moved server response            |
| 27           | 30x Moved Client Total       | Total number of 30x Moved client response            |
| 28           | 305 Use ProxyServer Total    | Total number of 305 Use<br>Proxy server response     |
| 29           | 305 Use ProxyClient Total    | Total number of 305 Use<br>Proxy client response     |
| 30           | 380 Alternative Server Total | Total number of 380<br>Alternative server response   |
| 31           | 380 Alternative Client Total | Total number of 380<br>Alternative client response   |
| 32           | 3xx Redirect Server Total    | Total number of 3xx Redirect server response.        |
| 33           | 3xx Redirect Client Total    | Total number of 3xx Redirect                         |
| 55           |                              | client response.                                     |

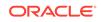

| CSV position | HDR Column Name                     | Description                                            |
|--------------|-------------------------------------|--------------------------------------------------------|
| 34           | 400 Bad Request Server Total        | Total number of 400 Bad<br>Request server response.    |
| 35           | 400 Bad Request Client Total        | Total number of 400 Bad<br>Request client response.    |
| 36           | 401 Unauthorized Server Total       | Total number of 401<br>Unauthorized server response    |
| 37           | 401 Unauthorized Client Total       | Total number of 401<br>Unauthorized client response.   |
| 38           | 403 Forbidden Server Total          | Total number of 403 Forbidder server response.         |
| 39           | 403 Forbidden Client Total          | Total number of 403 Forbidder client response.         |
| 40           | 404 Not Found Server Total          | Total number of 404 Not<br>Found server response.      |
| 41           | 404 Not Found Client Total          | Total number of 404 Not<br>Found client response.      |
| 42           | 405 Not Allowed Server Total        | Total number of 405 Not<br>Allowed server response.    |
| 43           | 405 Not Allowed Client Total        | Total number of 405 Not<br>Allowed client response.    |
| 44           | 406 Not Acceptable Server<br>Total  | Total number of 406 Not<br>Acceptable server response. |
| 45           | 406 Not Acceptable Client<br>Total  | Total number of 406 Not<br>Acceptable client response. |
| 46           | 407 Proxy Auth Req Server<br>Total  | Total number of 407 Proxy<br>Auth Req server response. |
| 47           | 407 Proxy Auth Req Client<br>Total  | Total number of 407 Proxy<br>Auth Req client response. |
| 48           | 408 Request Timeout Server<br>Total | Total number of 408 Request Timeout server response.   |
| 49           | 408 Request Timeout Client<br>Total | Total number of 408 Request Timeout client response.   |
| 50           | 415 Bad Media Type Server<br>Total  | Total number of 415 Bad<br>Media Type server response. |
| 51           | 415 Bad Media Type Client<br>Total  | Total number of 415 Bad<br>Media Type client response. |
| 52           | 420 Bad Extension Server<br>Total   | Total number of 420 Bad<br>Extension server response.  |
| 53           | 420 Bad Extension Client Total      | Total number of 420 Bad<br>Extension client response.  |
| 54           | 421 Extension Reqd Server<br>Total  | Total number of 421 Extension Regd server response.    |
| 55           | 421 Extension Reqd Client<br>Total  | Total number of 421 Extension<br>Reqd client response. |
| 56           | 422 Too Short Server Total          | Total number of 422 Too Shor<br>server response.       |
| 57           | 422 Too Short Client Total          | Total number of 422 Too Shor client response.          |
| 58           | 423 Too Brief Server Total          | Total number of 423 Too Brief server response.         |

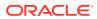

| CSV position | HDR Column Name                     | Description                                             |
|--------------|-------------------------------------|---------------------------------------------------------|
| 59           | 423 Too Brief Client Total          | Total number of 423 Too Brief client response.          |
| 60           | 480 Unavailable Server Total        | Total number of 480<br>Unavailable server response.     |
| 61           | 480 Unavailable Client Total        | Total number of 480<br>Unavailable client response.     |
| 62           | 481 Does Not Exist Server<br>Total  | Total number of 481 Does Not Exist server response.     |
| 63           | 481 Does Not Exist Client<br>Total  | Total number of 481 Does Not Exist client response.     |
| 64           | 482 Loop Detected Server<br>Total   | Total number of 482 Loop<br>Detected server response.   |
| 65           | 482 Loop Detected Client Total      | Total number of 482 Loop<br>Detected client response.   |
| 66           | 483 Too Many Hops Server<br>Total   | Total number of 483 Too Many<br>Hops server response.   |
| 67           | 483 Too Many Hops Client<br>Total   | Total number of 483 Too Many<br>Hops client response.   |
| 68           | 484 Address Incompl Server<br>Total | Total number of 484 Address<br>Incompl server response. |
| 69           | 484 Address Incompl Client<br>Total | Total number of 484 Address<br>Incompl client response. |
| 70           | 485 Ambiguous Server Total          | Total number of 485<br>Ambiguous server response.       |
| 71           | 485 Ambiguous Client Total          | Total number of 485<br>Ambiguous client response.       |
| 72           | 486 Busy Here Server Total          | Total number of 486 Busy<br>Here server response.       |
| 73           | 486 Busy Here Client Total          | Total number of 486 Busy<br>Here client response.       |
| 74           | 486 Busy Here Server Total          | Total number of 486 Busy<br>Here server response.       |
| 75           | 486 Busy Here Client Total          | Total number of 486 Busy<br>Here client response.       |
| 76           | 487 Terminated Server Total         | Total number of 487<br>Terminated server response.      |
| 77           | 487 Terminated Client Total         | Total number of 487<br>Terminated client response.      |
| 78           | 488 Not Acceptable Server<br>Total  | Total number of 488 Not<br>Acceptable server response.  |
| 79           | 488 Not Acceptable Client<br>Total  | Total number of 488 Not<br>Acceptable client response.  |
| 80           | 489 Bad Event Server Total          | Total number of 489 Bad<br>Event server response.       |
| 81           | 489 Bad Event Client Total          | Total number of 489 Bad<br>Event client response.       |
| 82           | 491 Req Pending Server Total        | Total number of 491 Req<br>Pending server response.     |
| 83           | 491 Req Pending Client Total        | Total number of 491 Req<br>Pending client response.     |

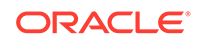

| CSV position | HDR Column Name                     | Description                                                      |
|--------------|-------------------------------------|------------------------------------------------------------------|
| 84           | 4xx Server Total                    | Total number of 4xx error server response.                       |
| 85           | 4xx Client Total                    | Total number of 4xx error client response.                       |
| 86           | 500 Internal Error Server Total     | Total number of 500 Internal<br>Error server response.           |
| 87           | 500 Internal Error Client Total     | Total number of 500 Internal<br>Error client response.           |
| 88           | 501 Not Implemented Server<br>Total | Total number of 501 Not<br>Implemented error server<br>response. |
| 89           | 501 Not Implemented Client<br>Total | Total number of 501 Not<br>Implemented error client<br>response. |
| 90           | 502 Bad Gateway Server Total        | Total number of 502<br>Bad Gateway error server<br>response.     |
| 91           | 502 Bad Gateway Client Total        | Total number of 502 Bad<br>Gateway error client response         |
| 92           | 503 Service Unavail Server<br>Total | Total number of 503 Service<br>Unavail error server response     |
| 93           | 503 Service Unavail Client<br>Total | Total number of 503 Service<br>Unavail error client response.    |
| 94           | 504 Gateway Timeout Server<br>Total | Total number of 504<br>Gateway Timeout error server<br>response. |
| 95           | 504 Gateway Timeout Client<br>Total | Total number of 504 Gateway<br>Timeout error client response     |
| 97           | 513 Msg Too Large Client<br>Total   | Total number of 513 Msg Too<br>Large error client response.      |
| 98           | 580 Precon Failure Server<br>Total  | Total number of 580 Precon<br>Failure error server response.     |
| 99           | 580 Precon Failure Client Total     | Total number of 580 Precon<br>Failure error client response.     |
| 100          | 5xx Server Total                    | Total number of 5xx error server response.                       |
| 101          | 5xx Client Total                    | Total number of 5xx error client response.                       |
| 102          | 600 Busy Everywhere Server<br>Total | Total number of 600 Busy<br>Everywhere error server<br>response. |
| 103          | 600 Busy Everywhere Client<br>Total | Total number of 600 Busy<br>Everywhere error client<br>response. |
| 104          | 603 Decline Server Total            | Total number of 603 Decline error server response.               |
| 105          | 603 Decline Client Total            | Total number of 603 Decline error client response.               |
| 106          | 604 Not Found Server Total          | Total number of 604 Not<br>Found error server response.          |
| 107          | 604 Not Found Client Total          | Total number of 604 Not<br>Found error client response.          |
|              |                                     |                                                                  |

| CSV position | HDR Column Name                      | Description                                                     |
|--------------|--------------------------------------|-----------------------------------------------------------------|
| 108          | 606 Not Acceptable Server<br>Total   | Total number of 606 Not<br>Acceptable error server<br>response. |
| 109          | 606 Not Acceptable Client<br>Total   | Total number of 606<br>Not Acceptable error client<br>response. |
| 110          | 6xx Server Total                     | Total number of 6xx error server response.                      |
| 111          | 6xx Client Total                     | Total number of 6xx error client response.                      |
| 112          | Response Retrans Server<br>Total     | Total number of server<br>Response retransmission<br>requests   |
| 113          | Response Retrans Client Total        | Total number of client<br>Response retransmission<br>requests   |
| 114          | Transaction Timeouts Server<br>Total | Total number of server transaction timeouts.                    |
| 115          | Transaction Timeouts Client<br>Total | Total number of client transaction timeouts.                    |

### sip-srvcc

Displays SIP/SRVCC statistics regarding counters of the states of calls handovers. This HDR group corresponds to the **show sipd srvcc** command and the apSipSRVCCStatsGroup found in ap-sip.mib.

| Position | HDR Column<br>Name      | Data Type | Range        | Description                                                                                            |
|----------|-------------------------|-----------|--------------|----------------------------------------------------------------------------------------------------|
| 1        | Timestamp               | Integer   |              | The window of<br>time the HDR<br>collector used to<br>collect the data.<br>The value is in<br>seconds. |
| 2        | Total Calls             | Counter   | 0-2147483647 | Total calls<br>subjected to<br>SRVCC                                                                   |
| 3        | Total Success           | Counter   | 0-2147483647 | Total successful<br>SRVCC HO                                                                           |
| 4        | Total Failed            | Counter   | 0-2147483647 | Total failed<br>SRVCC HO                                                                               |
| 5        | Total Cancelled         | Counter   | 0-2147483647 | Total cancelled<br>SRVCC HO                                                                            |
| 6        | Calls After<br>Answer   | Counter   | 0-2147483647 | Total calls<br>subjected to<br>SRVCC after<br>answer                                                   |
| 7        | After Answer<br>Success | Counter   | 0-2147483647 | Total successful<br>SRVCC HO after<br>answer                                                           |
|          |                         |           |              |                                                                                                    |

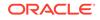

| Position | HDR Column<br>Name              | Data Type | Range        | Description                                                 |
|----------|---------------------------------|-----------|--------------|-------------------------------------------------------------|
| 8        | After Answer<br>Failed          | Counter   | 0-2147483647 | Total failed<br>SRVCC HO after<br>answer                    |
| 9        | Calls During<br>Alerting        | Counter   | 0-2147483647 | Total calls<br>subjected to<br>SRVCC during<br>alerting.    |
| 10       | During Alerting<br>Success      | Counter   | 0-2147483647 | Total successful<br>SRVCC HO<br>during alerting.            |
| 11       | During Alerting<br>Failed       | Counter   | 0-2147483647 | Total failed<br>SRVCC HO<br>during alerting.                |
| 12       | ATCF<br>Cancellation            | Counter   | 0-2147483647 | Total ATCF<br>cancellations                                 |
| 13       | Total Emergency<br>Calls        | Counter   | 0-2147483647 | Total SRVCC HC<br>for Emergency<br>calls                    |
| 14       | Emergency<br>Success            | Counter   | 0-2147483647 | Total successful<br>SRVCC HO for<br>Emergency calls         |
| 15       | Emergency<br>Failed             | Counter   | 0-2147483647 | Total failed<br>SRVCC HO for<br>Emergency calls             |
| 16       | EATF<br>Cancellation            | Counter   | 0-2147483647 | Total EATF<br>Cancellations                                 |
| 17       | Calls During Pre-<br>Alerting   | Counter   | 0-2147483647 | Total calls<br>subjected to<br>SRVCC during<br>pre-alerting |
| 18       | During Pre-<br>Alerting Success | Counter   | 0-2147483647 | Total successful<br>SRVCC HO<br>during pre-<br>alerting     |
| 19       | During Per-<br>Alerting Failed  | Counter   | 0-2147483647 | Total failed<br>SRVCC HO<br>during pre-<br>alerting         |

# ext-Rx-policy-server

Displays external policy server statistics per configured policy server. This HDR group corresponds to the **show policy-server <name>** command and the apDiamRxPolicyServerStatsTable found in ap-diameter.mib.

| Position | HDR Column<br>Name          | Data Type | Range        | Description                                                                                            |
|----------|-----------------------------|-----------|--------------|----------------------------------------------------------------------------------------------------|
| 1        | Timestamp                   | Integer   |              | The window of<br>time the HDR<br>collector used to<br>collect the data.<br>The value is in<br>seconds. |
| 2        | Policy Server<br>Name       | String    |              | Name of the Rx policy Server                                                                           |
| 3        | Sockets                     | Counter   | 0-2147483647 | Total number of<br>sockets created<br>for Rx Policy<br>Server                                          |
| 4        | Connections                 | Counter   | 0-2147483647 | Total number of<br>transport<br>connections<br>created for Rx<br>Policy Server                         |
| 5        | Client<br>Transactions (CT) | Counter   | 0-2147483647 | Total number of<br>client<br>transactions for<br>Rx Policy Server                                      |
| 6        | CT Reserve<br>Requests Sent | Counter   | 0-2147483647 | Total number of<br>client<br>transactions<br>reserve requests<br>sent for Rx Polic<br>Server           |
| 7        | CT Update<br>Requests Sent  | Counter   | 0-2147483647 | Total number of<br>client<br>transactions<br>Update requests<br>sent for Rx Polic<br>Server            |
| 8        | CT Remove<br>Requests Sent  | Counter   | 0-2147483647 | Total number of<br>client<br>transactions<br>Remove request<br>sent for Rx Polic<br>Server             |
| 9        | CT Requests Re-<br>Trans    | Counter   | 0-2147483647 | Total number of<br>re-transmitted<br>request for client<br>transactions for<br>Rx Policy Server        |
| 10       | CT Install Resp<br>Received | Counter   | 0-2147483647 | Total number of<br>client<br>transactions<br>Install response<br>received for Rx<br>Policy Server      |

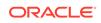

| Position | HDR Column<br>Name          | Data Type | Range        | Description                                                                                         |
|----------|-----------------------------|-----------|--------------|----------------------------------------------------------------------------------------------------|
| 11       | CT Reject Resp<br>Received  | Counter   | 0-2147483647 | Total number of<br>client<br>transactions<br>Reject response<br>received for Rx<br>Policy Server    |
| 12       | CT Remove Resp<br>Received  | Counter   | 0-2147483647 | Total number of<br>client<br>transactions<br>Remove<br>response<br>received for Rx<br>Policy Server |
| 13       | CT Errors<br>Received       | Counter   | 0-2147483647 | Total number of<br>client<br>transactions<br>Errors received<br>for Rx Policy<br>Server             |
| 14       | CT Transaction<br>Timeouts  | Counter   | 0-2147483647 | Total number of<br>client transactior<br>timeouts for Rx<br>Policy Server                           |
| 15       | CT Errors                   | Counter   | 0-2147483647 | Total number of<br>client transaction<br>errors for Rx<br>Policy Server                             |
| 16       | Server<br>Transactions (ST) | Counter   | 0-2147483647 | Total number of<br>server transactio<br>for Rx Policy<br>Server                                     |
| 17       | ST Requests<br>Received     | Counter   | 0-2147483647 | Total number of<br>request received<br>on server<br>transaction for R<br>Policy Server              |
| 18       | ST Dup Req<br>Received      | Counter   | 0-2147483647 | Total number of<br>duplicate reques<br>received on<br>server transactio<br>for Rx Policy<br>Server  |
| 19       | ST Success Resp<br>Sent     | Counter   | 0-2147483647 | Total number of<br>success<br>responses sent<br>by server<br>transactions for<br>Rx Policy Server   |
| 20       | ST Error Resp<br>Sent       | Counter   | 0-2147483647 | Total number of<br>error responses<br>sent by server<br>transactions for<br>Rx Policy Serve         |

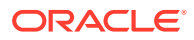

| Position | HDR Column<br>Name     | Data Type | Range        | Description                                                                              |
|----------|------------------------|-----------|--------------|------------------------------------------------------------------------------------------|
| 21       | ST Requests<br>Dropped | Counter   | 0-2147483647 | Total number of<br>requests dropped<br>by server<br>transactions for<br>Rx Policy Server |
| 22       | CER Sent               | Counter   | 0-2147483647 | Total number of<br>CER messages<br>sent by this Rx<br>Policy Server.                     |
| 23       | CEA Success            | Counter   | 0-2147483647 | Total number of<br>CEA success<br>messages for this<br>Rx Policy Server.                 |
| 24       | CEA Errors             | Counter   | 0-2147483647 | Total number of<br>CEA error<br>messages for this<br>Rx Policy Server.                   |
| 25       | AAR Sent               | Counter   | 0-2147483647 | Total number of<br>AAR messages<br>sent by this Rx<br>Policy Server.                     |
| 26       | AAA Success            | Counter   | 0-2147483647 | Total number of<br>AAA success<br>messages for this<br>Rx Policy Server.                 |
| 27       | AAA Errors             | Counter   | 0-2147483647 | Total number of<br>AAA error<br>messages for this<br>Rx Policy Server.                   |
| 28       | STR Sent               | Counter   | 0-2147483647 | Total number of<br>STR messages<br>sent by this Rx<br>Policy Server.                     |
| 29       | STA Success            | Counter   | 0-2147483647 | Total number of<br>STA success<br>messages for this<br>Rx Policy Server.                 |
| 30       | STA Errors             | Counter   | 0-2147483647 | Total number of<br>STA error<br>messages for this<br>Rx Policy Server.                   |
| 31       | RAR Rcvd               | Counter   | 0-2147483647 | Total number of<br>RAR messages<br>sent by this Rx<br>Policy Server.                     |
| 32       | RAA Rcvd<br>Success    | Counter   | 0-2147483647 | Total number of<br>RAA success<br>messages for this<br>Rx Policy Server.                 |
| 33       | RAA Rcvd Errors        | Counter   | 0-2147483647 | Total number of<br>RAA error<br>messages for this<br>Rx Policy Server.                   |

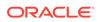

| Position | HDR Column<br>Name  | Data Type | Range        | Description                                                                     |
|----------|---------------------|-----------|--------------|---------------------------------------------------------------------------------|
| 34       | DWR Sent            | Counter   | 0-2147483647 | Total number of<br>DWR messages<br>sent by this Rx<br>Policy Server.            |
| 35       | DWA Success         | Counter   | 0-2147483647 | Total number of<br>DWA success<br>messages for this<br>Rx Policy Server.        |
| 36       | DWA Errors          | Counter   | 0-2147483647 | Total number of<br>DWA error<br>messages for this<br>Rx Policy Server.          |
| 37       | DWR Rcvd            | Counter   | 0-2147483647 | Total number of<br>DWR messages<br>received by this<br>Rx Policy Server.        |
| 38       | DWA Rcvd<br>Success | Counter   | 0-2147483647 | Total number of<br>DWA success<br>messages sent<br>by this Rx Policy<br>Server. |
| 39       | DWA Rcvd Errors     | Counter   | 0-2147483647 | Total number of<br>DWA error<br>messages sent<br>by this Rx Policy<br>Server.   |
| 40       | ASR Rovd            | Counter   | 0-2147483647 | Total number of<br>ASR messages<br>sent by this Rx<br>Policy Server.            |
| 41       | ASA Rcvd<br>Success | Counter   | 0-2147483647 | Total number of<br>ASA success<br>messages for this<br>Rx Policy Server.        |
| 42       | ASA Rcvd Errors     | Counter   | 0-2147483647 | Total number of<br>ASA error<br>messages for this<br>Rx Policy Server.          |

#### sa-ike

Displays IKE Session Agent counters. This HDR group corresponds to the **show sa stats ike** command and the apSecuritySAIKEStats found in ap-security.mib.

| Position | HDR Column<br>Name | Data Type | Range | Description                                                                                            |
|----------|--------------------|-----------|-------|----------------------------------------------------------------------------------------------------|
| 1        | Timestamp          | Integer   |       | The window of<br>time the HDR<br>collector used to<br>collect the data.<br>The value is in<br>seconds. |

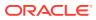

| Position | HDR Column<br>Name                 | Data Type | Range        | Description                                                  |
|----------|------------------------------------|-----------|--------------|--------------------------------------------------------------|
| 2        | ADD-SA Req<br>Rcvd                 | Counter   | 0-2147483647 | Total IKE ADD-<br>SA Requests<br>received                    |
| 3        | ADD-SA Success<br>Resp Sent        | Counter   | 0-2147483647 | Total IKE ADD-<br>SA success<br>response sent                |
| 4        | ADD-SA Fail<br>Resp Sent           | Counter   | 0-2147483647 | Total IKE ADD-<br>SA fail response<br>sent                   |
| 5        | DEL-SA Req<br>Rcvd                 | Counter   | 0-2147483647 | Total IKE DEL-SA<br>Requests<br>received.                    |
| 6        | DEL-SA Success<br>Resp Sent        | Counter   | 0-2147483647 | Total IKE DEL-SA<br>Success<br>response sent                 |
| 7        | DEL-SA Fail<br>Resp Sent           | Counter   | 0-2147483647 | Total IKE DEL-SA<br>Fail response<br>sent.                   |
| 8        | ACQUIRE-SA<br>Req Sent             | Counter   | 0-2147483647 | Total IKE<br>ACQUIRE-SA<br>Requests sent.                    |
| 9        | ACQUIRE-SA<br>Success Resp<br>Rcvd | Counter   | 0-2147483647 | Total IKE<br>ACQUIRE -SA<br>Success<br>response<br>received. |
| 10       | ACQUIRE-SA<br>Fail Resp Rcvd       | Counter   | 0-2147483647 | Total IKE<br>ACQUIRE -SA<br>Fail response<br>received.       |
| 11       | ACQUIRE-SA<br>Trans Timeouts       | Counter   | 0-2147483647 | Total IKE<br>ACQUIRE -SA<br>Transaction<br>timeouts.         |
| 12       | SA Added                           | Counter   | 0-2147483647 | Total number of<br>SA Added.                                 |
| 13       | SA Add Failed                      | Counter   | 0-2147483647 | Total number of<br>SA Add Failed                             |
| 14       | SA Deleted                         | Counter   | 0-2147483647 | Total number of<br>SA Deleted.                               |
| 15       | SA Delete Failed                   | Counter   | 0-2147483647 | Total number of<br>SA Delete failed.                         |

#### sa-imsaka

Displays IMS-AKA Session Agent counters. This HDR group corresponds to the **show sa stats ims-aka all** command and the apSipSRVCCStatsobjects found in ap-sip.mib.

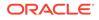

| Position | HDR Column<br>Name                   | Data Type | Range        | Description                                                                                            |
|----------|--------------------------------------|-----------|--------------|----------------------------------------------------------------------------------------------------|
| 1        | TimeStamp                            | Integer   |              | The window of<br>time the HDR<br>collector used to<br>collect the data.<br>The value is in<br>seconds. |
| 2        | ADD-SA Req<br>Sent                   | Counter   | 0-2147483647 | Total IMS-AKA<br>ADD-SA<br>Requests sent                                                               |
| 3        | ADD-SA Req<br>Rcvd                   | Counter   | 0-2147483647 | Total IMS-AKA<br>ADD-SA<br>Requests<br>received                                                        |
| 4        | ADD-SA Success<br>Resp Sent          | Counter   | 0-2147483647 | Total IMS-AKA<br>ADD-SA succes<br>response sent                                                        |
| 5        | ADD-SA Success<br>Resp Rcvd          | Counter   | 0-2147483647 | Total IMS-AKA<br>ADD-SA success<br>response<br>received                                                |
| 6        | ADD-SA Fail<br>Resp Sent             | Counter   | 0-2147483647 | Total IMS-AKA<br>ADD-SA fail<br>response sent                                                          |
| 7        | ADD-SA Fail<br>Invalid Param<br>Sent | Counter   | 0-2147483647 | Total IMS-AKA<br>ADD-SA Fail<br>Message sent<br>due to invalid<br>parameter.                           |
| 8        | ADD-SA Fail<br>Resp Rcvd             | Counter   | 0-2147483647 | Total IMS-AKA<br>ADD-SA fail<br>response<br>received                                                   |
| 9        | ADD-SA Fail<br>Addr Mask<br>Mismatch | Counter   | 0-2147483647 | Total IMS-AKA<br>ADD-SA Fail<br>Message sent<br>due to Address<br>Mask Mismatch.                       |
| 10       | ADD-SA Fail Inv<br>Proto Params      | Counter   | 0-2147483647 | Total IMS-AKA<br>ADD-SA Fail<br>Message sent<br>due to invalid<br>Protocol<br>parameters.              |
| 11       | ADD-SA Fail Inv<br>Proto Data        | Counter   | 0-2147483647 | Total IMS-AKA<br>ADD-SA Fail<br>Message sent<br>due to invalid<br>Protocol data.                       |
| 12       | ADD-SA Trans<br>Timeouts             | Counter   | 0-2147483647 | Total IMS-AKA<br>ADD-SA<br>Transaction<br>timeouts.                                                    |

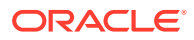

| Position | HDR Column<br>Name                   | Data Type | Range        | Description                                                                      |
|----------|--------------------------------------|-----------|--------------|----------------------------------------------------------------------------------|
| 13       | DEL-SA Req<br>Sent                   | Counter   | 0-2147483647 | Total IMS-AKA<br>DEL-SA<br>Requests sent                                         |
| 14       | DEL-SA Req<br>Rcvd                   | Counter   | 0-2147483647 | Total IMS-AKA<br>DEL-SA<br>Requests<br>received.                                 |
| 15       | DEL-SA Success<br>Resp Sent          | Counter   | 0-2147483647 | Total IMS-AKA<br>DEL-SA Success<br>response sent                                 |
| 16       | DEL-SA Success<br>Resp Rcvd          | Counter   | 0-2147483647 | Total IMS-AKA<br>DEL-SA Success<br>response<br>received.                         |
| 17       | DEL-SA Fail<br>Resp Sent             | Counter   | 0-2147483647 | Total IMS-AKA<br>DEL-SA Fail<br>Response sent.                                   |
| 18       | DEL-SA Fail<br>Invalid Param<br>Sent | Counter   | 0-2147483647 | Total IMS-AKA<br>DEL-SA Fail<br>Message sent<br>due to invalid<br>parameter      |
| 19       | DEL-SA Fail<br>Resp Rcvd             | Counter   | 0-2147483647 | Total IMS-AKA<br>DEL-SA Fail<br>responses<br>received.                           |
| 20       | DEL-SA Trans<br>Timeouts             | Counter   | 0-2147483647 | Total IMS-AKA<br>DEL-SA<br>Messages<br>resulting from<br>Transaction<br>timeouts |
| 21       | DEL-SA Due to<br>Timeout             | Counter   | 0-2147483647 | Total IMS-AKA<br>DEL-SA<br>Messages<br>resulting from<br>timeouts.               |
| 22       | MOD-SA Req<br>Sent                   | Counter   | 0-2147483647 | Total IMS-AKA<br>MOD-SA<br>Requests sent                                         |
| 23       | MOD-SA Req<br>Rcvd                   | Counter   | 0-2147483647 | Total IMS-AKA<br>MOD-SA<br>Requests<br>received.                                 |
| 24       | MOD-SA<br>Success Resp<br>Sent       | Counter   | 0-2147483647 | Total IMS-AKA<br>MOD-SA<br>Success<br>response sent                              |
| 25       | MOD-SA<br>Success Resp<br>Rcvd       | Counter   | 0-2147483647 | Total IMS-AKA<br>MOD-SA<br>Success<br>response<br>received.                      |

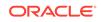

| Position | HDR Column<br>Name                   | Data Type | Range        | Description                                                                      |
|----------|--------------------------------------|-----------|--------------|----------------------------------------------------------------------------------|
| 26       | MOD-SA Fail<br>Resp Sent             | Counter   | 0-2147483647 | Total IMS-AKA<br>MOD-SA Fail<br>Response sent.                                   |
| 27       | MOD-SA Fail<br>Invalid Param<br>Sent | Counter   | 0-2147483647 | Total IMS-AKA<br>MOD-SA Fail<br>Message sent<br>due to invalid<br>parameter      |
| 28       | MOD-SA Fail<br>Resp Rcvd             | Counter   | 0-2147483647 | Total IMS-AKA<br>MOD-SA Fail<br>responses<br>received.                           |
| 29       | MOD-SA Trans<br>Timeouts             | Counter   | 0-2147483647 | Total IMS-AKA<br>MOD-SA<br>Messages<br>resulting from<br>Transaction<br>timeouts |
| 30       | SA Added                             | Counter   | 0-2147483647 | Total number of<br>SA Added.                                                     |
| 31       | SA Added<br>Inbound                  | Counter   | 0-2147483647 | Total IMS-AKA<br>SA added in<br>inbound.                                         |
| 32       | SA Added<br>Outbound                 | Counter   | 0-2147483647 | Total IMS-AKA<br>SA added in<br>outbound.                                        |
| 33       | SA Add Failed                        | Counter   | 0-2147483647 | Total SA addition failed.                                                        |
| 34       | SA Add Inbound<br>PPM Failed         | Counter   | 0-2147483647 | Total SA Add<br>Inbound PPM<br>Failed                                            |
| 35       | SA Add<br>Outbound PPM<br>Failed     | Counter   | 0-2147483647 | Total SA Add<br>Outbound PPM<br>Failed                                           |
| 36       | SA Deleted                           | Counter   | 0-2147483647 | Total number of<br>SA deleted.                                                   |
| 37       | SA Deleted<br>Inbound                | Counter   | 0-2147483647 | Total number of<br>SA deleted in th<br>inbound.                                  |
| 38       | SA Deleted<br>Outbound               | Counter   | 0-2147483647 | Total number of<br>SA deleted in th<br>outbound.                                 |
| 39       | SA Delete Failed                     | Counter   | 0-2147483647 | Total number of<br>SA delete failed                                              |
| 40       | SA Delete<br>Inbound PPM<br>Failed   | Counter   | 0-2147483647 | Total number of<br>SA Delete<br>Inbound PPM<br>Failed                            |
| 41       | SA Delete<br>Outbound PPM<br>Failed  | Counter   | 0-2147483647 | Total number of<br>SA Delete<br>Outbound PPM<br>Failed                           |

| Position | HDR Column<br>Name                  | Data Type | Range        | Description                                                                      |
|----------|-------------------------------------|-----------|--------------|----------------------------------------------------------------------------------|
| 42       | SA Del Fail Addr<br>Mask Mismatch   | Counter   | 0-2147483647 | Total number of<br>SA Delete Failed<br>due to Addr Mask<br>Mismatch              |
| 43       | SA Del Fail Inv<br>Proto Params     | Counter   | 0-2147483647 | Total number of<br>SA Delete Failed<br>due to Invalid<br>Protocol<br>Parameters. |
| 44       | SA Del Fail Inv<br>Proto Data       | Counter   | 0-2147483647 | Total number of<br>SA Delete Failed<br>due to invalid<br>Protocol Data.          |
| 45       | SA Collision                        | Counter   | 0-2147483647 | Total number of<br>SA collisions.                                                |
| 46       | SA<br>CollisionRecover<br>yFail     | Counter   | 0-2147483647 | Total number of<br>SA collision<br>recovery failed                               |
| 47       | SA<br>CollisionRecover<br>ySucc     | Counter   | 0-2147483647 | Total number of<br>SA collision<br>recovery<br>successful                        |
| 48       | SA<br>CollisionRecover<br>yLkupFail | Counter   | 0-2147483647 | Total number of<br>SA collisions<br>recovery lookup<br>failed.                   |
| 49       | SA Key Not<br>Found                 | Counter   | 0-2147483647 | Total number of<br>SA Key not<br>Found event.                                    |
| 50       | SA Key Not<br>Found Timeout         | Counter   | 0-2147483647 | Total number of<br>SA Key not<br>Found timeout<br>event.                         |
| 51       | SA Key Exists                       | Counter   | 0-2147483647 | Total number of<br>SA Key exists<br>event.                                       |
| 52       | SA Recovery                         | Counter   | 0-2147483647 | Total number of<br>SA recovery<br>event.                                         |
| 53       | SA Recovery Fail                    | Counter   | 0-2147483647 | Total number of<br>SA recovery fail<br>event.                                    |
| 54       | SA Trans Queue                      | Counter   | 0-2147483647 | Total count of SA<br>Trans Queue.                                                |
| 55       | SA Red Queue                        | Counter   | 0-2147483647 | Total count of SA<br>Redundancy<br>Queue.                                        |
| 56       | SA inbound record(SATable)          | Counter   | 0-2147483647 | Total count of SA<br>inbound record<br>(SA Table)                                |
| 57       | SA outbound record(SATable)         | Counter   | 0-2147483647 | Total count of SA<br>outbound record<br>(SA Table)                               |

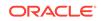

| Position | HDR Column<br>Name                      | Data Type | Range        | Description                                                                   |
|----------|-----------------------------------------|-----------|--------------|-------------------------------------------------------------------------------|
| 58       | SA invalid timer                        | Counter   | 0-2147483647 | Total number of<br>times SA Invalid<br>timer event<br>occurred.               |
| 59       | SA add fail in table                    | Counter   | 0-2147483647 | Total number of<br>times SA Add fai<br>in table.                              |
| 60       | SA send ADD to<br>Red                   | Counter   | 0-2147483647 | Total number of<br>times SA sent<br>ADD event to<br>redundant peer.           |
| 61       | SA send MOD to<br>Red                   | Counter   | 0-2147483647 | Total number of<br>times SA sent<br>modify event to<br>redundant peer.        |
| 62       | SA Rcvd ADD<br>from Active              | Counter   | 0-2147483647 | Total number of<br>times SA<br>received ADD<br>event from Active              |
| 63       | SA Rcvd MOD<br>from Active              | Counter   | 0-2147483647 | Total number of<br>times SA<br>received MODIF<br>event from Active            |
| 64       | SA Add Red<br>Queue Failed              | Counter   | 0-2147483647 | Total number of<br>SA Add to<br>Redundancy<br>Queue failed<br>event.          |
| 65       | Invalid Red<br>Action                   | Counter   | 0-2147483647 | Total number of<br>Invalid<br>Redundant actio                                 |
| 66       | Send Timed Del<br>To Red                | Counter   | 0-2147483647 | Total number of<br>times Timed Del<br>sent to redundar<br>pair.               |
| 67       | Rcvd Timed Del<br>Frm Act               | Counter   | 0-2147483647 | Total number of<br>times Timed Del<br>from Active<br>received.                |
| 68       | SA request<br>transaction queue<br>size | integer   |              | SA request<br>transaction queu<br>size of the<br>security<br>association ager |
| 69       | Allow transaction<br>quota              | integer   |              | Allowed<br>transaction quota<br>of the security<br>association ager           |
| 70       | Delay delete<br>count                   | integer   |              | Delay delete<br>count of the<br>security<br>association ager                  |

| Position | HDR Column<br>Name             | Data Type | Range        | Description                                                                                                 |
|----------|--------------------------------|-----------|--------------|----------------------------------------------------------------------------------------------------|
| 71       | max trans queue<br>size        | integer   |              | Maximum<br>transaction queue<br>size of the<br>security<br>association agent                                |
| 72       | Total Regmsg                   | Counter   | 0-2147483647 | Total number of<br>registration<br>messages<br>received.                                                    |
| 73       | Unprotect Msg                  | Counter   | 0-2147483647 | Total number of<br>unprotected<br>registration<br>messages<br>received.                                     |
| 74       | Unprotect Msg<br>Before Expiry | Counter   | 0-2147483647 | Total number of<br>unprotected<br>registration<br>messages<br>received before<br>expiry.                    |
| 75       | Inbound Prior<br>Disconnects   | Counter   | 0-2147483647 | Total number of prior disconnects on the inbound.                                                           |
| 76       | Outbound Prior<br>Disconnects  | Counter   | 0-2147483647 | Total number of prior disconnects on the outbound.                                                          |
| 77       | Answer Before<br>Challenge     | Counter   | 0-2147483647 | Total number of<br>registration<br>answer<br>messages<br>received before<br>challenge.                      |
| 78       | Protect Msg                    | Counter   | 0-2147483647 | Total number of<br>protected<br>registration<br>messages<br>received.                                       |
| 79       | Initial Reg Rej too<br>busy    | Counter   | 0-2147483647 | Total number of<br>initial registration<br>messages<br>rejected with<br>busy error code.                    |
| 80       | Initial Reg Rej no<br>resource | Counter   | 0-2147483647 | Total number of<br>initial registration<br>messages<br>rejected because<br>of resource<br>unavailability.   |
| 81       | Initial Reg Fail<br>alloc mem  | Counter   | 0-2147483647 | Total number of<br>initial registration<br>messages<br>rejected because<br>of memory<br>allocation failure. |

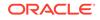

| Position | HDR Column<br>Name             | Data Type | Range        | Description                                                                                          |
|----------|--------------------------------|-----------|--------------|----------------------------------------------------------------------------------------------------|
| 82       | Initial Reg Ims<br>entry exist | Counter   | 0-2147483647 | Total number of<br>initial registration<br>messages for<br>which IMS entry<br>already exists.        |
| 83       | Initial Reg Bad<br>sec hdr     | Counter   | 0-2147483647 | Total number of<br>initial registratior<br>messages<br>received with ba<br>security header.          |
| 84       | Initial Reg<br>Passed quota    | Counter   | 0-2147483647 | Total number of<br>initial registratior<br>messages that<br>passed the quote                         |
| 85       | Re-Reg Rej too<br>busy         | Counter   | 0-2147483647 | Total number of<br>re-registration<br>messages<br>rejected with<br>busy error code.                  |
| 86       | Re-Reg Rej no<br>resource      | Counter   | 0-2147483647 | Total number of<br>re-registration<br>messages<br>rejected because<br>of resource<br>unavailability. |
| 87       | Re-Reg Bad sec<br>hdr          | Counter   | 0-2147483647 | Total number of<br>re-registration<br>messages<br>received with ba<br>security header.               |
| 88       | Re-Reg No ims<br>entry         | Counter   | 0-2147483647 | Total number of<br>re-registration<br>messages for<br>which no IMS<br>entry exists.                  |
| 89       | Re-Reg Passed<br>quota         | Counter   | 0-2147483647 | Total number of<br>re-registration<br>messages that<br>passed the quote                              |
| 90       | Re-Reg Fwd<br>unpro Reg        | Counter   | 0-2147483647 | Total number of<br>unprotected re-<br>registration<br>messages that<br>were forwarded.               |
| 91       | Re-Reg Reuse<br>spi false      | Counter   | 0-2147483647 | Total number of<br>re-registration<br>messages for<br>which re-use SP<br>is false.                   |
| 92       | Re-Reg Reuse<br>spi true       | Counter   | 0-2147483647 | Total number of<br>re-registration<br>messages for<br>which re-use SF<br>is true.                    |

| Position | HDR Column<br>Name       | Data Type | Range        | Description                                                                                   |
|----------|--------------------------|-----------|--------------|-----------------------------------------------------------------------------------------------|
| 93       | Re-Reg<br>Incomplete reg | Counter   | 0-2147483647 | Total number of<br>re-registration<br>messages<br>resulting in<br>incomplete<br>registration. |

#### sa-srtp

Displays SRTP Session Agent counters. This HDR group corresponds to the **show sa stats srtp** command and the apSecuritySASRTPStats found in ap-security.mib.

| Position | HDR Column<br>Name          | Data Type | Range        | Description                                                                                            |
|----------|-----------------------------|-----------|--------------|----------------------------------------------------------------------------------------------------|
| 1        | Timestamp                   | Integer   |              | The window of<br>time the HDR<br>collector used to<br>collect the data.<br>The value is in<br>seconds. |
| 2        | ADD-SA Req<br>Sent          | Counter   | 0-2147483647 | Total SRTP ADD-<br>SA Requests<br>sent                                                                 |
| 3        | ADD-SA Req<br>Rcvd          | Counter   | 0-2147483647 | Total SRTP ADD-<br>SA Requests<br>received                                                             |
| 4        | ADD-SA Success<br>Resp Sent | Counter   | 0-2147483647 | Total SRTP ADD-<br>SA success<br>response sent                                                         |
| 5        | ADD-SA Success<br>Resp Rcvd | Counter   | 0-2147483647 | Total SRTP ADD-<br>SA success<br>response<br>received                                                  |
| 6        | ADD-SA Fail<br>Resp Sent    | Counter   | 0-2147483647 | Total SRTP ADD-<br>SA fail response sent                                                               |
| 7        | ADD-SA Fail<br>Resp Rcvd    | Counter   | 0-2147483647 | Total SRTP ADD-<br>SA Fail response received.                                                          |
| 8        | ADD-SA Trans<br>Timeouts    | Counter   | 0-2147483647 | Total SRTP ADD-<br>SA Transaction<br>timeouts.                                                         |
| 9        | DEL-SA Req<br>Sent          | Counter   | 0-2147483647 | Total SRTP DEL-<br>SA Requests<br>sent                                                                 |
| 10       | DEL-SA Req<br>Rcvd          | Counter   | 0-2147483647 | Total SRTP DEL-<br>SA Requests received.                                                               |
| 11       | DEL-SA Success<br>Resp Sent | Counter   | 0-2147483647 | Total SRTP DEL-<br>SA Success<br>response sent                                                         |

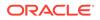

| Position | HDR Column<br>Name             | Data Type | Range        | Description                                            |
|----------|--------------------------------|-----------|--------------|--------------------------------------------------------|
| 12       | DEL-SA Success<br>Resp Rcvd    | Counter   | 0-2147483647 | Total SRTP DEL-<br>SA Success<br>response<br>received. |
| 13       | DEL-SA Fail<br>Resp Sent       | Counter   | 0-2147483647 | Total SRTP DEL-<br>SA Fail Response<br>sent.           |
| 14       | DEL-SA Fail<br>Resp Rcvd       | Counter   | 0-2147483647 | Total SRTP DEL-<br>SA Fail response<br>received.       |
| 15       | DEL-SA Trans<br>Timeouts       | Counter   | 0-2147483647 | Total SRTP DEL-<br>SA Transaction<br>timeouts.         |
| 16       | MOD-SA Req<br>Sent             | Counter   | 0-2147483647 | Total SRTP MOD<br>SA Requests<br>sent                  |
| 17       | MOD-SA Req<br>Rcvd             | Counter   | 0-2147483647 | Total SRTP MOD<br>SA Requests<br>received.             |
| 18       | MOD-SA<br>Success Resp<br>Sent | Counter   | 0-2147483647 | Total SRTP MOD<br>SA Success<br>response sent          |
| 19       | MOD-SA<br>Success Resp<br>Rcvd | Counter   | 0-2147483647 | Total SRTP MOD<br>SA Success<br>response<br>received.  |
| 20       | MOD-SA Fail<br>Resp Sent       | Counter   | 0-2147483647 | Total SRTP MOD<br>SA Fail Response<br>sent.            |
| 21       | MOD-SA Fail<br>Resp Rcvd       | Counter   | 0-2147483647 | Total SRTP MOD<br>SA Fail response<br>received.        |
| 22       | MOD-SA Trans<br>Timeouts       | Counter   | 0-2147483647 | Total SRTP MOD<br>SA transaction<br>timeouts.          |
| 23       | SA Added                       | Counter   | 0-2147483647 | Total SRTP SA<br>Added                                 |
| 24       | SA Add Failed                  | Counter   | 0-2147483647 | Total SRTP SA<br>Add failed.                           |
| 25       | SA Deleted                     | Counter   | 0-2147483647 | Total SRTP SA deleted.                                 |
| 26       | SA Delete Failed               | Counter   | 0-2147483647 | Total SRTP SA delete failed.                           |
| 27       | SA Collision                   | Counter   | 0-2147483647 | Total SRTP SA collision                                |
| 28       | SA Key Not<br>Found            | Counter   | 0-2147483647 | Total SRTP SA<br>Key not found<br>event.               |

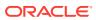

# sip-codec-per-realm

Captures codec usage on a per-realm basis. This HDR group corresponds to the **show sipd codecs <realm\_id>** command and the apCodecRealmStatsTable found in ap-codec.mib.

| Position | HDR Column<br>Name | Data Type | Range        | Description                                                                                                    |
|----------|--------------------|-----------|--------------|----------------------------------------------------------------------------------------------------|
| 1        | TimeStamp          | Integer   |              | The window of<br>time the HDR<br>collector used to<br>collect the data.<br>The value is in<br>seconds.                             |
| 2        | Realm Name         | String    |              | Name of the<br>Realm                                                                                                    |
| 3        | Transcoded         | Counter   | 0-2147483647 | Lifetime total of<br>all sessions for<br>which<br>transcoding<br>between two or<br>more codecs wa<br>applied.                      |
| 4        | Transrated         | Counter   | 0-2147483647 | Lifetime total of<br>all sessions for<br>which the<br>packetization<br>interval among<br>dialogs in the<br>session was<br>changed. |
| 5        | Transparent        | Counter   | 0-2147483647 | Lifetime total of<br>all sessions for<br>which no<br>transcoding was<br>applied.                                                   |
| 6        | PCMU Count         | Counter   | 0-2147483647 | Lifetime total of<br>all SDP media<br>streams received<br>in the realm<br>which negotiated<br>to PCMU codec.                       |
| 7        | PCMA Count         | Counter   | 0-2147483647 | Lifetime total of<br>all SDP media<br>streams receive<br>in the realm<br>which negotiated<br>to PCMA codec.                        |
| 8        | G722 Count         | Counter   | 0-2147483647 | Lifetime total of<br>all SDP media<br>streams receive<br>in the realm<br>which negotiated<br>to G722 codec.                        |

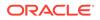

| Position | HDR Column<br>Name | Data Type | Range        | Description                                                                                                    |
|----------|--------------------|-----------|--------------|----------------------------------------------------------------------------------------------------|
| 9        | G723 Count         | Counter   | 0-2147483647 | Lifetime total of<br>all SDP media<br>streams received<br>in the realm<br>which negotiated<br>to G723 codec.       |
| 10       | G726-16 Count      | Counter   | 0-2147483647 | Lifetime total of<br>all SDP media<br>streams received<br>in the realm<br>which negotiated<br>to G726-16<br>codec. |
| 11       | G726-24 Count      | Counter   | 0-2147483647 | Lifetime total of<br>all SDP media<br>streams received<br>in the realm<br>which negotiated<br>to G726-24<br>codec. |
| 12       | G726-32 Count      | Counter   | 0-2147483647 | Lifetime total of<br>all SDP media<br>streams received<br>in the realm<br>which negotiated<br>to G726-32<br>codec. |
| 13       | G726-40 Count      | Counter   | 0-2147483647 | Lifetime total of<br>all SDP media<br>streams received<br>in the realm<br>which negotiated<br>to G726-40<br>codec. |
| 14       | G728 Count         | Counter   | 0-2147483647 | Lifetime total of<br>all SDP media<br>streams received<br>in the realm<br>which negotiated<br>to G728 codec.       |
| 15       | G729 Count         | Counter   | 0-2147483647 | Lifetime total of<br>all SDP media<br>streams received<br>in the realm<br>which negotiated<br>to G729 codec.       |
| 16       | GSM Count          | Counter   | 0-2147483647 | Lifetime total of<br>all SDP media<br>streams received<br>in the realm<br>which negotiated<br>to GSM codec.        |

| Position | HDR Column<br>Name | Data Type | Range        | Description                                                                                                    |
|----------|--------------------|-----------|--------------|----------------------------------------------------------------------------------------------------|
| 17       | iLBC Count         | Counter   | 0-2147483647 | Lifetime total of<br>all SDP media<br>streams received<br>in the realm<br>which negotiated<br>to iLBC codec.      |
| 18       | H261 Count         | Counter   | 0-2147483647 | Lifetime total of<br>all SDP media<br>streams received<br>in the realm<br>which negotiated<br>to H261 codec.      |
| 19       | H263 Count         | Counter   | 0-2147483647 | Lifetime total of<br>all SDP media<br>streams received<br>in the realm<br>which negotiated<br>to H263 codec.      |
| 20       | T38 Count          | Counter   | 0-2147483647 | Lifetime total of<br>all SDP media<br>streams received<br>in the realm<br>which negotiated<br>to T38 codec.       |
| 21       | AMR Count          | Counter   | 0-2147483647 | Lifetime total of<br>all SDP media<br>streams received<br>in the realm<br>which negotiated<br>to AMR codec.       |
| 22       | AMR-WB Count       | Counter   | 0-2147483647 | Lifetime total of<br>all SDP media<br>streams received<br>in the realm<br>which negotiated<br>to AMR-WB<br>codec. |
| 23       | EVRC Count         | Counter   | 0-2147483647 | Lifetime total of<br>all SDP media<br>streams received<br>in the realm<br>which negotiated<br>to EVRC codec.      |
| 24       | EVRC0 Count        | Counter   | 0-2147483647 | Lifetime total of<br>all SDP media<br>streams received<br>in the realm<br>which negotiated<br>to EVRC0 coded      |

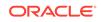

| Position | HDR Column<br>Name | Data Type | Range        | Description                                                                                                    |
|----------|--------------------|-----------|--------------|----------------------------------------------------------------------------------------------------|
| 25       | EVRC1 Count        | Counter   | 0-2147483647 | Lifetime total of<br>all SDP media<br>streams received<br>in the realm<br>which negotiated<br>to EVRC1 coded      |
| 26       | EVRCB Count        | Counter   | 0-2147483647 | Lifetime total of<br>all SDP media<br>streams received<br>in the realm<br>which negotiated<br>to EVRCB coded      |
| 27       | EVRCB0 Count       | Counter   | 0-2147483647 | Lifetime total of<br>all SDP media<br>streams received<br>in the realm<br>which negotiated<br>to EVRCB0<br>codec. |
| 28       | EVRCB1 Count       | Counter   | 0-2147483647 | Lifetime total of<br>all SDP media<br>streams received<br>in the realm<br>which negotiated<br>to EVRCB1<br>codec. |
| 29       | opus Count         | Counter   | 0-2147483647 | Lifetime total of<br>all SDP media<br>streams received<br>in the realm<br>which negotiated<br>to opus codec.      |
| 30       | SILK Count         | Counter   | 0-2147483647 | Lifetime total of<br>all SDP media<br>streams received<br>in the realm<br>which negotiated<br>to SILK codec.      |
| 31       | T140 Count         | Counter   | 0-2147483647 | Lifetime total of<br>all SDP media<br>streams received<br>in the realm<br>which negotiated<br>to T140 codec.      |
| 32       | BAUDOT Count       | Counter   | 0-2147483647 | Lifetime total of<br>all SDP media<br>streams received<br>in the realm<br>which negotiated<br>to BAUDOT<br>codec. |

| Position | HDR Column<br>Name | Data Type | Range        | Description                                                                                                    |
|----------|--------------------|-----------|--------------|----------------------------------------------------------------------------------------------------|
| 33       | H264 Count         | Counter   | 0-2147483647 | Lifetime total of<br>all SDP media<br>streams received<br>in the realm<br>which negotiated<br>to H264 codec.                  |
| 34       | EVS Count          | Counter   | 0-2147483647 | Lifetime total of<br>all SDP media<br>streams received<br>in the realm<br>which negotiated<br>to EVS codec.                   |
| 35       | Other Count        | Counter   | 0-2147483647 | Lifetime total of<br>all SDP media<br>streams received<br>in the realm<br>which negotiated<br>to Other<br>(Unknown)<br>codec. |

# xcode-codec-util

Displays licensed codecs, the total provisioned capacity, and the current number of sessions in use. This HDR group corresponds to the **show xcode load** command and apLicenseEntry found in ap-license.mib and apCodecTranscodingResourceUtilMIBObjects found in ap-codec.mib.

| Position | HDR Column<br>Name     | Data Type | Range        | Description                                                                                                    |
|----------|------------------------|-----------|--------------|----------------------------------------------------------------------------------------------------|
| 1        | TimeStamp              | Integer   |              | The window of<br>time the HDR<br>collector used to<br>collect the data.<br>The value is in<br>seconds.          |
| 2        | Licensed Codec<br>Name | String    |              | Name of the<br>licensed Codec                                                                                   |
| 3        | Sessions               | Gauge     | 0-2147483647 | Total number of<br>active transcoded<br>session for this<br>codec.                                              |
| 4        | Capacity               | Integer   |              | Total licensed<br>capacity of the<br>codec. If the<br>licensed capacity<br>is uncapped, a<br>zero is displayed. |

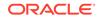

# xcode-session-gen-info

Displays general counters about transcoding sessions. This HDR group corresponds to the **show xcode load** command and the apCodecTranscodingTCULoadStatsTable found in ap-codec.mib.

| Position | HDR Column<br>Name           | Data Type | Range      | Description                                                                                            |
|----------|------------------------------|-----------|------------|----------------------------------------------------------------------------------------------------|
| 1        | TimeStamp                    | Integer   |            | The window of<br>time the HDR<br>collector used to<br>collect the data.<br>The value is in<br>seconds. |
| 2        | Total Transcoded<br>Sessions | Gauge     | 0 - 2^63-1 | Total number of<br>active transcoded<br>sessions in the<br>system.                                     |
| 3        | DSP MIPS<br>Protection       | String    |            | Indication<br>whether DSP<br>MIPS Protection<br>is active or not.                                      |

## xcode-tcm-util

Displays transcoding resources load statistics. This HDR group corresponds to the **show xcode load** command and the apCodecTranscodingTCULoadStatsTable found in ap-codec.mib.

| Position | HDR Column<br>Name | Data Type | Range        | Description                                                                                            |
|----------|--------------------|-----------|--------------|----------------------------------------------------------------------------------------------------|
| 1        | TimeStamp          | Integer   |              | The window of<br>time the HDR<br>collector used to<br>collect the data.<br>The value is in<br>seconds. |
| 2        | TCU Num            | Integer   |              | Transcoding Unit<br>Number                                                                             |
| 3        | TCM Num            | Integer   |              | Transcoding<br>Module for the<br>particular TCU                                                        |
| 4        | DSP Num            | Integer   |              | DSP Number for<br>the particular<br>TCM                                                                |
| 5        | Session Count      | Gauge     | 0-2147483647 | The number of<br>active sessions<br>for a DSP                                                          |

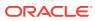

| Position | HDR Column<br>Name | Data Type | Range               | Description                                                                                                    |
|----------|--------------------|-----------|---------------------|----------------------------------------------------------------------------------------------------|
| 6        | Current Load       | Gauge     | 0.00% to<br>100.00% | The current load<br>(in percentage)<br>for a DSP. The<br>precision of the<br>value will be<br>maintained up to<br>two places of<br>decimal as in acli          |
| 7        | Peak Load          | Counter   | 0.00% to<br>100.00% | The peak lifetime<br>load (in<br>percentage) for a<br>DSP. The<br>precision of the<br>value will be<br>maintained up to<br>two places of<br>decimal as in acli |
| 8        | DSP Overloaded     | String    |                     | Indication<br>whether the DSP<br>is overloaded or<br>not                                                                                                    |

### msrp-stats

This HDR group collects a wide range of MSRP stats through **show msrp statistics**. **msrp-stats** is this HDR group's configured name.

The following table lists MSRP stats in this HDR group. In the Data Type column, Unit is equal to 0 to 4,294,967,295 and Ulong is equal to 0 to 18,446,744,073,709,551,615.

| CSV Position | HDR Column Name               | Data Type                        | Description                                                                                         |
|--------------|-------------------------------|----------------------------------|----------------------------------------------------------------------------------------------------|
| 1            | Timestamp                     | Integer                          | The window of time<br>the HDR collector<br>used to collect the<br>data. The value is in<br>seconds. |
| 2            | FD Table Size                 | Uint/Unsigned 32-bit integer     | The number of entries<br>in the MSRP File<br>Descriptor Table                                       |
| 3            | Session-ID Table Size         | Uint/Unsigned 32-bit integer     | The number of entries<br>in the MSRP Session-<br>Id table                                           |
| 4            | Total Active Sessions         | Uint/Unsigned 32-bit integer     | The number of<br>total Active MSRP<br>Sessions                                                      |
| 5            | Maximum Active<br>Sessions    | Ulong/Unsigned 62-bit<br>integer | The number of max active MSRP sessions                                                              |
| 6            | Total Established<br>Sessions | Ulong/Unsigned 62-bit<br>integer | Total number of MSRP<br>Established Sessions                                                        |
| 7            | Total Provisioned<br>Sessions | Ulong/Unsigned 62-bit<br>integer | Total number of MSRP<br>Provisioned Sessions                                                        |

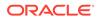

| CSV Position | HDR Column Name                      | Data Type                        | Description                                                                   |
|--------------|--------------------------------------|----------------------------------|-------------------------------------------------------------------------------|
| 8            | Total Finished<br>Sessions           | Ulong/Unsigned 62-bit integer    | Total number of MSRP<br>Finished Sessions                                     |
| 9            | Total Accepted<br>Connections        | Ulong/Unsigned 62-bit<br>integer | Total number of<br>Accepted Connections<br>in MSRP sessions                   |
| 10           | Total Connected<br>Connections       | Ulong/Unsigned 62-bit<br>integer | Total number<br>of Connected<br>Connections in MSRP<br>sessions               |
| 11           | Total Released<br>Connections        | Ulong/Unsigned 62-bit integer    | Total number of<br>Released Connections<br>in MSRP sessions                   |
| 12           | Total Requests<br>Received           | Ulong/Unsigned 62-bit<br>integer | Total number of<br>Stream Requests<br>Received in MSRP<br>sessions            |
| 13           | Total Requests Sent                  | Ulong/Unsigned 62-bit integer    | Total number of<br>stream Requests Sent<br>in MSRP sessions                   |
| 14           | Total Responses<br>Received          | Ulong/Unsigned 62-bit<br>integer | Total number of<br>Stream Responses<br>Received in MSRP<br>sessions           |
| 15           | Total Responses Sent                 | Ulong/Unsigned 62-bit<br>integer | Total number of<br>Stream Responses<br>Sent in MSRP<br>sessions               |
| 16           | Total Global Buffer<br>Data          | Uint/Unsigned 32-bit integer     | Current Global Buffer<br>Data size for MSRP<br>sessions                       |
| 17           | Total MSRP Nat Flows<br>Added        | Ulong/Unsigned 62-bit<br>integer | Total number of MSRP<br>Nat Flows Added                                       |
| 18           | Total MSRP Nat Flows<br>Deleted      | Ulong/Unsigned 62-bit integer    | Total number of MSRF<br>Nat Flows Deleted                                     |
| 19           | Total No Session<br>Route Failures   | Ulong/Unsigned 62-bit<br>integer | Total number of Failed<br>MSRP Sessions due<br>to No Session Route<br>Failure |
| 20           | Total Failed Session<br>Connects     | Ulong/Unsigned 62-bit integer    | Total number of Failed<br>MSRP Sessions that<br>can not connect               |
| 21           | Total Fingerprint<br>Mismatches      | Ulong/Unsigned 62-bit integer    | Total number of Failed<br>MSRP Sessions<br>due to Fingerprint<br>Mismatches   |
| 22           | Total Message Send<br>Failures       | Ulong/Unsigned 62-bit integer    | Total number of<br>Message Send<br>Failures in MSRP<br>sessions               |
| 23           | Total Malformed<br>Messages Received | Ulong/Unsigned 62-bit integer    | Total number of<br>Malformed Messages<br>Received in MSRP<br>sessions         |

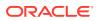

| CSV Position | HDR Column Name                            | Data Type                        | Description                                                                |
|--------------|--------------------------------------------|----------------------------------|----------------------------------------------------------------------------|
| 24           | TCP Send-Q Full<br>Events                  | Ulong/Unsigned 62-bit integer    | Total number of TCP<br>Send-Q Full Events in<br>MSRP sessions              |
| 25           | TCP Send-Q<br>Congested Events             | Ulong/Unsigned 62-bit<br>integer | Total number of TCP<br>Send-Q Congested<br>Events in MSRP<br>sessions      |
| 26           | TCP Send-Q Relieved<br>Events              | Ulong/Unsigned 62-bit<br>integer | Total number of<br>TCP Send-Q Relieved<br>Events in MSRP<br>sessions       |
| 27           | Total No Trans-Id<br>Errors                | Ulong/Unsigned 62-bit integer    | Total number of No<br>Trans-Id Stream Errors<br>in MSRP sessions           |
| 28           | Total No Msg Type<br>Errors                | Ulong/Unsigned 62-bit integer    | Total number of No<br>Message Type Stream<br>Errors in MSRP<br>Sessions    |
| 29           | Total No Byte Length<br>Errors             | Ulong/Unsigned 62-bit<br>integer | Total number of No<br>Byte Length stream<br>Errors in MSRP<br>Sessions     |
| 30           | Total Buffer Limit<br>Exceeded Errors      | Ulong/Unsigned 62-bit integer    | Total number of Buffer<br>Limit Exceeded Errors<br>in MSRP Sessions        |
| 31           | Total Failed<br>Connection Attempts        | Ulong/Unsigned 62-bit integer    | Total number of<br>Connection Attempts<br>Failed in MSRP<br>Sessions       |
| 32           | Total Session<br>Reprovision<br>Mismatches | Ulong/Unsigned 62-bit integer    | Total number of<br>Session Reprovision<br>Mismatches                       |
| 33           | Total TCP Listen<br>Errors                 | Ulong/Unsigned 62-bit integer    | Total number of TCP<br>Listen Errors in MSRP<br>Sessions                   |
| 34           | Total TCP Connect<br>Errors                | Ulong/Unsigned 62-bit integer    | Total number of TCP<br>Connect Errors in<br>MSRP Sessions                  |
| 35           | Total TCP Errors                           | Ulong/Unsigned 62-bit integer    | Total number of TCP<br>Errors in MSRP<br>Sessions                          |
| 36           | Total FROM HDRS<br>without a session-id    | Ulong/Unsigned 62-bit integer    | Total number of FROM<br>Header without a<br>session-id in MSRP<br>Sessions |
| 37           | Total Message without<br>FROM HDRS         | Ulong/Unsigned 62-bit integer    | Total number of<br>Messages without<br>FROM Header in<br>MSRP Sessions     |
| 38           | Total FROM HDR<br>Parse errors             | Ulong/Unsigned 62-bit<br>integer | Total number of FROM<br>Header Parse errors in<br>MSRP Sessions            |

| CSV Position | HDR Column Name                                               | Data Type                        | Description                                                                                            |
|--------------|---------------------------------------------------------------|----------------------------------|----------------------------------------------------------------------------------------------------|
| 39           | Total FROM HDRS<br>with no Address                            | Ulong/Unsigned 62-bit integer    | Total number of<br>FROM Header with<br>no Address in MSRP<br>Sessions                                  |
| 40           | Total FROM HDRS<br>with no port                               | Ulong/Unsigned 62-bit integer    | Total number of FROM<br>Header with no port in<br>MSRP Sessions                                        |
| 41           | Total From HDRS with no Authority                             | Ulong/Unsigned 62-bit<br>integer | Total number of<br>From Header with no<br>Authority in MSRP<br>Sessions                                |
| 42           | Total FROM HDR<br>service type<br>mismatches                  | Ulong/Unsigned 62-bit<br>integer | Total number of FROM<br>Header service type<br>mismatches in MSRP<br>Sessions                          |
| 43           | Total Send failures<br>due to No Destination<br>FD found      | Ulong/Unsigned 62-bit<br>integer | Total number of<br>send failures due to<br>No Destination File<br>Descriptor found in<br>MSRP Sessions |
| 44           | Total Send failures<br>due to No Destination<br>Session found | Ulong/Unsigned 62-bit<br>integer | Total number of send<br>failures due to No<br>Destination Session<br>found in MSRP<br>Sessions         |
| 45           | Total TO HDRS<br>without a session-id                         | Ulong/Unsigned 62-bit integer    | Total number of TO<br>Headers without a<br>session-id in MSRP<br>Sessions                              |
| 46           | Total Message without<br>TO HDRS                              | Ulong/Unsigned 62-bit<br>integer | Total number of<br>Messages without TO<br>Header in MSRP<br>Sessions                                   |
| 47           | Total TO HDR Parse<br>errors                                  | Ulong/Unsigned 62-bit integer    | Total number of TO<br>Headers Parse errors<br>in MSRP Sessions                                         |
| 48           | Total TO HDRS with no Address                                 | Ulong/Unsigned 62-bit<br>integer | Total number of TO<br>Headers with no<br>Address in MSRP<br>Sessions                                   |
| 49           | Total TO HDRS with no port                                    | Ulong/Unsigned 62-bit<br>integer | Total number of TO<br>Headers with no port<br>in MSRP Sessions                                         |
| 50           | Total TO HDRS with no Authority                               | Ulong/Unsigned 62-bit integer    | Total number of TO<br>Headers with no<br>Authority in MSRP<br>Sessions                                 |
| 51           | Total TO HDR service<br>type mismatches                       | Ulong/Unsigned 62-bit<br>integer | Total number of TO<br>Header service type<br>mismatches in MSRP<br>Sessions                            |

| CSV Position | HDR Column Name                                  | Data Type                        | Description                                                                              |
|--------------|--------------------------------------------------|----------------------------------|------------------------------------------------------------------------------------------|
| 52           | Total No Dest FD<br>Entry Errors                 | Ulong/Unsigned 62-bit<br>integer | Total number of<br>No Destination File<br>Descriptor Entry<br>Errors in MSRP<br>Sessions |
| 53           | Total TCP Send<br>Failures                       | Ulong/Unsigned 62-bit<br>integer | Total number of TCP<br>Send Failures in<br>MSRP Sessions                                 |
| 54           | Total FD Table Insert<br>Collisions              | Ulong/Unsigned 62-bit<br>integer | Total number of Insert<br>Collisions errors in File<br>Descriptor Table                  |
| 55           | Total FD Table No<br>Data Insert Errors          | Ulong/Unsigned 62-bit integer    | Total number of No<br>Data Insert Errors in<br>File Descriptor Table                     |
| 56           | Total FD Table<br>Memory Insert Errors           | Ulong/Unsigned 62-bit integer    | Total number of<br>Memory Insert Errors<br>in File Descriptor<br>Table                   |
| 57           | Total FD Table Max<br>Hops Insert Errors         | Ulong/Unsigned 62-bit integer    | Total number of Max<br>Hops Insert Errors in<br>File Descriptor Table                    |
| 58           | Total FD Table Bad<br>Insert Errors              | Ulong/Unsigned 62-bit integer    | Total number of Bad<br>Insert Errors in File<br>Descriptor Table                         |
| 59           | Total Session Table<br>Insert Collisions         | Ulong/Unsigned 62-bit integer    | Total number of Insert<br>Collisions Errors in<br>Session Table                          |
| 60           | Total Session Table<br>No Data Insert Errors     | Ulong/Unsigned 62-bit integer    | Total number of No<br>Data Insert Errors in<br>Session Table                             |
| 61           | Total Session Table<br>Memory Insert Errors      | Ulong/Unsigned 62-bit<br>integer | Total number of<br>Memory Insert Errors<br>in Session Table                              |
| 62           | Total Session Table<br>Max Hops Insert<br>Errors | Ulong/Unsigned 62-bit<br>integer | Total number of Max<br>Hops Insert Errors in<br>Session Table                            |
| 63           | Total Session Table<br>Bad Insert Errors         | Ulong/Unsigned 62-bit<br>integer | Total number of<br>Bad Insert Errors in<br>Session Table                                 |
| 64           | Total Flow-To-Session<br>Table Insert Errors     | Ulong/Unsigned 62-bit<br>integer | Total number of<br>Insert Errors in Flow-<br>To-Session Table                            |
| 65           | Total PreProvisioned<br>Sessions                 | Ulong/Unsigned 62-bit integer    | Total number<br>of PreProvisioned<br>Sessions in MSRP<br>Sessions                        |
| 66           | Total PreProvision RX<br>Messages                | Ulong/Unsigned 62-bit<br>integer | Total number of<br>PreProvision RX<br>Messages in MSRP<br>Sessions                       |
| 67           | Sockets in Initial State                         | Uint/Unsigned 32-bit<br>integer  | Total number of<br>Sockets in Initial State<br>in MSRP Sessions                          |

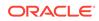

| CSV Position | HDR Column Name                       | Data Type                       | Description                                                             |
|--------------|---------------------------------------|---------------------------------|-------------------------------------------------------------------------|
| 68           | Sockets in Listening<br>State         | Uint/Unsigned 32-bit<br>integer | Total number of<br>Sockets in Listening<br>State in MSRP<br>Sessions    |
| 69           | Sockets in Pending<br>State           | Uint/Unsigned 32-bit<br>integer | Total number of<br>Sockets in Pending<br>State in MSRP<br>Sessions      |
| 70           | Sockets in Connecting<br>State        | Uint/Unsigned 32-bit<br>integer | Total number of<br>Sockets in Connecting<br>State in MSRP<br>Sessions   |
| 71           | Sockets in Connected<br>State         | Uint/Unsigned 32-bit<br>integer | Total number of<br>Sockets in Connected<br>State in MSRP<br>Sessions    |
| 72           | Sockets in Established<br>State       | Uint/Unsigned 32-bit<br>integer | Total number of<br>Sockets in Established<br>State in MSRP<br>Sessions  |
| 73           | Sockets in Finished<br>State          | Uint/Unsigned 32-bit<br>integer | Total number of<br>Sockets in Finished<br>State in MSRP<br>Sessions     |
| 74           | Sockets in Released<br>State          | Uint/Unsigned 32-bit<br>integer | Total number of<br>Sockets in Released<br>State in MSRP<br>Sessions     |
| 75           | Sockets in Unqualified<br>Status      | Uint/Unsigned 32-bit<br>integer | Total number of<br>Sockets in Unqualified<br>Status in MSRP<br>Sessions |
| 76           | Sessions in Initial<br>State          | Uint/Unsigned 32-bit integer    | Total number of<br>Sessions in Initial<br>State                         |
| 77           | Sessions in Listening<br>State        | Uint/Unsigned 32-bit integer    | Total number of<br>Sessions in Listening<br>State                       |
| 78           | Sessions in Pre-<br>Provisioned State | Uint/Unsigned 32-bit integer    | Total number of<br>Sessions in Pre-<br>Provisioned State                |
| 79           | Sessions in<br>Provisioned State      | Uint/Unsigned 32-bit integer    | Total number<br>of Sessions in<br>Provisioned State                     |
| 80           | Sessions in<br>Established State      | Uint/Unsigned 32-bit integer    | Total number<br>of Sessions in<br>Established State                     |
| 81           | Sessions in Finished<br>State         | Uint/Unsigned 32-bit integer    | Total number of<br>Sessions in Finished<br>State                        |
| 82           | Closed FD Table Size                  | Uint/Unsigned 32-bit integer    | Closed FD Table Size                                                    |

| CSV Position | HDR Column Name                                    | Data Type                        | Description                                                                                  |
|--------------|----------------------------------------------------|----------------------------------|----------------------------------------------------------------------------------------------|
| 83           | Total Closed FD Table<br>Insert Errors             | Ulong/Unsigned 62-bit integer    | Total number of Insert<br>Errors in Closed File<br>Descriptor Table                          |
| 84           | Total FD Forced<br>Releases                        | Ulong/Unsigned 62-bit<br>integer | Total number of<br>Forced Release File<br>Descriptor in MSRP<br>Sessions                     |
| 85           | Total Listen FD Not<br>Found in Forced<br>Releases | Ulong/Unsigned 62-bit<br>integer | Total number of<br>Forced Release Lister<br>File Descriptor Not<br>Found in MSRP<br>Sessions |
| 86           | Total Forked FD Not<br>Found in Forced<br>Releases | Ulong/Unsigned 62-bit<br>integer | Total number of<br>Forced Release<br>Forked File Descriptor<br>Not Found in MSRP<br>Sessions |
| 87           | Total Listen FD Forced<br>Releases                 | Ulong/Unsigned 62-bit integer    | Total number of<br>Forced Release Listen<br>File Descriptor in<br>MSRP Sessions              |
| 88           | Total Request Bytes<br>Received                    | Ulong/Unsigned 62-bit<br>integer | Total number of<br>Request Bytes<br>Received in MSRP<br>Sessions                             |
| 89           | Total Request Bytes<br>Sent                        | Ulong/Unsigned 62-bit integer    | Total number of<br>Request Bytes Sent in<br>MSRP Sessions                                    |
| 90           | Total Response Bytes<br>Received                   | Ulong/Unsigned 62-bit integer    | Total number of<br>Response Bytes<br>Received in MSRP<br>Sessions                            |
| 91           | Total Response Bytes<br>Sent                       | Ulong/Unsigned 62-bit integer    | Total number of<br>Response Bytes Sent<br>in MSRP Sessions                                   |
| 92           | Total Unqualified<br>Closes                        | Ulong/Unsigned 62-bit integer    | Total number of<br>Unqualified Closes in<br>MSRP Sessions                                    |
| 93           | Total Unconnected<br>Closes                        | Ulong/Unsigned 62-bit integer    | Total number of File<br>Descriptor did not<br>get any connection in<br>MSRP Sessions         |
| 94           | Total Accept Error<br>Closes                       | Ulong/Unsigned 62-bit integer    | Total number of<br>Accept Error Closes in<br>MSRP Sessions                                   |
| 95           | Total Pre-provision<br>Closes                      | Ulong/Unsigned 62-bit integer    | Total number of Pre-<br>provision Closes in<br>MSRP Sessions                                 |
| 96           | Total Read Error<br>Closes                         | Ulong/Unsigned 62-bit integer    | Total number of Read<br>Error Closes in MSRP<br>Sessions                                     |
| 97           | Total Stream Error<br>Closes                       | Ulong/Unsigned 62-bit integer    | Total number of<br>Stream Error Closes<br>in MSRP Sessions                                   |

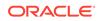

| CSV Position | HDR Column Name                                         | Data Type                        | Description                                                                            |
|--------------|---------------------------------------------------------|----------------------------------|----------------------------------------------------------------------------------------|
| 98           | Total Buffer Error<br>Closes                            | Ulong/Unsigned 62-bit integer    | Total number of Buffer<br>Error Closes in MSRP<br>Sessions                             |
| 99           | Total Release<br>Notifications Send<br>Failures         | Ulong/Unsigned 62-bit<br>integer | Total number of<br>Release Notification<br>send failures                               |
| 100          | Total Unsent Release<br>Notifications - No ID           | Ulong/Unsigned 62-bit<br>integer | Total number of<br>Unsent Release<br>Notifications due to No<br>session ID             |
| 101          | Total Unsent Release<br>Notifications - No FD           | Ulong/Unsigned 62-bit<br>integer | Total number of<br>Unsent Release<br>Notifications due to<br>invalid File Descriptor   |
| 102          | Total Unsent Release<br>Notifications - No<br>Listen FD | Ulong/Unsigned 62-bit<br>integer | Total number of<br>Unsent Release<br>Notifications due to No<br>Listen File Descriptor |
| 103          | CEMA Accepted<br>Connections                            | Ulong/Unsigned 62-bit<br>integer | Total number of CEMA<br>Accepted Connections                                           |
| 104          | CEMA Connected<br>Connections                           | Ulong/Unsigned 62-bit integer    | Total number of<br>CEMA Connected<br>Connections                                       |
| 105          | Total Active CEMA<br>Sessions                           | Uint/Unsigned 32-bit integer     | Total number of Active<br>CEMA Sessions                                                |
| 106          | Total Established<br>Sessmatch Sessions                 | Ulong/Unsigned 62-bit integer    | Total number<br>of Established<br>Sessmatch Sessions                                   |
| 107          | Total Provisioned<br>Sessmatch Sessions                 | Ulong/Unsigned 62-bit integer    | Total number<br>of Provisioned<br>Sessmatch Sessions                                   |
| 108          | Total Active<br>Sessmatch Sessions                      | Uint/Unsigned 32-bit integer     | Total number of Active<br>Sessmatch Sessions                                           |
| 109          | Messages Received<br>from Host                          | Ulong/Unsigned 62-bit<br>integer | Total number of<br>Messages Received<br>from Host in MSRP<br>Sessions                  |
| 110          | Messages Sent to<br>Host                                | Ulong/Unsigned 62-bit<br>integer | Total number of<br>Messages Sent to<br>Host in MSRP<br>Sessions                        |
| 111          | Messages Sent to<br>Host Fail                           | Ulong/Unsigned 62-bit integer    | Total number of<br>Messages Sent to<br>Host Failed in MSRP<br>sessions                 |

# 4 HDR Show Commands

This section provides information about the Oracle Communications Session Border Controller (OCSBC) Show commands you can enter at the root level of the Acme Packet Command Line Interface (ACLI). The parameters in these tables map to the Historical Data Recording (HDR) data used by the HDR Collector when generating comma-separated value (CSV) reports.

For more information about the HDR Collection data, see HDR Groups and Group Statistics.

# Statistic Counts

For each Show command table output, statistical counts are based on the OCSBC defining a period as 100 seconds. The recent window represents the previous complete period (period 1 shown below) PLUS the time incurred into the current period (period 2 shown below). Period 1 = 100 seconds and period 2 = 75 seconds. The complete window period = 175 seconds. After period 3 is entered (not pictured below), the Recent window will begin at the 100 second mark.

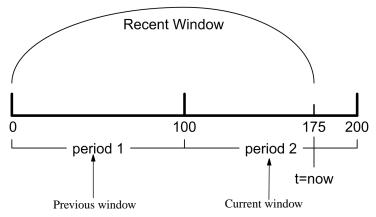

When you execute a show command, a timestamp and period count display.

ORACLE> show sipd sessions 10:37:25-141

In the period count, the number after the dash, indicates the number of seconds into the recent period. In the above example, the number of seconds into the recent period is 158 seconds. Therefore, the recent window ranges from 100 to 199 seconds.

# **Table Column Descriptions**

For each Show command table, the columns are defined as follows:

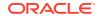

| Column          | Description                                                     |
|-----------------|-----------------------------------------------------------------|
| Period Active   | Represents the current number of active counts                  |
| Period High     | Represents the highest number during the recent window          |
| Period Total    | Represents the total accumulated count during the recent window |
| Lifetime Total  | Represents the total accumulated count                          |
| Lifetime PerMax | Represents the maximum recorded in one period                   |
| Lifetime High   | Represents the highest momentary count                          |

#### Note:

The Lifetime statistics begin accumulating from the last reboot.

# Show Commands Associated with HDR Groups

This section provides ACLI show command output tables and descriptions. These show commands are associated with the HDR Groups described in the section, ACLI-Associated Groups and Group Statistics.

#### Note:

The show sipd agents command is associated with the session-agent HDR Group, and the show sipd realms command is associated with the session-realm HDR Group (in the section MIB-Associated Groups and Group Statistics). The show sipd realm command is also associated with the registration-realm HDR Group in the section, ACLI-Associated Groups and Group Statistics.

#### show sipd sessions

The **show sipd sessions** command displays information about SIP session transactions on the OCSBC. These statistics include session information over Period and Lifetime monitoring spans, as well as information on active sessions. For associated HDR Group and Group Statistics, see **sip-sessions**.

ORACLE> show sipd sessions 09:40:09-105 SIP Session Status -- Period -- ----- Lifetime -----Active High Total Total PerMax High Sessions 10 10 10 65 10 55 Initial 10 30 40 65 50 5 Early 20 10 30 65 45 10 15 10 Established 25 60 30 35 Terminated 3 0 3 5 10 10 Dialogs 10 3 13 45 20 30 Early 7 8 15 47 25 25

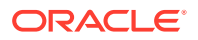

| Confirmed  | 15 | 0 | 15 | 60 | 40 | 10 |  |
|------------|----|---|----|----|----|----|--|
| Terminated | 4  | 0 | 4  | 45 | 25 | 20 |  |

| Parameter   | Description                                                                                                    |
|-------------|----------------------------------------------------------------------------------------------------|
| Sessions    | Number of sessions established by INVITE and SUBSCRIBE messages                                                                                                    |
| Initial     | Number of sessions for which an INVITE or SUBSCRIBE is being forwarded.                                                                                                    |
| Early       | Number of sessions for which the first provisional response (1xx other than 100) is received.                                                                                                    |
| Established | Number of sessions for which a success (2xx) response is received.                                                                                                    |
| Terminated  | Number of sessions for which the session is ended by receiving or<br>sending a BYE for an "Established" session or forwarding an error<br>response for an "Initial" or "Early" session. The session remains<br>in the Terminated state until all the resources for the session are<br>freed. |
| Dialogs     | Number of end-to-end SIP signaling connections.                                                                                                    |
| Early       | Number of dialogs created by a provisional response.                                                                                                    |
| Confirmed   | Number of dialogs created by a success response. An "Early"<br>dialog transitions to Confirmed when a success response is<br>received.                                                                                                    |
| Terminated  | Number of dialogs that ended by receiving/sending a BYE for an<br>"Established" session or receiving/sending error response "Early"<br>dialog. The dialog remains in the Terminated state until all the<br>resources for the session are freed.                                              |

#### show sipd agents

The **show sipd agents** command displays statistics related to defined SIP session agents. SIP session agents can be softswitches, SIP proxies, application servers, SIP gateways, or SIP endpoints.

In addition to functioning as a single logical next hop for a signaling message (for example, where a SIP INVITE is forwarded), session agents can provide information about next or previous hops for packets in a SIP agent, including providing a list of equivalent next hops.

Entering this show command without arguments, list all SIP session agents. By adding the IP address or hostname of a session agent as well as a specified method at the end of the command, you can display statistics for that specific session agent and method. For associated HDR Group and Group Statistics, see **session-agent**.

When the FQDN-resolved Session Agent Statistics are enabled with the sa-routesstats parameter set to enabled, the format session-agent-hostname#IP-address is used to indicate each IP address returned for a DNS query on a session agent configured as a hostname.

#### Show sipd agents Command

ORACLE> show sipd agents 11:44:S1-49 (recent)

-----Inbound----- --- Outbound ---- -- Latency --

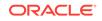

| Max            |        |      |          |        |      |            |     |
|----------------|--------|------|----------|--------|------|------------|-----|
| Session Agent  | Active | Rate | Confix 2 | Active | Rate | Confix Avg | Max |
| Burst          |        |      |          |        |      |            |     |
| session-agent1 | I 0    | 0.0  | 0        | 0      | 0.0  | 0 0.000    |     |
| 0.000 0        |        |      |          |        |      |            |     |
| session-agent2 | I 0    | 0.0  | 0        | 0      | 0.0  | 0 0.000    |     |
| 0.000 0        |        |      |          |        |      |            |     |

| Parameter     | Description                                                                                                    |
|---------------|----------------------------------------------------------------------------------------------------|
| Session Agent | Host name of the session agent in Fully Qualified Domain Name (FQDN) or IP Address format (softswitch, SIP proxy, application server, SIP gateway or SIP endpoint).                         |
| Inbound       |                                                                                                    |
| Active        | Total number of current, active inbound sessions sent to the session agent.                                                                                                    |
| Rate          | Average rate of inbound session invitations (per second) sent to the session agent.                                                                                                    |
| ConEx         | Number of times that signaling & bandwidth constraints for inbound packets sent to the session agent were exceeded on the session agent. This helps determine resource availability.        |
| Outbound      |                                                                                                    |
| Active        | Total number of current, active outbound sessions sent to the session agent.                                                                                                    |
| Rate          | Average rate of outbound session invitations (per second) sent to the session agent.                                                                                                    |
| ConEx         | Number of times that signaling & bandwidth constraints for<br>outbound packets were exceeded on the session agent. This helps<br>determine resource availability.                           |
| Latency       |                                                                                                    |
| Avg           | Average amount of time between the moment the session-agent transmits a SIP packet and the moment it reaches its destination.                                                               |
| Max           | Maximum amount of time between the moment the session-agent transmits a SIP packet and the moment it reaches its destination.                                                               |
| Max Burst     | Maximum burst rate for each session agent as total number of session invitations sent to or received from the session agent within the amount of time configured for the burst-rate window. |

#### Show sipd agents <IP address or hostname> Command

| AcmePacket> show sipd agents session-agent1<br>12:11:17-51<br>Session Agent session-agent1(public) [In Service] |        |        |       |       |         |      |  |  |
|----------------------------------------------------------------------------------------------------|--------|--------|-------|-------|---------|------|--|--|
|                                                                                                    |        | Period |       | L:    | ifetime |      |  |  |
|                                                                                                    | Active | High   | Total | Total | PerMax  | High |  |  |
| Inbound Sessions                                                                                                | 0      | 0      | 0     | 0     | 0       | 0    |  |  |
| Rate Exceeded                                                                                                   | -      | -      | 0     | 0     | 0       | -    |  |  |
| Num Exceeded                                                                                                    | -      | -      | 0     | 0     | 0       | -    |  |  |
| Burst Rate                                                                                                    | 0      | 0      | 0     | 0     | 0       | 0    |  |  |
| Reg Rate Exceeded                                                                                               | -      | -      | 0     | 0     | 0       | -    |  |  |
| Outbound Sessions                                                                                               | 0      | 1      | 11    | 11    | 11      | 1    |  |  |
| Rate Exceeded                                                                                                   | -      | 0      | 0     | 0     | 0       | -    |  |  |
| Num Exceeded                                                                                                    | -      | -      | 0     | 0     | 0       | -    |  |  |
| Burst Rate                                                                                                    | 0      | 11     | 0     | 0     | 0       | 11   |  |  |

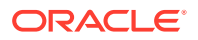

| Reg Rate Exceeded        | - | - | 0  | 0  | 0  | - |  |
|--------------------------|---|---|----|----|----|---|--|
| Out of Service           | - | - | 0  | 0  | 0  | - |  |
| Trans Timeout            | 0 | 0 | 0  | 0  | 0  | 0 |  |
| Requests Sent            | - | - | 0  | 0  | 0  | - |  |
| Requests Complete        | - | - | 0  | 0  | 0  | - |  |
| Seizure                  | - | - | 0  | 0  | 0  | - |  |
| Answer                   | - | - | 0  | 0  | 0  | - |  |
| ASR Exceeded             | - | - | 0  | 0  | 0  | - |  |
| Messages Received        | - | - | 30 | 30 | 30 | - |  |
| Latency=0.000: max=0.000 |   |   |    |    |    |   |  |
|                          |   |   |    |    |    |   |  |

| Parameter         | Description                                                                                                    |
|-------------------|----------------------------------------------------------------------------------------------------|
| Inbound Sessions  | Number of inbound SIP sessions for this session agent.                                                                                                    |
| Rate Exceeded     | Number of times session rate was exceeded for inbound SIP sessions on this session agent.                                                                        |
| Num Exceeded      | Number of times that signaling & bandwidth constraints for inbound SIP sessions were exceeded on this session agent. This helps determine resource availability. |
| Burst Rate        | Number of times burst rate was exceeded for this session agent on inbound SIP sessions.                                                                          |
| Reg Rate Exceeded | Number of times the registration rate was exceeded for this session agent on inbound SIP sessions.                                                               |
| Outbound Sessions | Number of outbound SIP sessions for this session agent.                                                                                                    |
| Rate Exceeded     | Number of times session rate was exceeded for outbound SIP sessions.                                                                                             |
| Num Exceeded      | Number of times time constraints were exceeded for outbound SIP sessions.                                                                                        |
| Burst Rate        | Maximum burst rate of traffic (both inbound and outbound).                                                                                                    |
| Reg Rate Exceeded | Number of times the registration rate was exceeded for this session agent on outbound SIP sessions.                                                              |
| Out of Service    | Number of times this session agent went out of service.                                                                                                    |
| Trans Timeout     | Number of SIP transactions that timed out for this session agent.                                                                                                |
| Requests Sent     | Number of SIP requests sent via this session agent.                                                                                                    |
| Requests Complete | Number of SIP requests completed for this session agent.                                                                                                    |
| Seizure           | Number of seizures that occurred on this session agent.                                                                                                    |
| Answer            | Number of answered SIP sessions on this session agent.                                                                                                    |
| ASR Exceeded      | Number of times that Access Service Requests (ASRs) were exceeded on this session agent.                                                                         |
| Messages Received | Number of SIP messages received by this session agent.                                                                                                    |
| Latency           | Average and maximum amount of time between the moment the session-agent transmits a SIP packet and the moment it reaches its destination.                        |

# show sipd acls

An access control list (ACL) allows/denies specific sources (IP or IP:port) to access the OCSBC.

The **show sipd acls** command displays information about SIP ACL activity on the OCSBC. These statistics include ACL information over Period and Lifetime monitoring

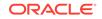

spans, as well as information on active ACL status. For associated HDR Group and Group Statistics, see **sip-acl-oper** and **sip-acl-status**.

| ORACLE> show sipd a 09:12:04-120 | cls  | Dec                                                                                                    | ciod          | T - 2         | fotime        |          |
|----------------------------------|------|----------------------------------------------------------------------------------------------------|---------------|---------------|---------------|----------|
| SIP ACL Status                   |      |                                                                                                    |               |               |               |          |
|                                  | tive | High                                                                                                    | Total         | Total         | PerMax        | High     |
| Total Entries                    | 0    | 0                                                                                                    | 0             | 0             | 0             | 0        |
| Trusted<br>Blocked               | 0    | 0                                                                                                    | 0             | 0             | 0             | 0        |
| Blocked NATs                     | 0    | 0                                                                                                    | 0             | 0             | 0             | 0        |
| BIOCKEU NAIS                     | 0    | 0                                                                                                    | 0             | 0             | 0             | 0        |
| ACL Operations                   |      | -                                                                                                    | Lifet         | ime           |               |          |
|                                  |      | Recent                                                                                                    | Total         | PerMax        |               |          |
| ACL Requests                     |      | 0                                                                                                    | 0             | 0             |               |          |
| Bad Messages                     |      | 0                                                                                                    | 0             | 0             |               |          |
| Promotions                       |      | 0                                                                                                    | 0             | 0             |               |          |
| Demotions                        |      | 0                                                                                                    | 0             | 0             |               |          |
| Trust->Untrust                   |      | 0                                                                                                    | 0             | 0             |               |          |
| Untrust->Deny                    |      | 0                                                                                                    | 0             | 0             |               |          |
|                                  |      |                                                                                                    |               |               |               |          |
| Parameter                        | Des  | cription                                                                                                    |               |               |               |          |
| SIP ACL Status                   |      |                                                                                                    |               |               |               |          |
| Total Entries                    | Tota | l number o                                                                                                    | of ACL entrie | s, both trust | ed and bloc   | ked.     |
| Trusted                          | Num  | ber of true                                                                                                    | sted ACL ent  | ries          |               |          |
| Blocked                          | Num  | ber of blo                                                                                                    | cked ACL en   | tries         |               |          |
| ACL Operations                   |      |                                                                                                    |               |               |               |          |
| ACL Requests                     | Num  | ber of AC                                                                                                    | L requests    |               |               |          |
| Bad Messages                     | Num  | ber of bac                                                                                                    | d messages    |               |               |          |
| Promotions                       |      | Total number of ACL entry promotions. These are the ACL entries that have been promoted from untrusted to trusted status. |               |               |               |          |
| Demotions                        | Num  | ber of AC                                                                                                    | L entry demo  | otions.       |               |          |
| Trust->Untrust                   | Num  | ber of AC                                                                                                    | L entries der | noted from t  | trusted to ur | ntrusted |
| Untrust->Deny                    | Num  | ber of AC                                                                                                    | L entries der | noted from    | untrusted to  | deny     |

## show sipd client

A SIP client can initiate and terminate SIP sessions. The **show sipd client** command displays statistics for SIP client events when the OCSBC is acting as a SIP client in its back-to-back User Agent (B2BUA) role. These statistics include SIP client information over Period and Lifetime monitoring spans, as well as information on active SIP client status. For associated HDR Group and Group Statistics, see **sip-client**.

| ORACLE> show sip    |        |      |       |          |        |      |
|---------------------|--------|------|-------|----------|--------|------|
| 09:28:15-191        |        |      |       |          |        |      |
| SIP Client Trans    | Pei    | riod | Li    | fetime - |        |      |
|                     | Active | High | Total | Total    | PerMax | High |
| All States          | 0      | 0    | 0     | 0        | 0      | 0    |
| <initial></initial> | 0      | 0    | 0     | 0        | 0      | 0    |
| <trying></trying>   | 0      | 0    | 0     | 0        | 0      | 0    |
| <calling></calling> | 0      | 0    | 0     | 0        | 0      | 0    |

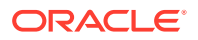

| <proceeding></proceeding>   | 0 | 0 | 0 | 0 | 0 | 0 |  |
|-----------------------------|---|---|---|---|---|---|--|
| <cancelled></cancelled>     | 0 | 0 | 0 | 0 | 0 | 0 |  |
| <earlymedia></earlymedia>   | 0 | 0 | 0 | 0 | 0 | 0 |  |
| <completed></completed>     | 0 | 0 | 0 | 0 | 0 | 0 |  |
| <setmedia></setmedia>       | 0 | 0 | 0 | 0 | 0 | 0 |  |
| <established></established> | 0 | 0 | 0 | 0 | 0 | 0 |  |
| <terminated></terminated>   | 0 | 0 | 0 | 0 | 0 | 0 |  |
|                             |   |   |   |   |   |   |  |

| Parameter   | Description                                                                                                    |
|-------------|----------------------------------------------------------------------------------------------------|
| All States  | Number of all client session transactions                                                                                                    |
| Initial     | Number of times the Initial state was entered due to the receipt of a request                                                                                                    |
| Trying      | Number of times the Trying state was entered due to the receipt of a request                                                                                                    |
| Calling     | Number of times the Calling state was entered due to the receipt of<br>an INVITE request                                                                                             |
| Proceeding  | Number of times the "Proceeding" state was entered due to the receipt of a provisional response while in the Calling state                                                           |
| Cancelled   | Number of INVITE transactions that received a CANCEL                                                                                                    |
| EarlyMedia  | Number of times the "Proceeding" state was entered due to<br>the receipt of a provisional response that contained a Session<br>Description Protocol (SDP) while in the Calling state |
| Completed   | Number of times that the "Completed" state was entered due to the receipt of a status code in the range of 300-699 when either in the "Calling" or Proceeding state                  |
| SetMedia    | Number of transactions in which the OCSBC was setting up NAT and steering ports                                                                                                    |
| Established | Number of times the client received a 2xx response to an INVITE,<br>but could not forward it because the NAT and steering port<br>information was missing                            |
| Terminated  | Number of times the Terminated state was entered after a 2xx message                                                                                                    |

# show sipd server

A SIP server can receive and terminate SIP sessions. The **show sipd server** command displays statistics for SIP server events when the OCSBC is acting as a SIP server in its back-to-back User Agent (B2BUA) role. These statistics include SIP server information over Period and Lifetime monitoring spans, as well as information on active SIP server status. For associated HDR Group and Group Statistics, see **sip-server**.

| ORACLE> show sip<br>09:39:22-158 | d server |      |                   |       |        |      |
|----------------------------------|----------|------|-------------------|-------|--------|------|
| SIP Server Trans                 |          | Pei  | Period Lifetime - |       |        |      |
|                                  | Active   | High | Total             | Total | PerMax | High |
| All States                       | 0        | 0    | 0                 | 0     | 0      | 0    |
| <initial></initial>              | 0        | 0    | 0                 | 0     | 0      | 0    |
| <queued></queued>                | 0        | 0    | 0                 | 0     | 0      | 0    |
| <trying></trying>                | 0        | 0    | 0                 | 0     | 0      | 0    |
| <proceeding></proceeding>        | 0        | 0    | 0                 | 0     | 0      | 0    |
| <cancelled></cancelled>          | 0        | 0    | 0                 | 0     | 0      | 0    |
| <established></established>      | 0        | 0    | 0                 | 0     | 0      | 0    |

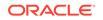

| <completed></completed>   | 0 | 0 | 0 | 0 | 0 | 0 |
|---------------------------|---|---|---|---|---|---|
| <confirmed></confirmed>   | 0 | 0 | 0 | 0 | 0 | 0 |
| <terminated></terminated> | 0 | 0 | 0 | 0 | 0 | 0 |

| Parameter   | Description                                                                                                    |
|-------------|----------------------------------------------------------------------------------------------------|
| All States  | Number of all server session transactions                                                                                                    |
| Initial     | Number of times the Initial state was entered due to the receipt of a request                                                                                           |
| Queued      | Number of times the Queued state was entered due to the receipt of a request                                                                                            |
| Trying      | Number of times the Trying state was entered due to the receipt of a request                                                                                            |
| Proceeding  | Number of times the "Proceeding" state was entered due to the receipt of a provisional response while in the Calling state                                              |
| Cancelled   | Number of INVITE transactions that received a CANCEL                                                                                                    |
| Established | Number of times the server received a 2xx response to an INVITE,<br>but could not forward it because the NAT and steering port<br>information was missing               |
| Completed   | Number of times that the "Completed" state was entered due to the receipt of a status code in the range of 300-699 when either in the "Calling" or Proceeding state     |
| Confirmed   | Number of times that an ACK was received while the server was in<br>"Completed" state, and then transitioned to the Confirmed state                                     |
| Terminated  | Number of times the Terminated state was entered after a 2xx message, or never received an ACK in the "Completed" state, and then transitioned to the Terminated state. |

# show sipd policy

Multistage local policy routing enables the OCSBC to perform multiple stages of route lookups where the result from one stage is used as the lookup key for the next routing stage.

The **show sipd policy** command displays single and multistage local policy lookups. All counters are reported for the recent, lifetime total, and lifetime maximum periods. For associated HDR Group and Group Statistics, see **sip-policy**.

| ORACLE> show sipd policy<br>09:38:43-118<br>SIP Policy/Routing Lifetime |        |       |        |  |
|-------------------------------------------------------------------------|--------|-------|--------|--|
| bir rorrey/modering                                                     | Recent |       | PerMax |  |
|                                                                         | Recent | IULAI | Permax |  |
| Local Policy Lookups                                                    | 0      | 0     | 0      |  |
| Local Policy Hits                                                       | 0      | 0     | 0      |  |
| Local Policy Misses                                                     | 0      | 0     | 0      |  |
| Local Policy Drops                                                      | 0      | 0     | 0      |  |
| Agent Group Hits                                                        | 0      | 0     | 0      |  |
| Agent Group Misses                                                      | 0      | 0     | 0      |  |
| No Routes Found                                                         | 0      | 0     | 0      |  |
| Missing Dialog                                                          | 0      | 0     | 0      |  |
| Inb SA Constraints                                                      | 0      | 0     | 0      |  |
| Outb SA Constraints                                                     | 0      | 0     | 0      |  |
| Inb REG SA Constraint                                                   | 0      | 0     | 0      |  |
| Out REG SA Constraint                                                   | 0      | 0     | 0      |  |

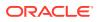

| Requests Challenged   | 0 | 0 | 0 |
|-----------------------|---|---|---|
| 1 5                   | 0 | 0 | 0 |
| Challenge Found       | 0 | 0 | 0 |
| Challenge Not Found   | 0 | 0 | 0 |
| Challenge Dropped     | 0 | 0 | 0 |
| Local Policy Inits    | 0 | 0 | 0 |
| Local Policy Results  | 0 | 0 | 0 |
| Local Policy Exceeded | 0 | 0 | 0 |
| Local Policy Loops    | 0 | 0 | 0 |
|                       |   |   |   |

| Parameter              | Description                                                                                                    |
|------------------------|----------------------------------------------------------------------------------------------------|
| Local Policy Lookups   | Number of local policy lookups                                                                                                    |
| Local Policy Hits      | Number of successful local policy lookups                                                                                                    |
| Local Policy Misses    | Number of local policy lookup failures                                                                                                    |
| Local Policy Drops     | Number of local policy lookups where the next hop session agent group is H.323                                                                                                    |
| Agent Group Hits       | Number of successful local policy lookups for session agent groups                                                                                                    |
| Agent Group Misses     | Number of successful local policy lookups where no session agent was available for the session agent group                                                                                                    |
| No Routes Found        | Number of successful local policy lookups, but temporarily unable to route (for example, session agent out of service)                                                                                                    |
| Missing Dialog         | Number of local policy lookups where the dialog was not found for<br>a request addressed to the OCSBC with a To tag or for a NOTIFY-<br>SUBSCRIBE SIP request                                                                         |
| Inb SA Constraints     | Number of successful local policy lookups where the inbound<br>session agent (SA) exceeded constraints                                                                                                    |
| Outb SA Constraints    | Number of successful local policy lookups where the outbound SA exceeded constraints                                                                                                    |
| Inb REG SA Constraint  | Number of successful inbound local policy lookups where the registrar (REG) SA exceeded constraints                                                                                                    |
| Outb REG SA Constraint | Number of successful outbound local policy lookups where the registrar (REG) SA exceeded constraints                                                                                                    |
| Request Challenged     | Number of requests that were challenged.                                                                                                    |
| Challenge Found        | Number of challenges found.                                                                                                    |
| Challenge Not Found    | Number of challenges not found.                                                                                                    |
| Challenge Dropped      | Number of challenges dropped.                                                                                                    |
| Local Policy Inits     | Number of times the OCSBC made an initial local policy lookup                                                                                                    |
| Local Policy Results   | Number of times the OCSBC truncated the number of routes<br>returned for a local policy lookup because the maximum number<br>of routes per local policy lookup (max local policy lookups routes<br>per lookup) threshold was reached. |
| Local Policy Exceeded  | Number of times the OCSBC truncated the number of routes returned for a local policy lookup because the maximum number of routes per message request (total local policy routes) threshold was reached.                               |
| Local Policy Loops     | Number of times the OCSBC detected a loop while performing a multistage local policy lookup                                                                                                    |

# show sipd errors

The **show sipd errors** command displays statistics for SIP media event errors. These statistics are errors encountered by the SIP application in processing SIP media sessions, dialogs, and session descriptions (SDP). Error statistics display for the

| ORACLE> show sipd erro | rs     |             |        |
|------------------------|--------|-------------|--------|
| 09:31:49-105           |        |             |        |
| SIP Errors/Events      |        | <br>Lifetin | me     |
|                        | Recent | Total       | PerMax |
| SDP Offer Errors       | 0      | 0           | 0      |
| SDP Answer Errors      | 0      | 0           | 0      |
| Drop Media Errors      | 0      | 0           | 0      |
| Transaction Errors     | 0      | 0           | 0      |
| Application Errors     | 0      | 0           | 0      |
| Media Exp Events       | 0      | 0           | 0      |
| Early Media Exps       | 0      | 0           | 0      |
| Exp Media Drops        | 0      | 0           | 0      |
| Expired Sessions       | 0      | 0           | 0      |
| Multiple OK Drops      | 0      | 0           | 0      |
| Multiple OK Terms      | 0      | 0           | 0      |
| Media Failure Drops    | 0      | 0           | 0      |
| Non-ACK 2xx Drops      | 0      | 0           | 0      |
| Invalid Requests       | 0      | 0           | 0      |
| Invalid Responses      | 0      | 0           | 0      |
| Invalid Messages       | 0      | 0           | 0      |
| CAC Session Drop       | 0      | 0           | 0      |
| Nsep User Exceeded     | 0      | 0           | 0      |
| Nsep SA Exceeded       | 0      | 0           | 0      |
| CAC BW Drop            | 0      | 0           | 0      |

lifetime monitoring span only. For associated HDR Group and Group Statistics, see **sip-errors**.

| Parameter          | Description                                                                                                    |
|--------------------|----------------------------------------------------------------------------------------------------|
| SDP Offer Errors   | Number of errors encountered in setting up the media session<br>for a session description in a SIP request or response which is<br>a Session Description Protocol (SDP) Offer in the Offer/Answer<br>model (RFC 3264)  |
| SDP Answer Errors  | Number of errors encountered in setting up the media session<br>for a session description in a SIP request or response which is<br>a Session Description Protocol (SDP) Answer in the Offer/Answer<br>model (RFC 3264) |
| Drop Media Errors  | Number of errors encountered in tearing down the media for a dialog or session that is being terminated due to:<br>a) non-successful response to an INVITE transaction, or                                             |
|                    | <ul> <li>b) a BYE transaction received from one of the participants in a<br/>dialog/session, or</li> </ul>                                                                                                    |
|                    | <ul> <li>c) a BYE initiated by the OCSBC due to a timeout notification from<br/>the Middlebox Control Daemon (MBCD).</li> </ul>                                                                                        |
| Transaction Errors | Number of errors in continuing the processing of the SIP client transaction associated with setting up or tearing down of the media session.                                                                           |
| Application Errors | Number of miscellaneous errors in the SIP application that are<br>otherwise uncategorized                                                                                                    |
| Media Exp Events   | Number of flow timer expiration notifications received from the Middlebox Control Daemon (MBCD).                                                                                                    |
| Early Media Exps   | Number of flow timer expiration notifications received for media sessions that were not completely set up due to an incomplete or pending INVITE transaction                                                           |

| Parameter           | Description                                                                                                    |
|---------------------|----------------------------------------------------------------------------------------------------|
| Exp Media Drops     | Number of flow timer expiration notifications from the Middlebox<br>Control Daemon (MBCD) that resulted in the termination of the<br>dialog/session by the SIP application.                                               |
| Expired Sessions    | Number of sessions terminated due to the session timer expiring                                                                                                    |
| Multiple OK Drops   | Number of dialogs terminated upon reception of a 200 OK response from multiple User Agent Servers (UASs) for a given INVITE transaction that was forked by a downstream proxy                                             |
| Multiple OK Terms   | Number of dialogs terminated upon reception of a 200 OK response that conflicts with an existing established dialog on the OCSBC                                                                                          |
| Media Failure Drops | Number of dialogs terminated due to a failure in establishing the media session.                                                                                                    |
| Non-Ack 2xx Drops   | Number of sessions terminated because an ACK was not received<br>for a 2xx response                                                                                                    |
| Invalid Requests    | Number of invalid requests (for example, an unsupported header was received).                                                                                                    |
| Invalid Responses   | Number of invalid responses (for example, no Via header in response)                                                                                                    |
| Invalid Messages    | Number of messages dropped due to parse failure                                                                                                    |
| CAC Session Drop    | Number of call admission control (CAC) session setup failures                                                                                                    |
| CAC BW Drop         | Number of call admission control (CAC) session setup failures due to insufficient bandwidth (BW)                                                                                                    |
| Nsep User Exceeded  | Number of Emergency Telecommunications Service (ETS), user call sessions that exceeded the calls-per-second rate configured on the OCSBC for National Security and Emergency Preparednes (NSEP).                          |
| Nsep SA Exceeded    | Number of Emergency Telecommunications Service (ETS),<br>Session Agent (SA) call sessions that exceeded the calls-per-<br>second rate configured on the OCSBC for National Security and<br>Emergency Preparedness (NSEP). |

## show sipd status

The **show sipd status** command displays information about Session Initiation Protocol (SIP) transactions. These statistics are given for the Period and Lifetime monitoring spans. This display also provides statistics related to SIP media events. These statistics include SIP status information over Period and Lifetime monitoring spans, as well as information on active SIP status. For associated HDR Group and Group Statistics, see **sip-status**.

| ORACLE> show sipd | status |      |       |       |        |      |
|-------------------|--------|------|-------|-------|--------|------|
| 09:41:00-156      |        |      |       |       |        |      |
| SIP Status        |        | Per  | iod   | Li    | fetime |      |
| 1                 | Active | High | Total | Total | PerMax | High |
| Sessions          | 0      | 0    | 0     | 0     | 0      | 0    |
| Subscriptions     | 0      | 0    | 0     | 0     | 0      | 0    |
| Dialogs           | 0      | 0    | 0     | 0     | 0      | 0    |
| CallID Map        | 0      | 0    | 0     | 0     | 0      | 0    |
| Rejections        | -      | -    | 0     | 0     | 0      |      |
| ReINVITEs         | -      | -    | 0     | 0     | 0      |      |
| ReINV Suppress    | -      | -    | 0     | 0     | 0      |      |

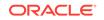

| Media Sessions | 0 | 0 | 0 | 0 | 0 | 0 |
|----------------|---|---|---|---|---|---|
| Media Pending  | 0 | 0 | 0 | 0 | 0 | 0 |
| Client Trans   | 0 | 0 | 0 | 0 | 0 | 0 |
| Server Trans   | 0 | 0 | 0 | 0 | 0 | 0 |
| Resp Contexts  | 0 | 0 | 0 | 0 | 0 | 0 |
| Saved Contexts | 0 | 0 | 0 | 0 | 0 | 0 |
| Sockets        | 0 | 0 | 0 | 0 | 0 | 0 |
| Req Dropped    | - | - | 0 | 0 | 0 |   |
| DNS Trans      | 0 | 0 | 0 | 0 | 0 | 0 |
| DNS Sockets    | 0 | 0 | 0 | 0 | 0 | 0 |
| DNS Results    | 0 | 0 | 0 | 0 | 0 | 0 |
| Rejected Msgs  | 0 | 0 | 0 | 0 | 0 | 0 |
|                |   |   |   |   |   |   |

Session Rate = 0.0 Load Rate = 0.0 Remaining Connections = 200000 (max 200000)

| Parameter             | Description                                                                                                    |
|-----------------------|----------------------------------------------------------------------------------------------------|
| Sessions              | Number of sessions established by INVITE and SUBSCRIBE messages                                                                                                    |
| Subscriptions         | Number of sessions established by SUBSCRIPTION                                                                                                    |
| Dialogs               | Number of end-to-end SIP signaling connections                                                                                                    |
| CallID Map            | Number of successful session header Call ID mappings                                                                                                    |
| Rejections            | Number of rejected INVITEs                                                                                                    |
| ReINVITEs             | Number of ReINVITEs                                                                                                    |
| ReINV Suppress        | Number of ReINVITEs that were suppressed                                                                                                    |
| Media Sessions        | Number of successful media sessions                                                                                                    |
| Media Pending         | Number of media sessions waiting to be established                                                                                                    |
| Client Trans          | Number of client transactions                                                                                                    |
| Server Trans          | Number of server transactions that have taken place on the OCSBC                                                                                                    |
| Resp Contexts         | Number of response contexts                                                                                                    |
| Saved Contexts        | Number of saved contexts                                                                                                    |
| Sockets               | Number of SIP sockets                                                                                                    |
| Req Dropped           | Number of dropped requests                                                                                                    |
| DNS Trans             | Number of Domain Name System (DNS) transactions                                                                                                    |
| DNS Sockets           | Number of Domain Name System (DNS) sockets                                                                                                    |
| DNS Results           | Number of Domain Name System (DNS) results                                                                                                    |
| Rejected Msgs         | Number of rejected messages                                                                                                    |
| Session Rate          | The rate, per second, of SIP invites allowed to or from the OCSBC during the sliding window period. The rate is computed every 10 seconds .                                                                                   |
| Load Rate             | Average Central Processing Unit (CPU) utilization of the OCSBC during the current window. The average is computed every 10 seconds unless the load-limit is configured in the SIPConfig record in which case it is 5 seconds. |
| Remaining Connections | Number of SIP connections currently available                                                                                                    |

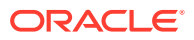

#### show sipd invite

The **show sipd invite** command displays information about Session Initiation Protocol (SIP) INVITE requests. These statistics are given for both Server and Client and display recent, per maximum, and total for each. For associated HDR Group and Group Statistics, see **sip-invites**.

ORACLE> show sipd invite 09:05:20-106 INVTTE (20:02:28-127)

| Message/Event        | Recent |   | PerMax |   |   | PerMax |
|----------------------|--------|---|--------|---|---|--------|
| INVITE Requests      | 0      | 0 | 0      | 0 | 0 | 0      |
| Retransmissions      | 0      | 0 | 0      | 0 | 0 | 0      |
| Response Retrans     | 0      | 0 | 0      | 0 | 0 | 0      |
| Transaction Timeouts | -      | - | -      | 0 | 0 | 0      |
| Locally Throttled    | -      | - | -      | 0 | 0 | 0      |

Avg Latency=0.000 for 0 Max Latency=0.000

| Parameter            | Description                                                       |
|----------------------|-------------------------------------------------------------------|
| INVITE Requests      | Number of INVITE requests                                         |
| Retransmissions      | Number of retransmissions of INVITEs                              |
| Response Retrans     | Number of response retransmissions                                |
| Transaction Timeouts | Number of INVITE request transaction timeouts                     |
| Locally Throttled    | Number of INVITE requests locally throttled                       |
| Avg Latency          | Average latency of traffic flow for inbound and outbound packets  |
| Max Latency          | Maximum latency of traffic flow for inbound and outbound packets. |

## show sipd realms

Realms are a logical distinction representing routes (or groups of routes) reachable by the OCSBC and what kinds of resources and special functions apply to those routes. Realms are used as a basis for determining ingress and egress associations to network interfaces, which can reside in different VPNs. The ingress realm is determined by the signaling interface on which traffic arrives. The egress realm is determined by the following:

- Routing policy Where the egress realm is determined in the session agent configuration or external address of a SIP-NAT
- Realm-bridging As applied in the SIP-NAT configuration and H.323 stack configurations
- Third-party routing/redirect (i.e., SIP redirect or H.323 LCF) 170

Realms can also be nested in order to form nested realm groups. Nested realms consist of separate realms that are arranged within a hierarchy to support network architectures that have separate backbone networks and VPNs for signaling and media.

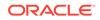

The **show sipd realms** command displays information about sessions (both inbound and outbound), out of service sessions, early and successful sessions, and session registration information for realms. This information displays for Period and Lifetime monitoring spans, as well as for active sessions. For associated HDR Group and Group Statistics, see the **session-realm**, and **registration-realm**.

#### Note:

The following example shows the statistics for the realm name of public.

| ORACLE> show sipd rea<br>15:23:54-47<br>Realm access() [In Se |       | blic |       |       |          |      |
|---------------------------------------------------------------|-------|------|-------|-------|----------|------|
|                                                               |       | Pei  | riod  |       | Lifetime |      |
| A                                                             | ctive | High | Total | Total | PerMax   | High |
| Inbound Sessions                                              | 0     | 0    | 0     | 0     | 0        | 0    |
| Rate Exceeded                                                 | -     | -    | 0     | 0     | 0        | 0    |
| Num Exceeded                                                  | -     | -    | 0     | 0     | 0        | 0    |
| Burst Rate                                                    | 0     | 0    | 0     | 0     | 0        | 0    |
| Reg Rate Exceeded                                             | 0     | 0    | 0     | 0     | 0        | 0    |
| Reg Burst Rate                                                | 0     | 0    | 0     | 0     | 0        | 0    |
| Outbound Sessions                                             | 0     | 0    | 0     | 0     | 0        | 0    |
| Rate Exceeded                                                 | -     | -    | 0     | 0     | 0        | 0    |
| Num Exceeded                                                  | -     | -    | 0     | 0     | 0        | 0    |
| Burst Rate                                                    | 0     | 0    | 0     | 0     | 0        | 0    |
| Reg Rate Exceeded                                             | 0     | 0    | 0     | 0     | 0        | 0    |
| Local Contacts                                                | 2     | 2    | 0     | 0     | 2        | 2    |
| HNT Entries                                                   | 0     | 0    | 0     | 0     | 0        | 0    |
| Non-HNT Entries                                               | 2     | 2    | 0     | 0     | 2        | 2    |
| Subscriptions                                                 | 0     | 42   | 23    | 112   | 48       | 48   |
| Out of Service                                                | 0     | 0    | 0     | 0     | 0        | 0    |
| Trans Timeout                                                 | 0     | 0    | 0     | 0     | 0        | 0    |
| Requests Sent                                                 | -     | -    | 46    | 222   | 96       | -    |
| Requests Complete                                             | -     | -    | 0     | 0     | 0        | -    |
| Seizure                                                       | -     | -    | 0     | 0     | 0        | -    |
| Answer                                                        | -     | -    | 0     | 0     | 0        | -    |
| ASR Exceeded                                                  | -     | -    | 0     | 0     | 0        | -    |
| Requests Received                                             | -     | -    | 46    | 226   | 96       | -    |
| QoS Major Exceeded                                            | -     | -    | 0     | 0     | 0        | -    |
| QoS Critical Exceeded                                         | -     | -    | 0     | 0     | 0        | -    |

| Parameter        | Description                                                                       |
|------------------|-----------------------------------------------------------------------------------|
| Inbound Sessions | Total number of active inbound sessions during an Active and Lifetime period.     |
| Rate Exceeded    | Number of times session rate was exceeded for inbound SIP sessions on this realm. |
| Num Exceeded     | Number of times time constraints were exceeded for inbound sessions.              |
| Burst Rate       | Number of times burst rate was exceeded for this realm on inbound SIP sessions.   |

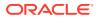

| Parameter             | Description                                                                                                    |
|-----------------------|----------------------------------------------------------------------------------------------------|
| Reg Rate Exceeded     | Number of times the registration rate was exceeded for this realm on inbound SIP sessions.                                                                                                    |
| Reg Burst Rate        | Number of times the registration burst rate was exceeded for this realm on inbound SIP sessions.                                                                                                    |
| Outbound Sessions     | Total number of active outbound sessions during an Active and Lifetime period.                                                                                                    |
| Rate Exceeded         | Number of times session rate was exceeded for outbound SIP sessions on this realm.                                                                                                    |
| Num Exceeded          | Number of times time constraints were exceeded for outbound sessions.                                                                                                    |
| Burst Rate            | Number of times burst rate was exceeded for this realm on<br>outbound SIP sessions.                                                                                                    |
| Reg Rate Exceeded     | Number of times the registration rate was exceeded for this realm<br>on outbound SIP sessions.                                                                                                    |
| Local Contacts        | Number of contact entries in the registration cache.                                                                                                    |
| HNT Entries           | Number of hosted NAT traversal (HNT) contact entries that are behind a NAT device.                                                                                                    |
| Non-HNT Entries       | Number of contact entries that are not hosted NAT traversal that are behind a NAT device.                                                                                                    |
| Subscriptions         | Specifies the following:<br>Active Subscriptions: The current global count of active SIP<br>subscriptions during Survivability.                                                                                                    |
|                       | Subscriptions PreMax: The maximum global count of SIP<br>subscriptions initiated during any 100 second period since the las<br>OCSBC re-boot, and during Survivability.                                                                                                    |
|                       | Subscriptions High: The maximum global count of active<br>SIP subscriptions since the last OCSBC re-boot, and during<br>Survivability.                                                                                                    |
| Out of Service        | Number of times this realm went out of service.                                                                                                    |
| Trans Timeout         | Number of transactions timed out for this realm.                                                                                                    |
| Requests Sent         | Number of requests sent via this realm.                                                                                                    |
| Requests Complete     | Number of requests that have been completed for this realm.                                                                                                    |
| Seizure               | Number of seizures that occurred on this realm.                                                                                                    |
| Answer                | Number of answered SIP sessions on this session agent.                                                                                                    |
| ASR Exceeded          | Number of times that Access Service Requests (ASRs) were exceeded on this realm.                                                                                                    |
| Requests Received     | Number of requests received on this realm.                                                                                                    |
| QoS Major Exceeded    | Number of times the major Rfactor threshold was exceeded durin<br>the sliding window period. The peg count provides counts of<br>calls with different service classes that occur during intervals<br>of frequency which reliability indicate the traffic load. R-factors<br>are metrics in VoIP that use a formula to determine a numeric<br>expression of voice quality. |
| QoS Critical Exceeded | Number of times the critical Rfactor threshold was exceeded duri<br>the sliding window period. Provides counts of calls with different<br>service classes that occur during intervals of frequency which<br>reliability indicate the traffic load. R-factors are metrics in VoIP the<br>use a formula to determine a numeric expression of voice quality.                 |
| Latency               |                                                                                                    |
| Avg                   | Average amount of time between the moment the realm transmits SIP packet and the moment it reaches its destination.                                                                                                    |
|                       |                                                                                                    |

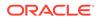

| Maximum amount of time between the moment the realm transmits                                                                                                    |
|----------------------------------------------------------------------------------------------------|
| a SIP packet and the moment it reaches its destination.                                                                                                    |
|                                                                                                    |
| Average Quality of Service (QoS) factor observed during the current window period. Quality of service shapes traffic to provide different priority and level of performance to different data flows. R-factors are metrics in VoIP, that use a formula to take into account both user perceptions and the cumulative effect of equipment impairments to arrive at a numeric expression of voice quality. This statistic defines the call or transmission quality expressed as an R factor.                                                                          |
| Maximum Quality of Service (QoS) factor observed during the<br>sliding window period. Quality of service shapes traffic to provide<br>different priority and level of performance to different data flows.<br>R-factors are metrics in VoIP that use a formula to determine a<br>numeric expression of voice quality. This statistic defines the call of<br>transmission quality expressed as an R factor.                                                                                                    |
| Indicates the number of early sessions for each realm. Each time<br>the OCSBC receives an INVITE on the ingress realm or the<br>egress realm sends an INVITE request, a counter increments if<br>the session is established with a 200 OK response. This counter<br>also increments in sessions when there are no 18x responses<br>(Ringing (180), Call is Being Forwarded (181), Queued (182),<br>Session in Progress (183)), but a 200 OK is established. This<br>counter represents the number of sessions that have reached the<br>early dialog state or later. |
| Indicates the number of successful sessions for each realm.<br>Successful sessions are when the OCSBC receives a successful<br>200 OK response from an initial INVITE request.<br>Note: This counter is NOT incremented for re-INVITES.                                                                                                    |
|                                                                                                    |
| Total number of initial registrations. This counter is incremented<br>once for each initial REGISTER message even when the<br>REGISTER is challenged. This counter is based on ingress<br>(received) messages only.<br>Note: This counter is not incremented when registrations are<br>challenged by the following response messages:<br>401 (Unauthorized - user authentication required)                                                                                                    |
| 407 (Proxy authentication required)                                                                                                    |
| 423 (Interval too brief - expiration time of the resource is too short)                                                                                                    |
| Number of successful initial registrations. This counter is<br>incremented once for each successful initial registration with a<br>200 OK response. This counter is based on ingress (received)<br>messages only.                                                                                                    |
| Number of unsuccessful initial registrations. This counter is<br>incremented once for each unsuccessful initial registration when<br>the response to the initial REGISTER has a non-success status<br>code. This counter is based on ingress (received) messages only.<br>Note: This counter is not incremented when registrations are<br>challenged by the following response messages:<br>401 (Unauthorized - user authentication required)                                                                                                    |
|                                                                                                    |

| Parameter             | Description                                                                                                    |
|-----------------------|----------------------------------------------------------------------------------------------------|
| Refresh Registrations |                                                                                                    |
| Total                 | Total number of registrations that were refreshed. This counter is incremented once for every refresh registration. This counter is based on ingress (received) messages only.                                                                                                    |
| Successful            | Total number of registrations that were successfully refreshed.<br>This counter is incremented once for each successful refresh<br>registration. This counter is based on ingress (received) messages<br>only.                                                                                                    |
| Unsuccessful          | Total number of registrations that were unsuccessfully refreshed.<br>This counter is incremented once for each unsuccessful refresh<br>registration. This counter is based on ingress (received) messages<br>only.                                                                                                    |
| De-Registrations      |                                                                                                    |
| Total                 | Total number of registrations that de-registered. This counter is<br>incremented once for every de-registration. This counter is based<br>on ingress (received) messages only. In the event a de-registration<br>message is received on a realm that is different than that of<br>the initial registration message, the de-registration counter for the<br>ingress realm of that de-registration message is incremented.                                                          |
| Successful            | Total number of registrations that successfully de-registered. This counter is incremented once for each successful de-registration. This counter is based on ingress (received) messages only. In the event a successful de-registration message is received on a realm that is different than that of the initial registration message, the de-registration counter for the ingress realm of that successful de-registration message is incremented.                            |
| Unsuccessful          | Total number of registrations that unsuccessfully de-registered.<br>This counter is incremented once for each unsuccessful de-<br>registration. This counter is based on ingress (received) messages<br>only. In the event an unsuccessful de-registration message is<br>received on a realm that is different than that of the initial<br>registration message, the de-registration counter for the ingress<br>realm of that unsuccessful de-registration message is incremented |

#### show enum

Telephone Number Mapping (ENUM) is an IETF standard (RFC 2916) for mapping the public telephone number address space into the Domain Name System (DNS). It links a phone number to an Internet address that is published in the DNS system. This allows a number to be reachable anywhere via the best and cheapest route.

The **show enum** command displays information about the ENUM Agent. These statistics provide current information only. For associated HDR Group and Group Statistics, see **enum-stats**.

```
ORACLE> show enum 09:05:20-106
```

---Queries--- --Successful-- --NotFound--- --Timed Out--ENUM Agent Current Total Current Total Current Total

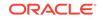

| Description                                  |
|----------------------------------------------|
| Name of the ENUM Agent on the OCSBC.         |
| Number of ENUM queries                       |
| Number of successful ENUM queries            |
| Number of ENUM queries returning a not found |
| Number of ENUM query timeouts                |
|                                              |

#### show mgcp

Not Supported.

#### show mgcp errors

Not Supported.

#### show mgcp acls

Not Supported.

#### show h323

H.323 is a recommendation from the ITU Telecommunication Standardization Sector (ITU-T) that defines the protocols to provide audio-visual communication sessions on any packet network. H.323 addresses call signaling and control, multimedia transport and control, and bandwidth control for point-to-point and multi-point calls. The OCSBC responds to and forwards H.323 signaling messages and sets up H.323 sessions based on the system configuration.

The **show h323** command displays information about H323 operations. These statistics include H323 information over Period and Lifetime monitoring spans, as well as information on active H323 status. For associated HDR Group and Group Statistics, see **h323-stats**.

#### Note:

H323D Status displays recent Lifetime monitoring information ONLY.

#### ORACLE> show h323

| 10:36:07-94       |        | _    |       |          |        |      |  |
|-------------------|--------|------|-------|----------|--------|------|--|
| Session Stats     | Peri   | od   |       | Lifetime |        |      |  |
|                   | Active | High | Total | Total    | PerMax | High |  |
| Incoming Calls    | 0      | 0    | 0     | 0        | 0      | 0    |  |
| Outgoing calls    | 0      | 0    | 0     | 0        | 0      | 0    |  |
| Connected Calls   | 0      | 0    | 0     | 0        | 0      | 0    |  |
| Incoming Channels | 0      | 0    | 0     | 0        | 0      | 0    |  |
| Outgoing Channels | 0      | 0    | 0     | 0        | 0      | 0    |  |
| Contexts          | 0      | 0    | 0     | 0        | 0      | 0    |  |

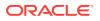

| H3230 status    | Current | Lifetime |
|-----------------|---------|----------|
| Queued Messages | 0       | 0        |
| TPKT Channels   | 0       | 0        |
| UDP Channels    | 0       | 0        |

Load Rate = 0.2

| Parameter         | Description                                                 |
|-------------------|-------------------------------------------------------------|
| Session Stats     |                                                             |
| Incoming Calls    | Number of incoming H.323 calls                              |
| Outgoing Calls    | Number of outgoing H.323 calls                              |
| Connected Calls   | Number of connected calls                                   |
| Incoming Channels | Number of established incoming calls                        |
| Outgoing Channels | Number of established outgoing channels                     |
| Contexts          | Number of established H.323 contexts (or call terminations) |
| H323D Status      |                                                             |
| Queued Messages   | Number of messages queued                                   |
| TPKT Channels     | Number of ThroughPacket (TPKT) channels open(ed)            |
| UDP Channels      | Number of User Datagram Protocol (UDP) channels open(ed)    |
| Load Rate         | Total H323 current load rate, in seconds, on the OCSBC      |

# show sipd rate

The **show sipd rate** command displays request and response rates for messages (per method) on a system-wide basis. The rates are calculated based on the time in the current monitoring window (100+current period elapsed). The Message Received and the Messages sent columns are the sum of the corresponding Requests or responses. For example:

| ORACLE# show<br>17:24:28-103 | -        |          |          |          |           |      |
|------------------------------|----------|----------|----------|----------|-----------|------|
| Method Name<br>Sent          | Msg Recv | Msg Sent | Req Recv | Req Sent | Resp Recv | Resp |
|                              | Rate     | Rate     | Rate     | Rate     | Rate      |      |
| Rate                         |          |          |          |          |           |      |
| INVITE                       | 0.0      | 0.0      | 0.0      | 0.0      | 0.0       |      |
| 0.0                          |          |          |          |          |           |      |
| ACK                          | 0.0      | 0.0      | 0.0      | 0.0      | 0.0       |      |
| 0.0                          |          |          |          |          |           |      |
| BYE                          | 0.0      | 0.0      | 0.0      | 0.0      | 0.0       |      |
| 0.0                          |          |          |          |          |           |      |
| REGISTER                     | 0.0      | 0.0      | 0.0      | 0.0      | 0.0       |      |
| 0.0                          |          |          |          |          |           |      |
| CANCEL                       | 0.0      | 0.0      | 0.0      | 0.0      | 0.0       |      |
| 0.0                          |          |          |          |          |           |      |
| PRACK                        | 0.0      | 0.0      | 0.0      | 0.0      | 0.0       |      |
| 0.0                          | 0.0      | 0.0      | 0.0      | 0.0      | 0.0       |      |
| OPTIONS                      | 0.0      | 0.0      | 0.0      | 0.0      | 0.0       |      |
| 0.0                          | 0 0      | 0 0      | 0 0      | 0 0      | 0 0       |      |
| INFO                         | 0.0      | 0.0      | 0.0      | 0.0      | 0.0       |      |

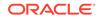

| 0.0       |     |     |     |     |     |
|-----------|-----|-----|-----|-----|-----|
| SUBSCRIBE | 0.0 | 0.0 | 0.0 | 0.0 | 0.0 |
| 0.0       |     |     |     |     |     |
| NOTIFY    | 0.0 | 0.0 | 0.0 | 0.0 | 0.0 |
| 0.0       |     |     |     |     |     |
| REFER     | 0.0 | 0.0 | 0.0 | 0.0 | 0.0 |
| 0.0       |     |     |     |     |     |
| UPDATE    | 0.0 | 0.0 | 0.0 | 0.0 | 0.0 |
| 0.0       |     |     |     |     |     |
| MESSAGE   | 0.0 | 0.0 | 0.0 | 0.0 | 0.0 |
| 0.0       |     |     |     |     |     |
| PUBLISH   | 0.0 | 0.0 | 0.0 | 0.0 | 0.0 |
| 0.0       |     |     |     |     |     |
| OTHER     | 0.0 | 0.0 | 0.0 | 0.0 | 0.0 |
| 0.0       |     |     |     |     |     |
| ALL       | 0.0 | 0.0 | 0.0 | 0.0 | 0.0 |
| 0.0       |     |     |     |     |     |
| clank#    |     |     |     |     |     |

# show sipd rate agent

The **show sipd rate agent** command displays request and response rates for messages (per method) for all session agents. By adding a session agent name in the form show sipd rate agent <session-agent-name>, you can view statistics for the identified agent only. The rates are calculated based on the time in the current monitoring window (30+current period elapsed). The Message Received and the Messages sent columns are the sum of the corresponding Requests or responses. For example:

| ORACLE# show sipd rate agent 192.168.202.100<br>17:26:47-42 |             |          |          |          |           |      |
|-------------------------------------------------------------|-------------|----------|----------|----------|-----------|------|
| Session Agent                                               | : 192.168.2 | 02.100   |          |          |           |      |
| Method Name                                                 | Msg Recv    | Msg Sent | Req Recv | Req Sent | Resp Recv | Resp |
| Sent                                                        |             |          |          |          |           |      |
|                                                             | Rate        | Rate     | Rate     | Rate     | Rate      |      |
| Rate                                                        |             |          |          |          |           |      |
| INVITE                                                      | 0.0         | 0.0      | 0.0      | 0.0      | 0.0       |      |
| 0.0                                                         |             |          |          |          |           |      |
| ACK                                                         | 0.0         | 0.0      | 0.0      | 0.0      | 0.0       |      |
| 0.0                                                         |             |          |          |          |           |      |
| BYE                                                         | 0.0         | 0.0      | 0.0      | 0.0      | 0.0       |      |
| 0.0                                                         |             |          |          |          |           |      |
| REGISTER                                                    | 0.0         | 0.0      | 0.0      | 0.0      | 0.0       |      |
| 0.0                                                         |             |          |          |          |           |      |
| CANCEL                                                      | 0.0         | 0.0      | 0.0      | 0.0      | 0.0       |      |
| 0.0                                                         |             |          |          |          |           |      |
| PRACK                                                       | 0.0         | 0.0      | 0.0      | 0.0      | 0.0       |      |
| 0.0                                                         | 0.0         | 0.0      | 0.0      |          |           |      |
| OPTIONS                                                     | 0.0         | 0.0      | 0.0      | 0.0      | 0.0       |      |
| 0.0                                                         | 0.0         | 0 0      | 0.0      | 0.0      | 0.0       |      |
| INFO                                                        | 0.0         | 0.0      | 0.0      | 0.0      | 0.0       |      |
| 0.0                                                         | 0 0         | 0 0      | 0.0      | 0 0      | 0 0       |      |
| SUBSCRIBE                                                   | 0.0         | 0.0      | 0.0      | 0.0      | 0.0       |      |
| 0.0                                                         |             |          |          |          |           |      |

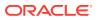

| NOTIFY<br>0.0  | 0.0 | 0.0 | 0.0 | 0.0 | 0.0 |
|----------------|-----|-----|-----|-----|-----|
| REFER          | 0.0 | 0.0 | 0.0 | 0.0 | 0.0 |
| 0.0<br>UPDATE  | 0.0 | 0.0 | 0.0 | 0.0 | 0.0 |
| 0.0<br>MESSAGE | 0.0 | 0.0 | 0.0 | 0.0 | 0.0 |
| 0.0<br>PUBLISH | 0.0 | 0.0 | 0.0 | 0.0 | 0.0 |
| 0.0            |     |     |     |     |     |
| OTHER<br>0.0   | 0.0 | 0.0 | 0.0 | 0.0 | 0.0 |

# show sipd rate interface

The **show sipd rate interface** command displays request and response rates for messages (per method) for all configured sip-interfaces. The rates are calculated based on the time in the current monitoring window (30+current period elapsed). The Message Received and the Messages sent columns are the sum of the corresponding Requests or responses. For example:

| ORACLE# show<br>17:24:33-58<br>Sip Interfac |      | interface |          |          |           |      |
|---------------------------------------------|------|-----------|----------|----------|-----------|------|
| Method Name                                 |      | Msg Sent  | Req Recv | Req Sent | Resp Recv | Resp |
| Sent                                        |      |           |          |          |           |      |
|                                             | Rate | Rate      | Rate     | Rate     | Rate      |      |
| Rate                                        |      |           |          |          |           |      |
| INVITE                                      | 0.0  | 0.0       | 0.0      | 0.0      | 0.0       |      |
| 0.0                                         |      |           |          |          |           |      |
| ACK                                         | 0.0  | 0.0       | 0.0      | 0.0      | 0.0       |      |
| 0.0                                         |      |           | 0.0      |          |           |      |
| BYE                                         | 0.0  | 0.0       | 0.0      | 0.0      | 0.0       |      |
| 0.0                                         | 0.0  | 0.0       | 0.0      | 0.0      | 0.0       |      |
| REGISTER                                    | 0.0  | 0.0       | 0.0      | 0.0      | 0.0       |      |
| 0.0                                         | 0 0  | 0 0       | 0 0      | 0 0      | 0 0       |      |
| CANCEL<br>0.0                               | 0.0  | 0.0       | 0.0      | 0.0      | 0.0       |      |
| 0.0<br>PRACK                                | 0.0  | 0.0       | 0.0      | 0.0      | 0.0       |      |
| 0.0                                         | 0.0  | 0.0       | 0.0      | 0.0      | 0.0       |      |
| OPTIONS                                     | 0.0  | 0.0       | 0.0      | 0.0      | 0.0       |      |
| 0.0                                         | 0.0  | 0.0       | 0.0      | 0.0      | 0.0       |      |
| INFO                                        | 0.0  | 0.0       | 0.0      | 0.0      | 0.0       |      |
| 0.0                                         |      |           |          |          |           |      |
| SUBSCRIBE                                   | 0.0  | 0.0       | 0.0      | 0.0      | 0.0       |      |
| 0.0                                         |      |           |          |          |           |      |
| NOTIFY                                      | 0.0  | 0.0       | 0.0      | 0.0      | 0.0       |      |
| 0.0                                         |      |           |          |          |           |      |
| REFER                                       | 0.0  | 0.0       | 0.0      | 0.0      | 0.0       |      |
| 0.0                                         |      |           |          |          |           |      |
| UPDATE                                      | 0.0  | 0.0       | 0.0      | 0.0      | 0.0       |      |
| 0.0                                         |      |           |          |          |           |      |
| MESSAGE                                     | 0.0  | 0.0       | 0.0      | 0.0      | 0.0       |      |
| 0.0                                         |      |           |          |          |           |      |

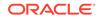

| PUBLISH        | 0.0      | 0.0      | 0.0      | 0.0      | 0.0       |      |
|----------------|----------|----------|----------|----------|-----------|------|
| 0.0<br>OTHER   | 0.0      | 0.0      | 0.0      | 0.0      | 0.0       |      |
| 0.0            | 0.0      | 0.0      | 0.0      | 0.0      | 0.0       |      |
| 17:24:33-58    |          |          |          |          |           |      |
| Sip Interfac   | e peer   |          |          |          |           |      |
| Method Name    | Msg Recv | Msg Sent | Req Recv | Req Sent | Resp Recv | Resp |
| Sent           |          |          |          |          |           |      |
|                | Rate     | Rate     | Rate     | Rate     | Rate      |      |
| Rate           |          |          |          |          |           |      |
| INVITE         | 0.0      | 0.0      | 0.0      | 0.0      | 0.0       |      |
| 0.0            | 0.0      | 0.0      | 0.0      | 0.0      | 0.0       |      |
| ACK            | 0.0      | 0.0      | 0.0      | 0.0      | 0.0       |      |
| 0.0<br>BYE     | 0.0      | 0.0      | 0.0      | 0.0      | 0.0       |      |
| 0.0            | 0.0      | 0.0      | 0.0      | 0.0      | 0.0       |      |
| REGISTER       | 0.0      | 0.0      | 0.0      | 0.0      | 0.0       |      |
| 0.0            |          |          |          |          |           |      |
| CANCEL         | 0.0      | 0.0      | 0.0      | 0.0      | 0.0       |      |
| 0.0            |          |          |          |          |           |      |
| PRACK          | 0.0      | 0.0      | 0.0      | 0.0      | 0.0       |      |
| 0.0            |          |          |          |          |           |      |
| OPTIONS        | 0.0      | 0.0      | 0.0      | 0.0      | 0.0       |      |
| 0.0            | 0.0      | 0.0      | 0.0      | 0.0      | 0.0       |      |
| INFO<br>0.0    | 0.0      | 0.0      | 0.0      | 0.0      | 0.0       |      |
| SUBSCRIBE      | 0.0      | 0.0      | 0.0      | 0.0      | 0.0       |      |
| 0.0            | 0.0      | 0.0      | 0.0      | 0.0      | 0.0       |      |
| NOTIFY         | 0.0      | 0.0      | 0.0      | 0.0      | 0.0       |      |
| 0.0            |          |          |          |          |           |      |
| REFER          | 0.0      | 0.0      | 0.0      | 0.0      | 0.0       |      |
| 0.0            |          |          |          |          |           |      |
| UPDATE         | 0.0      | 0.0      | 0.0      | 0.0      | 0.0       |      |
| 0.0            |          |          |          |          |           |      |
| MESSAGE        | 0.0      | 0.0      | 0.0      | 0.0      | 0.0       |      |
| 0.0<br>PUBLISH | 0.0      | 0.0      | 0.0      | 0.0      | 0.0       |      |
| 0.0            | 0.0      | 0.0      | 0.0      | 0.0      | 0.0       |      |
| OTHER          | 0.0      | 0.0      | 0.0      | 0.0      | 0.0       |      |
| 0.0            |          |          |          |          |           |      |
|                |          |          |          |          |           |      |

By entering a configured interface, the ACLI displays aggregate statistics for that interface and then displays all Session Agents' counts configured on that SIP interface. Displays have been truncated below. For example:

```
ORACLE# show sipd rate interface peer
17:24:40-34
Sip Interface peer
Method Name Msg Recv Msg Sent Req Recv Req Sent Resp Recv Resp
Sent
                                                        Rate
                Rate
                          Rate
                                    Rate
                                             Rate
Rate
INVITE
                 0.0
                           0.0
                                     0.0
                                               0.0
                                                         0.0
0.0
```

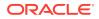

| []<br>OTHER<br>0.0<br>clank#            | 0.0         | 0.0       | 0.0      | 0.0      | 0.0       |      |
|-----------------------------------------|-------------|-----------|----------|----------|-----------|------|
| <br>Session Ager<br>Method Name<br>Sent |             |           | Req Recv | Req Sent | Resp Recv | Resp |
|                                         | Rate        | Rate      | Rate     | Rate     | Rate      |      |
| Rate                                    |             |           |          |          |           |      |
| INVITE                                  | 0.0         | 0.0       | 0.0      | 0.0      | 0.0       |      |
| 0.0                                     |             |           |          |          |           |      |
| ACK                                     | 0.0         | 0.0       | 0.0      | 0.0      | 0.0       |      |
| 0.0                                     | 0.0         |           |          | 0.0      | 0.0       |      |
| BYE                                     | 0.0         | 0.0       | 0.0      | 0.0      | 0.0       |      |
|                                         | 0.0         | 0 0       | 0 0      | 0 0      | 0.0       |      |
| REGISTER<br>0.0                         | 0.0         | 0.0       | 0.0      | 0.0      | 0.0       |      |
| CANCEL                                  | 0.0         | 0.0       | 0.0      | 0.0      | 0.0       |      |
| 0.0                                     |             |           |          |          |           |      |
| PRACK                                   | 0.0         | 0.0       | 0.0      | 0.0      | 0.0       |      |
| 0.0                                     |             |           |          |          |           |      |
| OPTIONS                                 | 0.0         | 0.0       | 0.0      | 0.0      | 0.0       |      |
| 0.0                                     |             |           |          |          |           |      |
| INFO                                    | 0.0         | 0.0       | 0.0      | 0.0      | 0.0       |      |
| 0.0                                     | 0.0         | 0.0       | 0.0      | 0.0      | 0.0       |      |
| SUBSCRIBE<br>0.0                        | 0.0         | 0.0       | 0.0      | 0.0      | 0.0       |      |
| NOTIFY                                  | 0.0         | 0.0       | 0.0      | 0.0      | 0.0       |      |
| 0.0                                     | 0.0         | 0.0       | 0.0      | 0.0      | 0.0       |      |
| REFER                                   | 0.0         | 0.0       | 0.0      | 0.0      | 0.0       |      |
| 0.0                                     |             |           |          |          |           |      |
| UPDATE                                  | 0.0         | 0.0       | 0.0      | 0.0      | 0.0       |      |
| 0.0                                     |             |           |          |          |           |      |
| MESSAGE                                 | 0.0         | 0.0       | 0.0      | 0.0      | 0.0       |      |
| 0.0                                     |             |           |          |          |           |      |
| PUBLISH                                 | 0.0         | 0.0       | 0.0      | 0.0      | 0.0       |      |
| 0.0                                     |             |           |          |          |           |      |
| OTHER                                   | 0.0         | 0.0       | 0.0      | 0.0      | 0.0       |      |
| 0.0                                     |             |           |          |          |           |      |
| 17:26:21-46<br>Session Ager             | + 100 160 · | 202 100   |          |          |           |      |
| Session Ager<br>Method Name             |             |           | Rea Roar | Rea Cont | Rean Poar | Rean |
| Sent                                    | may Necv    | may bellt | NEY NECV | NEY DEIL | Kepp Keck | терр |
| 2 2110                                  | Rate        | Rate      | Rate     | Rate     | Rate      |      |
| Rate                                    |             |           |          |          |           |      |
| INVITE                                  | 0.0         | 0.0       | 0.0      | 0.0      | 0.0       |      |
| 0.0                                     |             |           |          |          |           |      |
| []                                      |             |           |          |          |           |      |
| OTHER                                   | 0.0         | 0.0       | 0.0      | 0.0      | 0.0       |      |
| 0.0                                     |             |           |          |          |           |      |
| ORACLE#                                 |             |           |          |          |           |      |

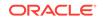

#### show dnsalg rate

The **show dnsalg rate** command displays request and response rates for DNS messages on a system-wide basis. The rates are calculated based on the time in the current monitoring window (100+current period elapsed). The Message Received and the Messages sent columns are the sum of the corresponding Requests or responses. For example:

ORACLE# show dnsalg rate 17:31:21-15 Realm-id Msg Recv Msg Sent Reg Recv Reg Sent Resp Recv Resp Sent Rate Rate Rate Rate Rate Rate ALL 0.0 0.0 0.0 0.0 0.0 0.0

## show dnsalg rate realm-id

The **show dnsalg rate realm-id** command displays request and response rates for DNS messages on a per-realm basis. If you add a realm-name to the query, that specific realm's data will be returned. Entered without a realm name, all configured realms will be displayed. The rates are calculated based on the time in the current monitoring window (30+current period elapsed). The Message Received and the Messages sent columns are the sum of the corresponding Requests or responses. For example:

| ORACLE# show dnsalg rate realm-id peer |          |          |          |          |           |           |
|----------------------------------------|----------|----------|----------|----------|-----------|-----------|
| 17:31:31-26                            |          |          |          |          |           |           |
| Realm-id                               | Msg Recv | Msg Sent | Req Recv | Req Sent | Resp Recv | Resp Sent |
|                                        | Rate     | Rate     | Rate     | Rate     | Rate      | Rate      |
| peer                                   | 0.0      | 0.0      | 0.0      | 0.0      | 0.0       | 0.0       |

#### show dnsalg rate server-ip-addr

The **show dnsalg rate server-ip-addr** command displays request and response rates for DNS messages on a per-DNS server basis. If you add a DNS Server IP address to the query, that specific server's data will be returned. Entered without a server IP address, all configured servers will be displayed. The rates are calculated based on the time in the current monitoring window (30+current period elapsed). The Message Received and the Messages sent columns are the sum of the corresponding Requests or responses. For example:

| ORACLE# show dnsalg rate server-ip-addr 172.16.10.5<br>17:32:19-44<br>DNS ALG Realm peer |          |          |          |          |      |
|------------------------------------------------------------------------------------------|----------|----------|----------|----------|------|
| Ip Address                                                                               | Msg Recv | Msg Sent | Req Recv | Req Sent | Resp |
| Recv Resp Sent                                                                           |          |          |          |          |      |
|                                                                                          | Rate     | Rate     | Rate     | Rate     |      |
| Rate Rate                                                                                |          |          |          |          |      |
| 172.16.10.5                                                                              | 0.0      | 0.0      | 0.0      | 0.0      |      |
| 0.0 0.0                                                                                  |          |          |          |          |      |

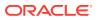

#### show enum rate

The **show enum rate** command displays request and response rates for ENUM messages on a system-wide basis. The rates are calculated based on the time in the current monitoring window (100+current period elapsed). The Message Received and the Messages sent columns are the sum of the corresponding Requests or responses. For example:

ORACLE# # show enum rate 17:22:28-23 Config Name Msg Recv Msg Sent Reg Recv Reg Sent Resp Recv Resp Sent Rate Rate Rate Rate Rate Rate ALL 0.0 0.0 0.0 0.0 0.0 0.0

#### show enum rate config-name

The **show enum rate config-name** command displays request and response rates for ENUM messages per ENUM configuration. If you add a an enum-config-name to the query, that specific configuration's data will be returned. Entered without a name, all configured enum-configs will be displayed. The rates are calculated based on the time in the current monitoring window (30+current period elapsed). The Message Received and the Messages sent columns are the sum of the corresponding Requests or responses. For example:

ORACLE# show enum rate config-name test1 17:22:53-48 Config Name Msg Recv Msg Sent Req Recv Req Sent Resp Recv Resp Sent Rate Rate Rate Rate Rate Rate 0.0 0.0 0.0 0.0 0.0 test1 0.0

# show enum rate server-ip-addr

The **enum rate server-ip-addr** command displays request and response rates for individual enum-servers. If you add an IP address to the query, that specific server's data will be returned. Entered without a server IP address, all configured servers will be displayed. If an IP address is present in more than one ENUM configuration then the message processing level is displayed separately for each configuration object. The rates are calculated based on the time in the current monitoring window (30+current period elapsed). The Message Received and the Messages sent columns are the sum of the corresponding Requests or responses. For example:

ORACLE# show enum rate server-ip-addr 192.168.201.5 17:24:00-55 ENUM Config Name enum Ip Address Msg Recv Msg Sent Req Recv Req Sent Resp Recv

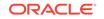

| Resp Sent        |          |          |          |          |           |  |
|------------------|----------|----------|----------|----------|-----------|--|
|                  | Rate     | Rate     | Rate     | Rate     |           |  |
| Rate Rate        |          |          |          |          |           |  |
| 192.168.201.5    | 0.0      | 0.0      | 0.0      | 0.0      |           |  |
| 0.0 0.0          |          |          |          |          |           |  |
| 17:24:00-55      |          |          |          |          |           |  |
| ENUM Config Name | test1    |          |          |          |           |  |
| Ip Address       | Msg Recv | Msg Sent | Req Recv | Req Sent | Resp Recv |  |
| Resp Sent        |          |          |          |          |           |  |
|                  | Rate     | Rate     | Rate     | Rate     |           |  |
| Rate Rate        |          |          |          |          |           |  |
| 192.168.201.5    | 0.0      | 0.0      | 0.0      | 0.0      |           |  |
| 0.0 0.0          |          |          |          |          |           |  |

# A CSV File Data Formats

When enabled, the HDR collector transmits data to a Comma-Separated-Value (CSV) file. The format of the HDR data in the CSV file is dependant on the type of Group Statistics in the file and the method used to open the file. This appendix describes the data formats of the HDR data in the CSV file.

# Methods for Display and Format of CSV File Contents

The HDR collector transmits data to a CSV file in standard format. Each file is formatted as <Unix timestamp>.csv (for example, 1302041977.csv). Within the file, each record also has an associated record timestamp. The **filename timestamp** is the time that the CSV file was create. The **record timestamp** is the window of time that the HDR collector used to collect the data. For more information on windows of time, see **Windows of Time**.

When the HDR collector has created a CSV file, you can open the file in any of the following ways:

- using the UNIX command cat <timestamp>.csv at the UNIX root prompt (displays raw data)
- using the Microsoft command type <timestamp>.csv at a Microsoft® Windows DOS command prompt (displays raw data)
- using a rendering agent application (such as a Microsoft® application)

The following examples show each of these methods.

#### Example 1 - Using the UNIX Command

The following shows the use of the **cat <timestamp>.csv** UNIX command to display the contents of a system group CSV file in raw data format.

```
[AcmePacket]$ cat 1302041977.csv
TimeStamp,CPU Utilization,Memory Utilization,Health
Score,Redundancy State,Signaling Sessions,
Signaling Rate (CPS),CAM Utilization (NAT),
CAM Utilization (ARP),I2C Bus State,License Capacity,
Current Cached SIP Local Contact Registrations,
Current MGCP Public Endpoint Gateway Registrations,
Current H323 Number of Registrations,
Application Load Rate
```

1302041977,39,22,50,active,0,0,0,0,online,0,0,0,0,39 1302042037,100,22,50,active,0,0,0,0,online,0,0,0,0,100

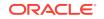

### Example 2 - Using the DOS Command

The following shows the use of the **type <timestamp>.csv** Microsoft® Windows DOS command to display the contents of a sip-sessions group CSV file in raw data format.

C:\AcmePacket> type 1301702284.csv Timestamp,Sessions,Sessions Initial, Sessions Early,Sessions Established,Sessions Terminated,Dialogs,Dialogs Early, Dialogs Confirmed,Dialogs Terminated

```
1301702288,45,45,28,35,10,35,35,35,0
1301702456,35,35,21,35,0,0,0,0,0
```

## Example 3 - Using a Rendering Agent

The following shows the use of a rendering agent (a Microsoft application) to display the contents of a sip-sessions group CSV file in table format.

| Timestamp  | Sessions | Sessions Initial | Sessions Early |       |
|------------|----------|------------------|----------------|-------|
| 130170228  | 45       | 45               | 28             |       |
| 1301702456 | 35       | 35               | 35             | • • • |

The formats in the examples above pertain to all of the HDR groups specified in **HDR Groups and Group Statistics**, except the **sip-invite** Group. For information on the sip-invite HDR data format in the CSV file, see the next section.

# Sip-invite Format of HDR Data in CSV File

The HDR data for the sip-invite group displays on multiple lines in the CSV file. The first HDR record displays the list of statistics in column format. The second HDR record also displays statistics in column format, and so on. Both client and server totals are included in the data.

The following shows an example of the sip-invite group CSV file for a client and a server displayed in a Microsoft DOS window format.

```
C:\AcmePacket> type 130204198.csv
Timestamp,Message/Event,Server Totals,Client Totals
1301702288,INVITE Requests ,0,0
1301702288,Retransmission,0,0
1301702288,100 Trying,0,0
1301702288,180 Ringing,0,0
1301702288,181 Forwarded,0,0
1301702288,183 Progress,0,0
1301702288,1xx Provisional,0,0
1301702288,200 OK,0,0
1301702288,202 Accepted,0,0
1301702288,2xx Success,0,0
1301702288,30x Moved,0,0
```

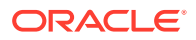

```
• • • •
. . . .
1301702288, Transaction Timeouts, ,0
1301702288, Locally Throttled, ,0
1301702348, INVITE Requests ,0,0
1301702348, Retransmission, 0, 0
1301702348,100 Trying,0,0
1301702348,180 Ringing,0,0
1301702348,181 Forwarded,0,0
1301702348,183 Progress,0,0
1301702348,1xx Provisonal,0,0
1301702348,200 OK,0,0
1301702348,202 Accepted,0,0
1301702348,2xx Success,0,0
1301702348,30x Moved,0,0
• , , ,
• , , ,
• • • •
1301702348, Response Retrans, 0, 0
1301702348, Transaction Timeouts, ,0
1301702348, Locally Throttled, ,0
```

The following shows an example of the sip-invite group CSV file for a client and a server displayed in a Microsoft rendering application format.

| Timestamp  | Message/Event   | Server Totals | Client Totals |
|------------|-----------------|---------------|---------------|
| 1301702288 | INVITE Requests | 0             | 0             |
| 1301702288 | Retransmission  | 0             | 0             |
| 1301702288 | 100 Trying      | 0             | 0             |
| 1301702288 | 180 Ringing     | 0             | 0             |
| 1301702288 | 181 Forwarded   | 0             | 0             |
| 1301702288 | 183 Progress    | 0             | 0             |
| 1301702288 | 1xx Provisional | 0             | 0             |
| 1301702288 | 200 OK          | 0             | 0             |
| 1301702288 | 202 Accepted    | 0             | 0             |
| 1301702288 | 2xx Success     | 0             | 0             |
| 1301702288 | 30x Moved       | 0             | 0             |

# **Data Caveats**

For those who wish to extract data from HDR CSVs, please note the following:

- Although SNMP presents enumerated fields as integers, HDR translates this data presenting the applicable string in the CSV.
- In some cases, no data is available for a given record. An example of this is a
  record for an agent that is out of service during the collection window. For these
  cases, HDR presents only the timestamp and a single field indicating that no data
  is available, as shown below.

enum-stats: TimeStamp,ENUM Agent,Queries Total,Successful Total,Not Found

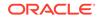

Total,Timeout Total 1314110727,no data available

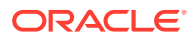